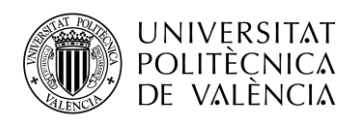

TELECOM ESCUELA **\_ TELECOM** ESCUELA<br>TÉCNICA **VLC** SUPERIOR<br>DE INGENIERÍA DE<br>TEL ECOMUNICACIÓN TELECOMUNICACIÓN

# **DISEÑO DE UNA HERRAMIENTA PARA LA VALIDACIÓN DE PRODUCTOS GLOBALES DE ALBEDO DE SUPERFICIE DERIVADOS DE SATÉLITE.**

**Enrique Martínez Sánchez**

**Tutor empresa (EOLAB): Jorge Sánchez Zapero** 

**Tutor universidad (ETSIT UPV): Ana Vidal Pantaleoni**

Trabajo Fin de Máster presentado en la Escuela Técnica Superior de Ingenieros de Telecomunicación de la Universitat Politècnica de València, para la obtención del Título de Máster en Ingeniería Telecomunicación

Curso 2019-20

Valencia, 24 de junio de 2020

Escuela Técnica Superior de Ingeniería de Telecomunicación Universitat Politècnica de València Edificio 4D. Camino de Vera, s/n, 46022 Valencia Tel. +34 96 387 71 90, ext. 77190 **[www.etsit.upv.es](http://www.etsit.upv.es/)**

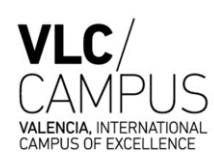

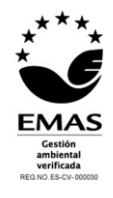

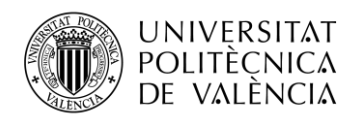

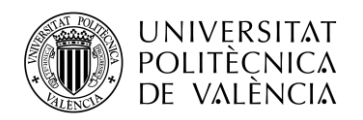

## **Resumen**

El albedo de la superficie terrestre es la relación adimensional del flujo de radiación solar reflejado por la Tierra en todas las direcciones y la irradiancia entrante. Se trata de una variable climática esencial definida por el Global Climate Observing System (GCOS) y, por tanto, de gran importancia en aplicaciones relacionadas con la climatología, pero también en otros campos como la astronomía y gestión ambiental. La validación de series climáticas de albedo es, por tanto, fundamental para evaluar las incertidumbres de los productos que ofrecen valores de albedo. En este trabajo se aborda el diseño de una herramienta que permita la validación de productos globales de albedo de superficie, con el objetivo de automatizar el proceso de validación, así como mejorar la trazabilidad y dar transparencia en la metodología utilizada para tales fines. La metodología de validación se basa en los protocolos y estándares internacionales definidos por el grupo de trabajo *Land Product Validation* del *Committee on Earth Observation Satellites* (CEOS-LPV) y por *Quality Assurance framework for Earth Observation* (QA4EO). Mediante la implementación de la metodología de validación, la herramienta permite evaluar diferentes criterios, como la integridad del producto, la consistencia temporal y espacial, la concordancia estadística con otros productos similares, la precisión, la estabilidad y la exactitud mediante comparación con medidas *in-situ*, entre otros. La herramienta ha sido implementada a travé de un diseño web, haciendo uso de lenguajes de programación como PHP y JavaScript, apoyándose de HTML y CSS, y utilizando algunas APIs como pueden ser *CANVAS.JS* u *OpenLayers*.

Palabras clave: Herramienta, Validación, Albedo, Superficie, Satélite.

## **Resum**

L'albedo de la superfície terrestre és la relació adimensional del flux de radiació reflectit per la Terra en totes les direccions i la irradiància entrant. Es tracta d'una variable climàtica essencial definida per el Global Climate Observing System (GCOS) i, per tant, de gran importància en aplicacions relacionades amb la climatologia, però també en altres camps com l'astronomia i la gestió ambiental. La validació de sèries climàtiques d'albedo és, per tant, fonamental per a avaluar les incerteses dels productes que ofereixen valors d'albedo. En aquest treball s'aborda el disseny d'una eina que permeta la validació de productes globals d'albedo de superfície per a determinar les incerteses associades al valor del producte i la qualitat general de les estimacions derivades per satèl·lit. La metodologia de validació es basa en els protocols i estàndards internacionals definits pel grup de treball Land Product Validation del Committee on Earth Observation Satellites (CEOS-LPV) i per Quality Assurance framework for Earth Observation (QA4EO). Mitjançant la implementació de la metodologia de validació, l'eina permet avaluar la integritat del producte, la consistència temporal i espacial, la concordança estadística amb altres productes similars, la precisió, l'estabilitat i l'exactitud mitjançant comparació amb mesures in-situ, entre altres. L'eina serà implementada en un disseny web fent ús de llenguatges com a HTML i PHP, utilitzant algunes APIs com poden ser CANVAS.JS o OpenLayers.

Paraules clau: Ferramenta, albedo, superfície, validació, satèl·lit.

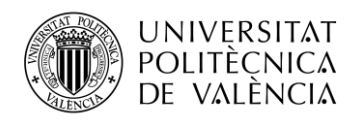

## **Abstract**

The land surface albedo is the non-dimensional ratio of the radiation flux reflected by the Earth in all directions and the incoming irradiance. It is an essential climatic variable defined by the Global Climate Observing System (GCOS) and, therefore, of great importance in applications related to climatology, but also in other fields such as astronomy and environmental management. The validation of albedo climatic series is, therefore, essential to evaluate the uncertainties of the products that offer albedo values. This work is based on the design of a tool that allows the validation of global surface albedo products to determine the uncertainties associated with the value of the product and the overall quality of the satellite-derived estimates. The validation methodology is based on the international protocols and standards defined by the Land Product Validation working group of the Committee on Earth Observation Satellites (CEOS-LPV) and the Quality Assurance framework for Earth Observation (QA4EO). Through the implementation of the validation methodology, the tool allows to evaluate the integrity of the product, the temporal and spatial consistency, the statistical agreement with other similar products, the precision, the stability and the accuracy with the comparison with in-situ measurements, among others. The tool will be implemented in a web design using languages such as HTML and PHP, using some APIs such as CANVAS.JS or OpenLayers.

Keywords: Tool, Validation, Albedo, Surface, Satellite.

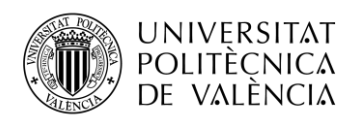

# **Índice**

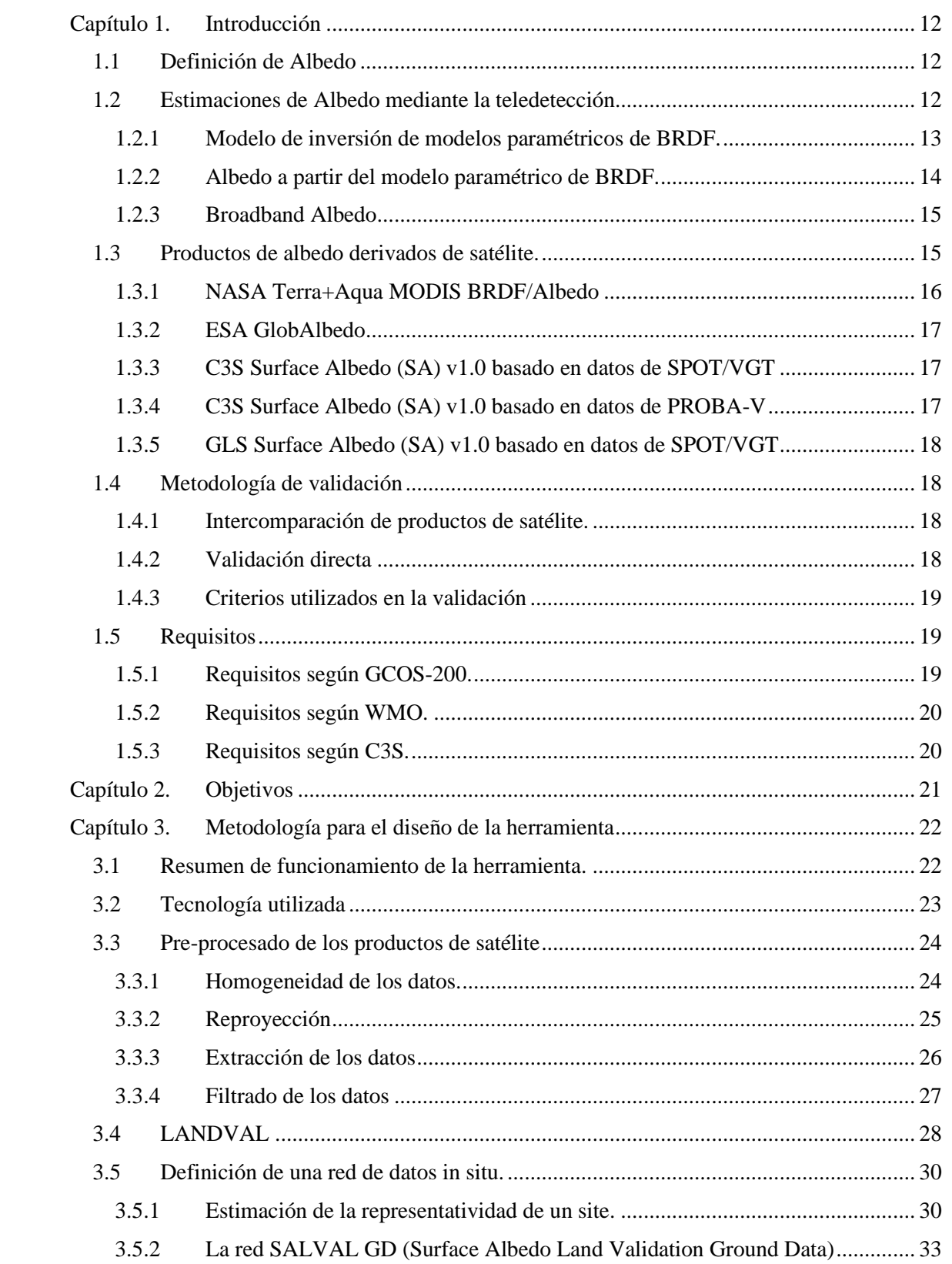

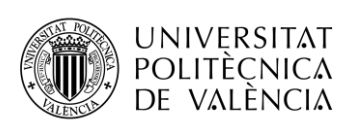

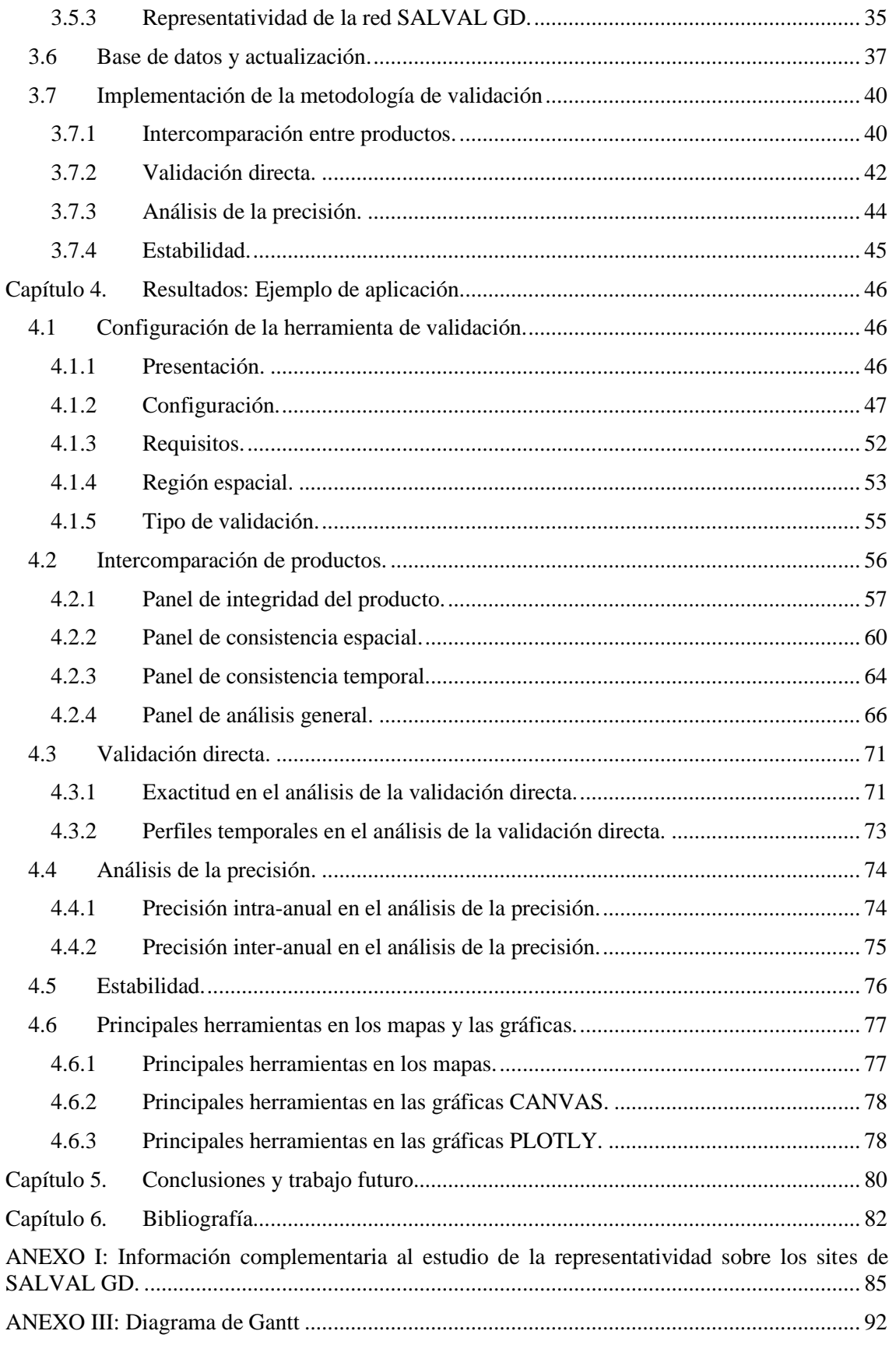

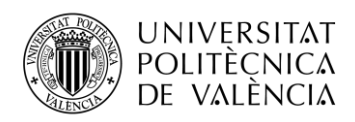

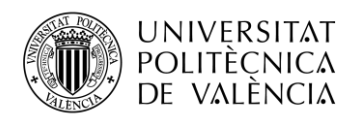

# **Lista de figuras**

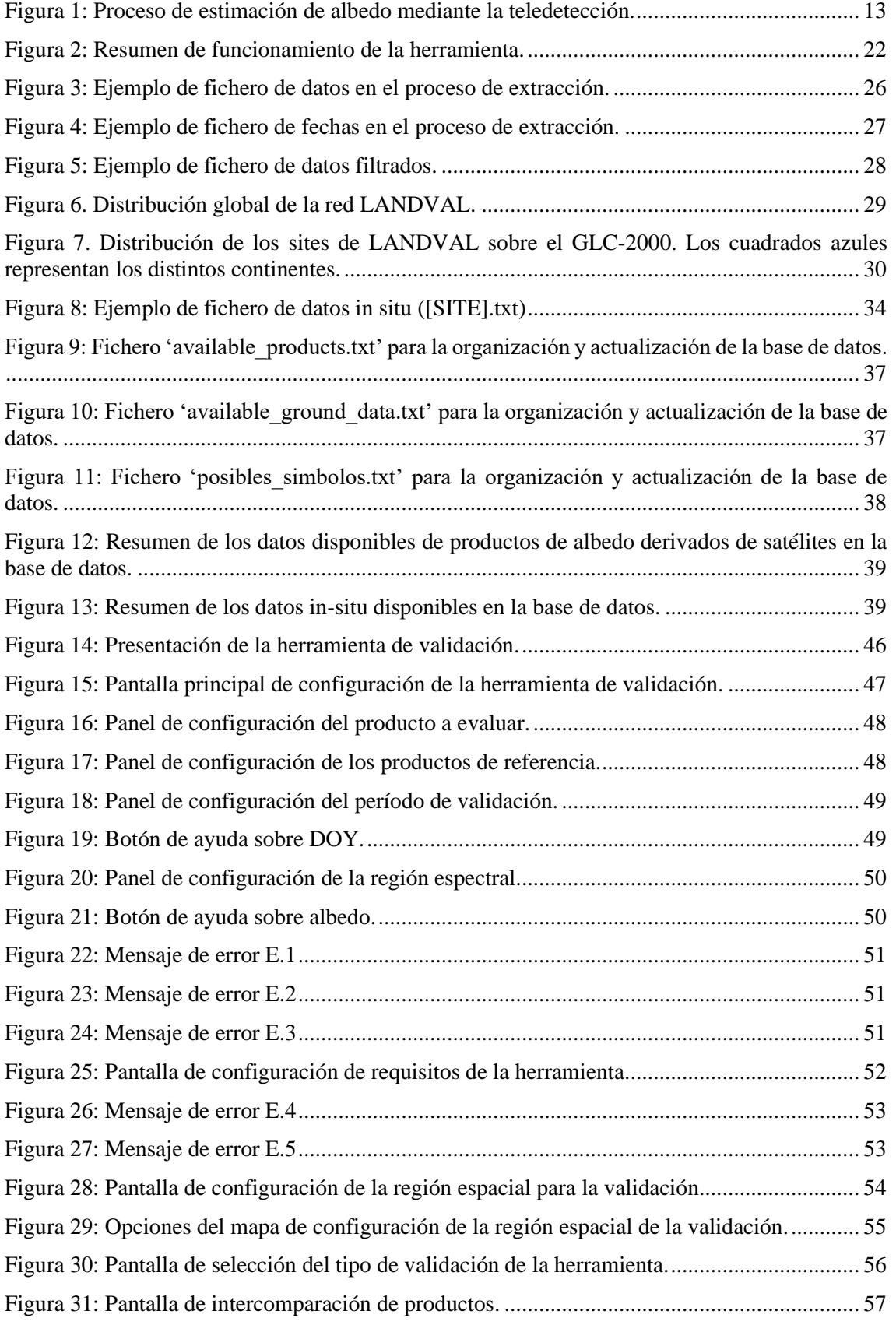

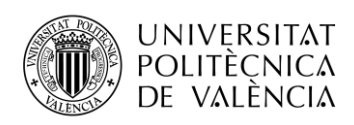

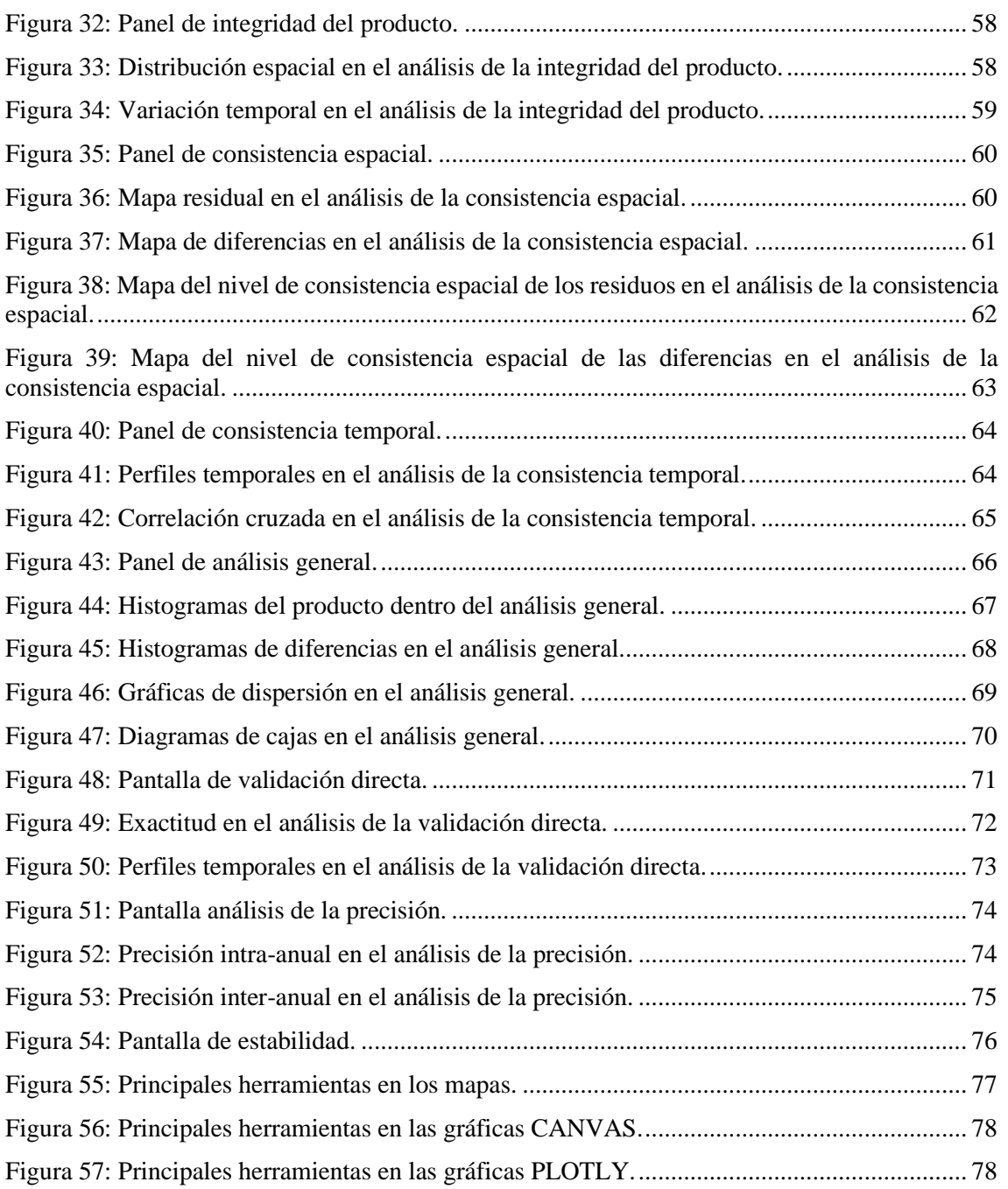

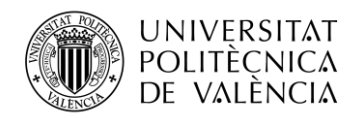

## **Lista de tablas**

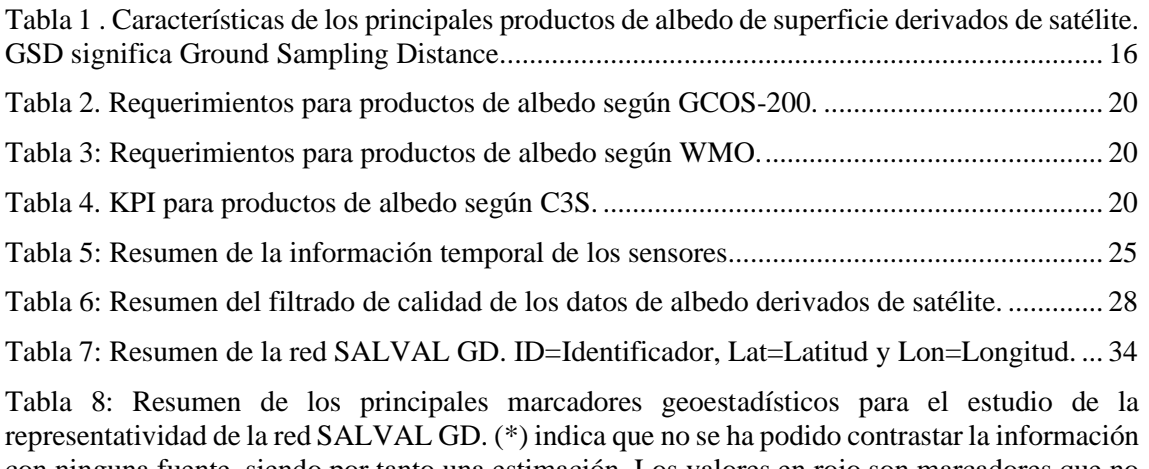

con [ninguna fuente, siendo por tanto una estimación. Los valores en rojo son marcadores que no](#page-38-0)  cumplen con los requisitos que se [han impuesto con criterio científico.](#page-38-0) .................................... 36

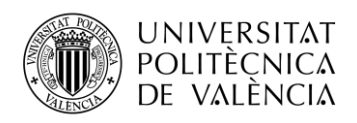

## **Lista de acrónimos.**

<span id="page-10-30"></span><span id="page-10-29"></span><span id="page-10-28"></span><span id="page-10-27"></span><span id="page-10-26"></span><span id="page-10-25"></span><span id="page-10-24"></span><span id="page-10-23"></span><span id="page-10-22"></span><span id="page-10-21"></span><span id="page-10-20"></span><span id="page-10-19"></span><span id="page-10-18"></span><span id="page-10-17"></span><span id="page-10-16"></span><span id="page-10-15"></span><span id="page-10-14"></span><span id="page-10-13"></span><span id="page-10-12"></span><span id="page-10-11"></span><span id="page-10-10"></span><span id="page-10-9"></span><span id="page-10-8"></span><span id="page-10-7"></span><span id="page-10-6"></span><span id="page-10-5"></span><span id="page-10-4"></span><span id="page-10-3"></span><span id="page-10-2"></span><span id="page-10-1"></span><span id="page-10-0"></span>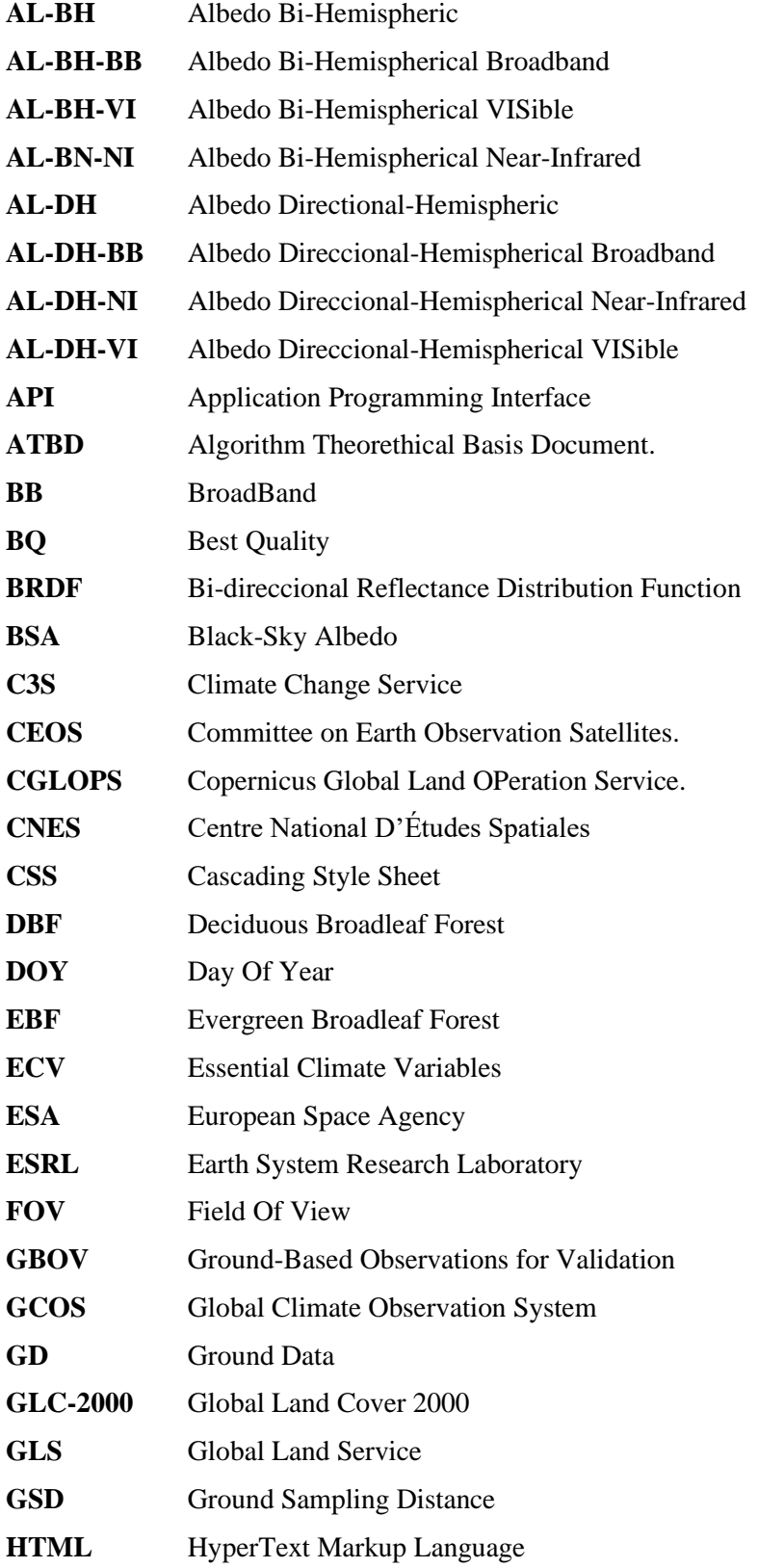

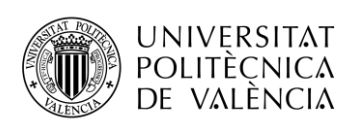

<span id="page-11-19"></span><span id="page-11-18"></span><span id="page-11-17"></span><span id="page-11-16"></span><span id="page-11-15"></span><span id="page-11-14"></span><span id="page-11-13"></span><span id="page-11-12"></span><span id="page-11-11"></span><span id="page-11-10"></span><span id="page-11-9"></span><span id="page-11-8"></span><span id="page-11-7"></span><span id="page-11-6"></span><span id="page-11-5"></span><span id="page-11-4"></span><span id="page-11-3"></span><span id="page-11-2"></span><span id="page-11-1"></span><span id="page-11-0"></span>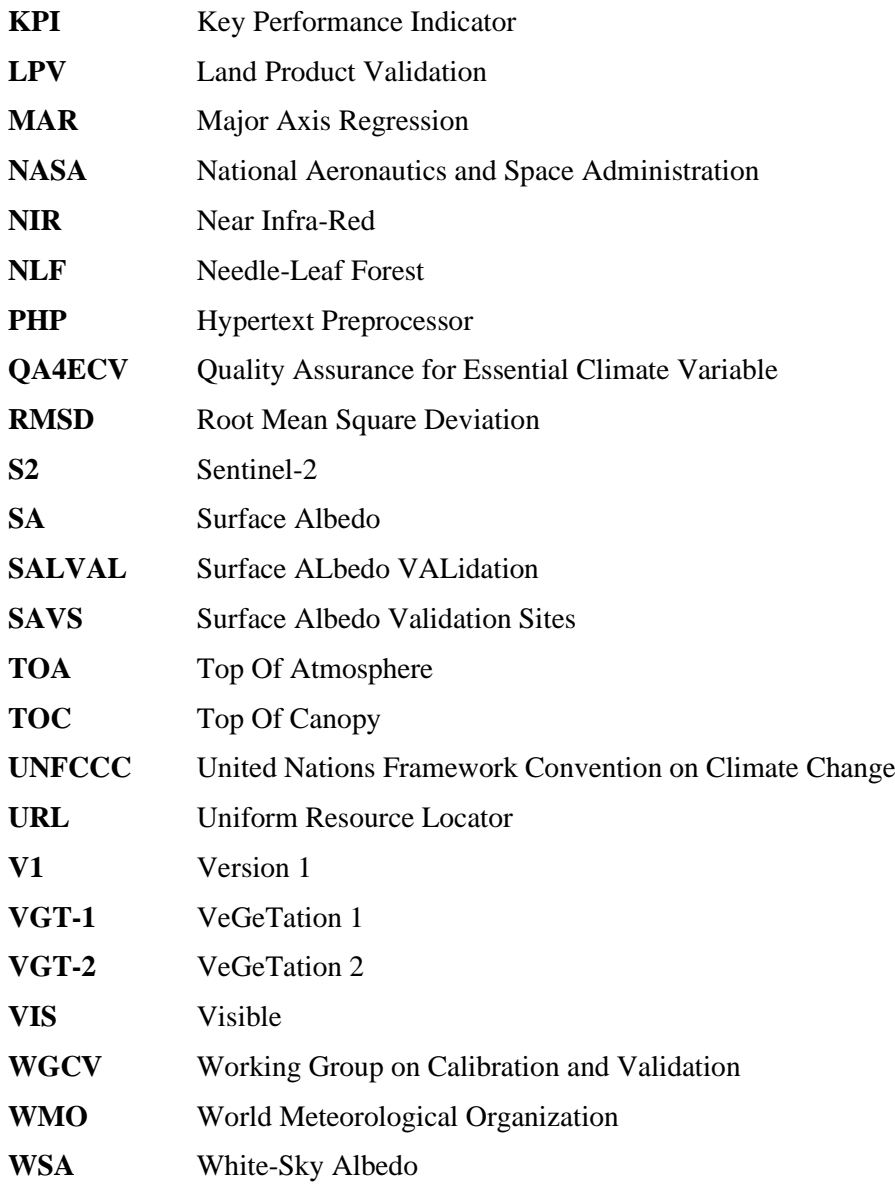

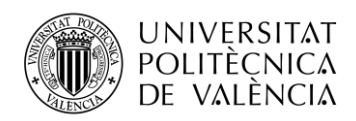

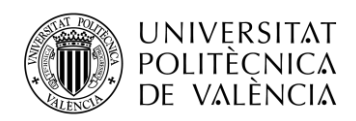

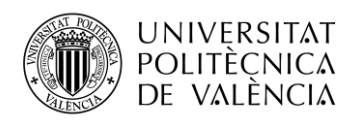

## <span id="page-14-0"></span>**Capítulo 1. Introducción**

## <span id="page-14-1"></span>**1.1 Definición de Albedo**

El albedo se define como "la radiación de luz reflejada desde una partícula, un planeta o un satélite, con una luz incidente" [\[1\].](#page-84-1) Desde el punto de vista físico, el albedo de superficie es la relación no dimensional entre el flujo de radiación reflejado por la Tierra en todas las direcciones y la irradiancia entrante. Las variaciones del albedo de superficie son debidas a muchos factores, entre los que se encuentran las variaciones de origen exogénico y endogénico debido a la deriva continental y las variaciones ambientales. Además, a las variaciones anteriormente nombradas, se les superponen variaciones climáticas debido a las actividades de los seres humanos (actividad industrial, uso de combustibles fósiles, etc.).

Medir los cambios de albedo a lo largo de la superficie terrestre y del tiempo es esencial para poder realizar un seguimiento y monitorización de la Tierra de forma cuantitativa. El albedo proporciona información sobre la radiación solar absorbida por la tierra, las variaciones ambientales (nieve, inundaciones, incendios, etc) y la fenología de los cultivos, entre otros. Por ejemplo, en zonas de nieve como en los polos el albedo es muy alto porque la nieve y el hielo reflejan gran parte de la radiación solar. Por el contrario, en los bosques el albedo es bajo debido a que el color verde absorbe la mayor parte de la radiación solar. El albedo también influye en el calentamiento global y el cambio climático, pues al derretirse los casquetes polares, donde la mayor parte de la radiación es reflejada al espacio exterior, la tasa de absorción de los mares aumenta y por ende la temperatura terrestre. Es por todos estos motivos que el albedo sea una Essential Climate Variable [\(ECV\)](#page-10-0) definida por el Global Climate Observation System [\(GCOS\)](#page-10-1), así como una variable biofísica de gran interés en climatología, astronomía y gestión ambiental.

#### <span id="page-14-2"></span>**1.2 Estimaciones de Albedo mediante la teledetección.**

La teledetección es una de las técnicas más efectivas de monitorizar y controlar el albedo de superficie, ya que las imágenes de satélite ofrecen cobertura global con alta frecuencia temporal. Mediante la teledetección se obtiene la reflectancia Top Of Atmosphere (TOA). La reflectancia TOA es preprocesada donde se detectan píxeles con nieve, píxeles con nubes o con ocultamientos debido a las mismas y se realizan correcciones atmosféricas (eliminar los efectos del vapor de agua, del ozono, de los aerosoles, de la presión de superficie, etc). Una vez se ha preprocesado la reflectancia TOA se obtiene la reflectancia Top Of Canopy (TOC). A la reflectancia TOC se le aplica una inter-calibración con otros productos para obtener así una serie consistente en el tiempo. Después se aplica un modelo de inversión de Bidireccional Reflectance Distribution Function (BRDF), que mediante una serie de parámetros caracteriza la propiedades espectrales y direccionales de la reflectividad. La integración angular de la BRDF permite obtener el albedo espectral para canal del sensor óptico de interés. Realizando una integración espectral se pasa del albedo espectral al albedo de banda ancha. Todo el proceso es detallado en el esquema de la Figura 1.

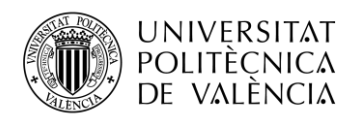

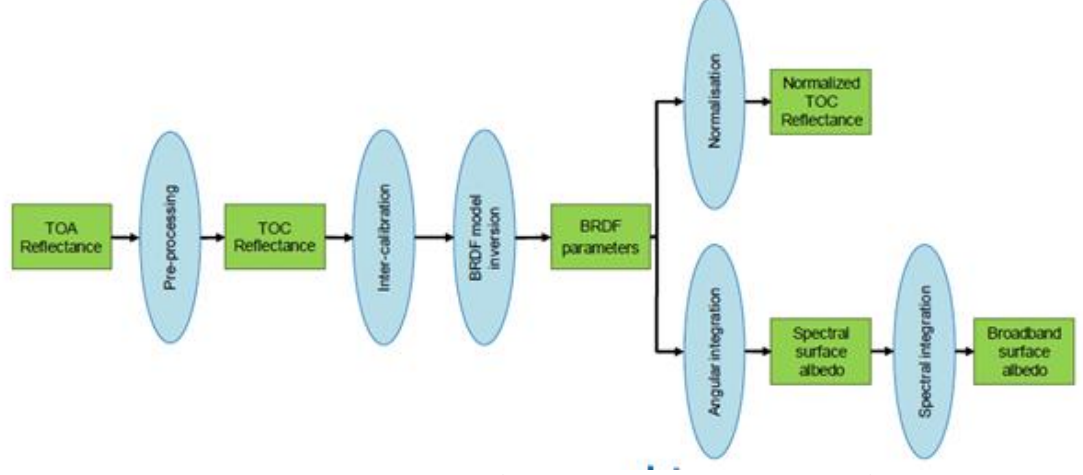

**Figura 1: Proceso de estimación de albedo mediante la teledetección.**

#### <span id="page-15-1"></span><span id="page-15-0"></span>*1.2.1 Modelo de inversión de modelos paramétricos de BRDF.*

Para realizar la estimación del albedo se utiliza parámetros basados en la integración del *Bidireccional Reflectance Distribution Function* [\(BRDF\)](#page-10-2), una función capaz de definir la forma en que la luz es reflejada en una superficie opaca. El [BRDF](#page-10-2) se define como [\[2\]:](#page-84-2)

$$
BRDF = f_r(\theta_i, \phi_i; \theta_r, \phi_r; \lambda) = \frac{dL_r(\theta_i, \phi_i; \theta_r, \phi_r; \lambda)}{dE_i(\theta_i, \phi_i; \theta_r, \phi_r; \lambda)}
$$
(1.1)

donde  $\theta_i$  es el ángulo solar cenital,  $\phi_i$  el ángulo solar acimutal,  $\theta_r$  el ángulo de visión cenital,  $\phi_r$ el ángulo de visión acimutal, dE<sub>i</sub>( $\theta_i$ ,  $\phi_i$ ;  $\theta_r$ ,  $\phi_r$ ;  $\lambda$ ) es el incremento de la luminosidad espectral en un haz entrante por unidad de ángulo sólido y por área unitaria de superficie y  $dE_r(\theta_i, \phi_i; \theta_r)$ *, Ør ; λ)* denota la correspondiente radiación espectral reflejada desde la superficie hacia el sensor en la dirección de visualización. El término longitud de onda *λ* se suele omitir.

La [BRDF](#page-10-2) se puede descomponer a través de la suma lineal de los términos que caracterizan los distintos modelos de dispersión que sufre la radiación. Se aplica la suposición de que estos términos están quasi-incorrelados espacialmente (suposición justificada empíricamente). El [BRDF](#page-10-2) resultante se denomina modelo paramétrico de [BRDF](#page-10-2) (R) [\(\[3\]](#page-84-3) [y \[4\]\)](#page-84-4):

$$
R(\theta, \vartheta, \phi, \Lambda) = \sum_{k} f_k(\Lambda) K_k(\theta, \vartheta, \phi)
$$
 (1.2)

Donde  $f_k(\Lambda)$  es la solución del modelo paramétrico para la observación  $\Lambda$  y el modelo de dispersión k, y  $K_k(\theta, v, \phi)$  es el coeficiente que representa al modelo de dispersión k según los ángulos *Ɵ,ʋ,Ø*. Minimizando el error cuadrático para las distintas observaciones de reflectancia  $ρ(Λ)$  bajo los ángulos  $(Θ,υ,Ø)$ :

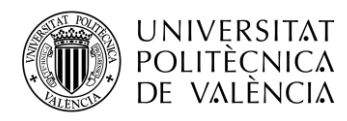

$$
e^{2}(A) = \frac{1}{d} \sum_{l} \frac{(\rho(\theta_l, \vartheta_l, \phi_l, A) - R(\theta_l, \vartheta_l, \phi_l, A))^2}{\omega_l(A)}
$$
(1.3)

Donde d son los grados de libertad (número de observaciones menos el número de parámetros) y  $w_1(\Lambda)$  es el peso que se da a cada observación correspondiente se puede llegar a las soluciones analísticas para el modelo paramétrico  $f_k(\Lambda)$ :

$$
f_k(A) = \sum_{i} \left\{ \sum_{j} \frac{\rho(\theta_l, \vartheta_l, \varphi_l, \Lambda) K_i(\theta_l, \vartheta_l, \varphi_l)}{\omega_j(A)} \times \left( \sum_{l} \frac{K_i(\theta_l, \vartheta_l, \varphi_l, \Lambda) K_k(\theta_l, \vartheta_l, \varphi_l)}{\omega_l(A)} \right)^{-1} \right\}
$$
(1.4)

Este modelo simple de [BRDF](#page-10-2) es el más extendido, pues sus parámetros lineales y su solución analítica son fáciles de procesar a diferencia de otros modelos, que son más costosos computacionalmente.

#### <span id="page-16-0"></span>*1.2.2 Albedo a partir del modelo paramétrico de BRDF.*

El albedo es la relación que hay entre el flujo de radiación incidente y reflejado en la superficie. Si bien, el flujo incidente se puede dividir en una componente directa y una componente difusa. Se definen dos tipos de albedo, Black-Sky Albedo [\(BSA\)](#page-10-3) y White-Sky Albedo [\(WSA\)](#page-11-0). [BSA](#page-10-3) es el albedo en ausencia de componente difusa y depende del ángulo solar cenital. [WSA](#page-11-0) es el albedo en ausencia de componente directa, cuando la componente difusa es isotrópica. El primero depende de la integración direccional-hemisférica y el segundo de la integración bi-hemisférica del modelo paramétrico de [BRDF.](#page-10-2)

La integración direccional-hemisférica  $h_k(\Theta)$  y bi-hemisférica  $H_k$  del modelo parámetrico de [BRDF](#page-10-2) se definen como:

$$
h_k(\theta) = \int_0^{2\pi} \int_0^{\pi/2} K_k(\theta, \vartheta, \phi) \sin(\vartheta) \cos(\vartheta) d\vartheta d\phi \qquad (1.5)
$$

$$
H_k = 2 \int_0^{\pi/2} h_k(\theta) \sin(\theta) \cos(\theta) d\theta
$$
 (1.6)

Se puede observar que la integración direccional-hemisférica y la integración bi-hemisférica del modelo paramétrico de [BRDF](#page-10-2) no depende de la observación  $\Lambda$ , por lo que pueden ser pre-calculadas y almacenadas. A partir de las integraciones, [BSA](#page-10-3)  $(a_{bs})$  [y WSA](#page-11-0)  $(a_{ws})$  se pueden calcular como:

$$
a_{bs}(\theta, \Lambda) = \sum_{k} f_k(\Lambda) h_k(\theta) \tag{1.7}
$$

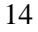

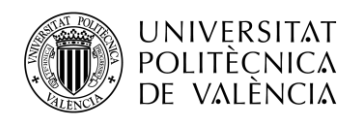

$$
a_{ws}(A) = \sum_{k} f_k(A)H_k
$$
\n(1.8)

#### <span id="page-17-0"></span>*1.2.3 Broadband Albedo.*

El [BSA](#page-10-3) (radiación directa ideal), [WSA](#page-11-0) (radiación difusa idal) y blue-sky albedo (irradiancia natural) son los denominados en la literatura como albedos espectrales y suelen representarse como α  $(\Theta, \lambda)$  donde  $\Theta$  es la geometría del haz incidente y  $\lambda$  la longitud de onda. El albedo de banda ancha (Broadband Albedo) es el albedo dentro de una determinada banda espectral y se calcula integrando el albedo espectral [\(BSA,](#page-10-3) [WSA\)](#page-11-0) en el rango de longitudes de onda ponderado por la energía radiante espectral de la luz incidente.

$$
A(\theta,\lambda) = \frac{\int_{\lambda1}^{\lambda2} \alpha(\theta,\lambda) F_d(\theta,\lambda) d\lambda}{\int_{\lambda1}^{\lambda2} F_d(\theta,\lambda) d\lambda}
$$
(1.10)

Donde A  $(\Theta, \lambda)$  es el albedo de banda ancha (Broadband Albedo),  $F_d$  la cantidad de energía solar indicente hacia abajo en el fondo de la atmósfera y  $(\lambda_1, \lambda_2)$  definen el rango de longitudes de onda de la integración.

Las bandas más utilizadas en teledetección son: Onda corta o broadband [\(BB\)](#page-10-4), visible [\(VIS\)](#page-11-1) e infrarrojo cercano [\(NIR\)](#page-11-2). El albedo de onda corta (0.3 – 4 mm) es el más utilizado en estudios de balance energético de la superficie porque es en esta banda donde se distribuye principalmente la radiación solar. El albedo visible  $(0.4 - 0.7 \text{ mm})$  y el albedo infrarrojo cercano  $(0.7 - 4 \text{ mm})$  se suelen utilizar más para el estudio de características de vegetación y suelo. Aunque las tres bandas anteriores son consideradas bandas anchas, normalmente el concepto banda ancha [\(BB\)](#page-10-4) hace referencia al albedo de onda corta en el campo de la teledetección.

#### <span id="page-17-1"></span>**1.3 Productos de albedo derivados de satélite.**

En esta sección se describen los principales productos de albedo derivados de satélite que serán objetos de la validación. Los sensores de los satélites proporcionan [BSA](#page-10-3) o [AL-DH](#page-10-5) y [WSA](#page-11-0) o [AL-](#page-10-6)[BH](#page-10-6) en las bandas [BB,](#page-10-4) [VIS](#page-11-1) y [NIR,](#page-11-2) por lo que se tienen en total seis bandas distintas:

- [AL-DH-BB](#page-10-7) (Albedo Direccional-Hemispherical Broadband).
- [AL-DH-VI](#page-10-8) (Albedo Direccional-Hemispherical VISible).
- [AL-DH-NI](#page-10-9) (Albedo Direccional-Hemispherical Near-Infrared).
- [AL-BH-BB](#page-10-10) (Albedo Bi-Hemispherical Broadband).
- [AL-BH-VI](#page-10-11) (Albedo Bi-Hemispherical VISible).
- [AL-BN-NI](#page-10-12) (Albedo Bi-Hemispherical Near-Infrared).

Los productos que se van a introducir en la herramienta son los siguientes: *MCD43A4 C6* de National Aeronautics and Space Administration [\(NASA\)](#page-11-3), *GlobAlbedo* de European Space

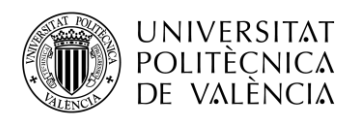

Agency [\(ESA\)](#page-10-13), *SPOT/VGT V1* y *PROBA-V V1* de Climate Change Service [\(C3S\)](#page-10-14) del programa Copernicus, y *SPOT/VGT V1* de Global Land Service [\(GLS\)](#page-10-15) del programa Copernicus.

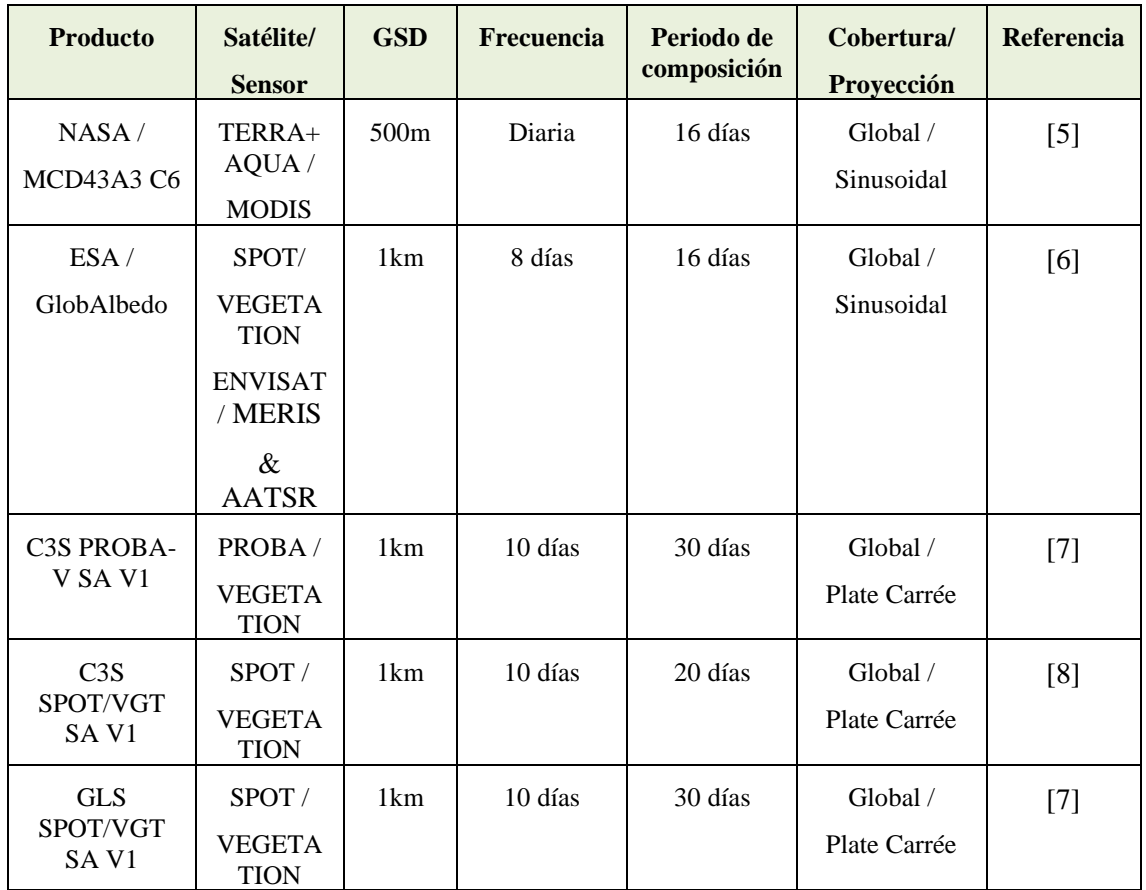

<span id="page-18-1"></span>**Tabla 1 . Características de los principales productos de albedo de superficie derivados de satélite. GSD significa Ground Sampling Distance.**

#### <span id="page-18-0"></span>*1.3.1 NASA Terra+Aqua MODIS BRDF/Albedo*

El producto MCD43A3 Colección 6 / MODIS [BRDF](#page-10-2) proporciona [BSA](#page-10-3) al mediodía solar local y [WSA](#page-11-0) para las tres bandas anchas de interés en este trabajo [\(VIS](#page-11-1) [0.3-0.7 μm], [NIR](#page-11-2) [0.7-5.0μm] y [BB](#page-10-4) [0.3-5.0μm]), con una resolución espacial de 500m en una proyección sinusoidal. Los datos son producidos diariamente desde el año 2000 con un período de composición total de 16 días. Para producirlos se utilizan los satélites TERRA y AQUA. El algoritmo de generación de albedo utiliza datos de reflectancia con correcciones atmosféricas (producto MOD09) para poder establecer el mejor ajuste a un modelo [BRDF](#page-10-2) de kernels lineales, excepto en observaciones que son clasificadas como "nube", "cirrus alto" o "aerosol alto". Los coeficientes de conversión de banda espectral a banda ancha [\(\[9\]](#page-84-9) y [\[10\]](#page-84-10) ) fueron calculados a través de la observación de espectros y simulaciones numéricas y son los que se utilizan en los casos promedio típicos. Si el número de observaciones es estrictamente mayor que 2 y estrictamente menor que 7 se utiliza un algoritmo *back-up* con información previa al período de composición. El producto MCD43A2 contiene información de la calidad d[e BRDF/](#page-10-2)Albedo (MCD43A3) como pueden ser, información sobre nieve, discriminación tierra/agua y tipo de agua, información sobre el ángulo solar cenital o información sobre la inversión del [BRDF\)](#page-10-2). Para más información, leer Algorithm Theoretical Basis Document [\(ATBD\)](#page-10-16) [\[11\]](#page-84-11) del producto.

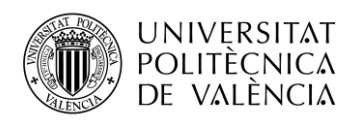

#### <span id="page-19-0"></span>*1.3.2 ESA GlobAlbedo*

El producto ESA GlobAlbedo proporciona [BSA](#page-10-3) al mediodía solar local [y WSA](#page-11-0) en las tres bandas de interés en este trabajo [\(VIS](#page-11-1) [0.3-0.7 μm], [NIR](#page-11-2) [0.7-3.0μm] y [BB](#page-10-4) [0.3-3.0μm]). La resolución espacial es de 1km y los datos originalmente vienen en proyección sinusoidal basadas en 'tiles' (cada tile corresponde a una región de 10º x 10º del mapa global). Los datos están disponibles desde el año 1998 hasta el 2011 con un período de composición de 8 días. Uno de los objetivos de GlobAlbedo es proporcionar estimaciones europeas que fueran independientes, por lo que sólo utiliza satélites europeos como pueden ser: SPOT4 VEGETATION y SPOT5-VEGETATION2, así como sensores MERIS y AATSR a bordo de la plataforma ENVISAT. El algoritmo utiliza un relleno cuando los datos no son válidos (por ejemplo, a causa de la nieve o nubes) usando medias de diez años derivadas del [BRDF](#page-10-2) de MODIS. Para más información, leer [ATBD](#page-10-16) [\[11\] d](#page-84-11)el producto.

#### <span id="page-19-1"></span>*1.3.3 C3S Surface Albedo (SA) v1.0 basado en datos de SPOT/VGT*

El objetivo principal de [C3S](#page-10-14) es realizar registros de datos de Essential Climate Variables [\(ECV\)](#page-10-0), entre las que se encuentra el albedo de superficie [\(SA\)](#page-11-4). El producto [C3S](#page-10-14) SPOT/VGT [SA](#page-11-4) V1 recoge los datos de los sensores VEGETATION-1 [\(VGT-1 \)](#page-11-5) y VEGETATION-2 [\(VGT-2\)](#page-11-6) a bordo de los satélites SPOT-4 y SPOT-5, respectivamente. Proporciona [BSA](#page-10-3) y [WSA](#page-11-0) en las tres bandas de interés en este trabajo [\(VIS](#page-11-1) [0.4-0.7μm], [NIR](#page-11-2) [0.7-4.0μm] y [BB](#page-10-4) [0.3-4.0μm]). Los datos son proporcionados cada 10 días desde 1999 hasta mayo de 2014 (final de la misión SPOT-5 / [VGT-2\)](#page-11-6) con un período de composición de 20 días. Las fechas de producción son siempre los días 10, 20 y 30 de cada mes. Los productos vienen en proyección Plate Carrée con una resolución espacial de aproximadamente 1km x 1km. Debido a las diferencias en la respuesta espectral de los sensores [VGT-1 y](#page-11-5) [VGT-2](#page-11-6) se realiza un proceso de armonización previo al cálculo del [SA.](#page-11-4) Tras el proceso de armonización, se realiza una corrección atmosférica que transforma los valores de reflectancia Top Of Atmosphere [\(TOA\)](#page-11-7) en valores de reflectancia Top Of Canopy [\(TOC\)](#page-11-8). Más tarde se realiza un modelo de inversión de la [BRDF,](#page-10-2) obteniendo unos coeficientes que servirán para la integración espectral y la generación del albedo de banda ancha.

El producto también proporciona unas capas que contienen información de calidad, como pueden ser QFLAG (contiene información de calidad de las medidas del [BRDF\)](#page-10-2), NMOD (número de entradas [TOC](#page-11-8) validas en el período de composición), AGE (edad media con respecto a la fecha del cálculo de las observaciones claras). Para más información, leer [\[12\] d](#page-84-12)el producto.

#### <span id="page-19-2"></span>*1.3.4 C3S Surface Albedo (SA) v1.0 basado en datos de PROBA-V*

El producto [C3S](#page-10-14) PROBA-[V SA](#page-11-4) V1 proporcion[a BSA](#page-10-3) y [WSA](#page-11-0) en los tres dominios espectrales de banda ancha de interés en este trabajo [\(VIS](#page-11-1) [0.4-0.7μm], [NIR](#page-11-2) [0.7-4.0μm] y [BB](#page-10-4) [0.3-4.0μm]). Los datos son proporcionados cada 10 días desde finales de 2013 con un período de composición de 30 días que tiene una función de ponderación semi-gaussiana con mayor peso en la última observación del período para una producción más cercana a lo que sería en tiempo real. Los productos son entregados en proyección Plate Carrée con una resolución espacial de 1km x 1km. El algoritmo aplicado a las reflectancias separa la corrección atmosférica, la normalización de la reflectancia direccional y la determinación del albedo. Los datos recogidos de la parte superior de la atmósfera Top Of Atmosphere [\(TOA\)](#page-11-7) se procesan para obtener las reflectancias de la cubierta superior Top Of Canopy [\(TOC\)](#page-11-8) sin nubes. A partir de las reflectancias [TOC](#page-11-8) adquiridas en diferentes configuraciones de visión solar se normalizan mediante la inversión del modelo lineal [\(\[3\]\)](#page-84-3). Los albedos espectrales se calculan mediante la integración angular de los núcleos (kernel) de la BRDF para cada píxel. A los albedos espectrales se les aplican una serie de coeficientes para obtener el albedo de banda ancha (broadband albedo). [C3S](#page-10-14) PROBA-V [SA](#page-11-4) v1.0 también

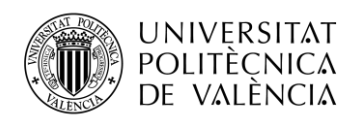

proporciona información sobre la calidad de las medidas, el error y el número de observaciones válidas durante el período de composición (capas QFLAG, ERR y NMOD). Para más información del producto o de las capas de calidad ver el ATDB [\[13\] d](#page-84-13)el producto.

### <span id="page-20-0"></span>*1.3.5 GLS Surface Albedo (SA) v1.0 basado en datos de SPOT/VGT*

El producto [GLS](#page-10-15) SPOT/VGT [SA](#page-11-4) V1 proporciona [BSA](#page-10-3) y [WSA](#page-11-0) en las tres bandas de interés [\(VIS](#page-11-1) [0.4-0.7μm], [NIR](#page-11-2) [0.7-4.0μm] y [BB](#page-10-4) [0.3-4.0μm]), con una resolución espacial de 1km en proyección Plate Carrée. El producto tiene una frecuencia de 10 días con un período de composición de 30 días. En cuanto al algoritmo utilizado, es el mismo que el de [C3S](#page-10-14) PROBA-V [SA](#page-11-4) V1, excepto los siguientes casos: cuando se detecta nieve (se utilizan otros coeficientes para pasar de los albedos espectrales a los de banda ancha) y cuando los albedos espectrales B0 (azul) y B3 (infrarrojo cercano) están saturados. Además, también proporciona la misma información adicional que [C3S](#page-10-14) PROBA-[V SA](#page-11-4) V1 (capas QFLAG, ERR y NMOD). Para más información del producto o de las capas de calidad ver el ATBD [\[14\] d](#page-84-14)el producto.

### <span id="page-20-1"></span>**1.4 Metodología de validación**

En el apartado *[1.1](#page-14-1) Definición de Albedo* se ha hablado sobre la importancia de monitorizar el albedo de forma global. Determinar las incertidumbres asociadas al valor del producto y la calidad general de las estimaciones derivadas por satélite resulta primordial. El Global Climate Observation System [\(GCOS\)](#page-10-1) establece tres enfoques de validación de albedo:

- Validación indirecta: Se trata en una intercomparación de varios productos de albedo derivados de satélite, realizando un análisis espacial y temporal.
- Validación directa punto a píxel: Se trata en comparar los productos de satélites con medidas de albedo realizadas in situ.
- Ampliación de la validación píxel a píxel: Se trata de utilizar productos de albedo derivados de satélite con alta resolución espacial para evaluar productos de albedo con resoluciones más bajas.

La estrategia de validación de productos es el proceso que se debe seguir para comprobar que las estimaciones cumplen ciertos requisitos. Se seguirán las recomendaciones recogidas en el protocolo de buenas prácticas para la validación de productos globales [\[15\] d](#page-84-15)efinido por el subgrupo Land Product Validation [\(LPV\)](#page-11-9) del Working Group on Calibration and Validation [\(WGCV\)](#page-11-10) del *Committee on Earth Observation Satellites* [\(CEOS\)](#page-10-17).

#### <span id="page-20-2"></span>*1.4.1 Intercomparación de productos de satélite.*

La intercomparación de productos es la manera más eficiente para poder evaluar las discrepancias sistemáticas o aleatorias que puede haber entre diferentes productos. Para poder comparar distintos productos de satélite es necesario tener en cuenta la diferencia que hay en la resolución espacial de los productos que se están comparando, así como las diferencias derivadas del periodo temporal de composición de cada producto.

Sin embargo, este enfoque de comparación entre productos no da resultados de validación absolutos, por lo que es necesario complementar este estudio con otros como la validación directa.

#### <span id="page-20-3"></span>*1.4.2 Validación directa*

Se trata de comparar las estimaciones derivadas por satélite con medidas de albedo realizadas in situ para evaluar la incertidumbre asociada a los productos satelitales. Para poder comparar los

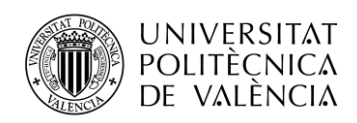

datos se ha de evaluar la variabilidad espacial y la representatividad de las mediciones in situ, que ha de ser equivalente al tamaño de píxel del producto de satélite que se pretende evaluar. El estudio debe ir acompañado de un análisis espacial y temporal junto con estadísticos robustos y visualización de residuos. Para que el estudio sea representativo, se deben incluir todas las estaciones del año y deben aplicarse a distintas coberturas de suelo o tipos de biomas. Para ello se deben utilizar datos in situ distribuidos globalmente, con suficiente consistencia y continuidad.

### <span id="page-21-0"></span>*1.4.3 Criterios utilizados en la validación*

El subgrup[o CEOS](#page-10-17)[-LPV](#page-11-9) define algunas métricas que deben ser utilizadas para la validación. Entre ellas se encuentran exactitud, precisión, incertidumbre e integridad.

- Exactitud: Se debe especificar como mínimo el bias y el bias absoluto. Para un análisis más exhaustivo se deben añadir la mediana del error, la mediana y los percentiles del residuo, y algunos diagramas de cajas (box-plots) comparando los residuos y el albedo.
- Precisión: Se debe especificar como mínimo la desviación estándar. Para un análisis más profundo se deben incluir la mediana de la desviación absoluta y la mediana de la diferencia entre tres puntos.
- Incertidumbre: Se debe incluir como mínimo el error cuadrático medio o Root Mean Square Error (RMSE). Para una mejor práctica, se deben añadir además diagrama de dispersión (scatter-plot) comparando los productos, mediana y percentiles de los residuos absolutos y diagrama de cajas (box-plot) de los residuos en comparación con el albedo.
- Integridad: Se debe estudiar la distribución del tamaño de los huecos (gaps) o valores no válidos, así como su duración.
- Estabilidad: Promedio de las series temporales, desviación estándar y pendiente de regresión. Para analizar la estabilidad de los productos de albedo se estudian regiones específicas de la tierra utilizando un enfoque estadístico. Este análisis no es una validación, pero sirve para proporcionar una indicación de la confiabilidad temporal de los datos de albedo. Se recomienda la utilización de áreas desérticas porque la variación de albedo en las mismas suele ser inapreciable.

## <span id="page-21-1"></span>**1.5 Requisitos**

Uno de los aspectos más importantes en todo ejercicio de validación es el de poder evaluar los resultados en función de los requisitos proporcionados por el usuario final, con el objetivo de conocer si el producto cumple con los criterios de calidad requeridos para su aplicación. A continuación, se recogen una serie de los requisitos de usuario más representativos para productos de albedo.

#### <span id="page-21-2"></span>*1.5.1 Requisitos según GCOS-200.*

[GCOS](#page-10-1) publicó en el año 2016 un sistema de requisitos global de observación del clima, basándose en las aplicaciones actuales de las [ECVs](#page-10-0) y respondiendo a las necesidades de United Nations Framework Convention on Climate Change [\(UNFCCC\)](#page-11-11). Una variable climática esencial [\(ECV\)](#page-10-0) es una variable física, biológica, química o un grupo de variables que contribuyen de manera crítica a la caracterización del cambio climático. Actualment[e GCOS](#page-10-1) reconoce 54 [ECVs](#page-10-0) distintas entre las que se encuentra el albedo. El plan [GCOS-](#page-10-1)200 [\[16\] e](#page-84-16)s una guía de desarrollo que establece los requisitos necesarios para satisfacer las necesidades de los datos y de la información y mejorar la gestión del cambio climático actual y futuro. Se trata de un modelo a seguir para las innovaciones científicas y para la implementación de sistemas y redes de observación climática.

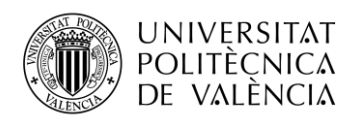

Los requisitos para albedo según [GCOS-](#page-10-1)2000 necesarios para la evaluación de los productos mencionados en el apartado [1.3](#page-17-1) vienen resumidos en l[a Tabla 2:](#page-22-2)

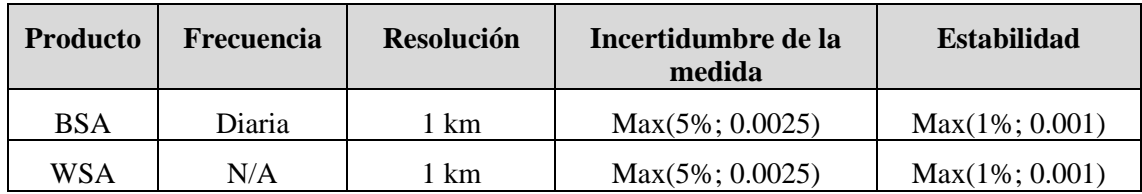

**Tabla 2. Requerimientos para productos de albedo según GCOS-200.**

#### <span id="page-22-2"></span><span id="page-22-0"></span>*1.5.2 Requisitos según WMO.*

Los requerimientos según World Meteorolical Organization [\(WMO\)](#page-11-12) vienen resumidos en la [Tabla 3.](#page-22-3) (Fuente: https://www.wmo-sat.info/oscar/requirements).

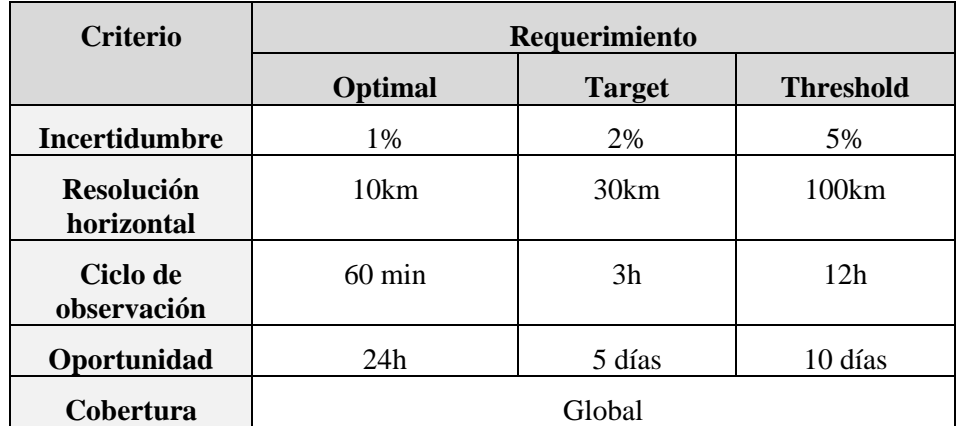

<span id="page-22-3"></span>**Tabla 3: Requerimientos para productos de albedo según WMO.**

#### <span id="page-22-1"></span>*1.5.3 Requisitos según C3S.*

Los usuarios del programa [C3S](#page-10-14) definen un Key Performance Indicator [\(KPI\)](#page-11-13) para las medidas de albedo. Los requisitos se recogen en la [Tabla 4.](#page-22-4) (Fuente [https://climate.copernicus.eu/about-us\)](https://climate.copernicus.eu/about-us).

<span id="page-22-4"></span>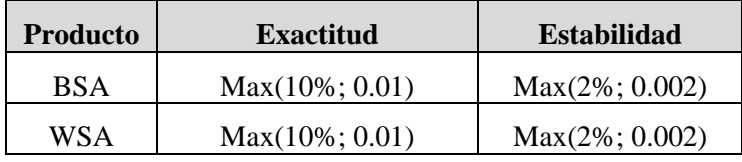

**Tabla 4. KPI para productos de albedo según C3S.**

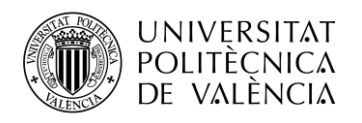

## <span id="page-23-0"></span>**Capítulo 2. Objetivos**

El objetivo principal de este proyecto es el diseño de una herramienta que permita validar los productos de albedo de superficie derivados de satélite. La herramienta debe cumplir con los siguientes aspectos:

- Ha de ser diseñada en un lenguaje o plataforma que permita que cualquier usuario pueda acceder a la herramienta sin necesidad de instalar programas o librerías exóticas.
- Debe seguir los criterios de validación y estándares definidos por el [CEOS](#page-10-17)[-LPV](#page-11-9) para la validación de productos de albedo derivados de satélite.
- Tiene que ser fácilmente actualizable, de modo que se puedan incluir más productos y añadir más datos a los ya existentes.
- Debe aportar transparencia al proceso de validación.
- Tiene que ser intuitiva y fácil de usar.

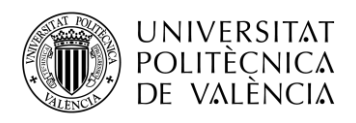

## <span id="page-24-0"></span>**Capítulo 3. Metodología para el diseño de la herramienta**

#### <span id="page-24-1"></span>**3.1 Resumen de funcionamiento de la herramienta.**

La herramienta Satellite Albedo Validation (SALVAL) permite validad productos de albedo derivados de satélite. El resumen del funcionamiento general se detalla en la [Figura 2.](#page-24-2)

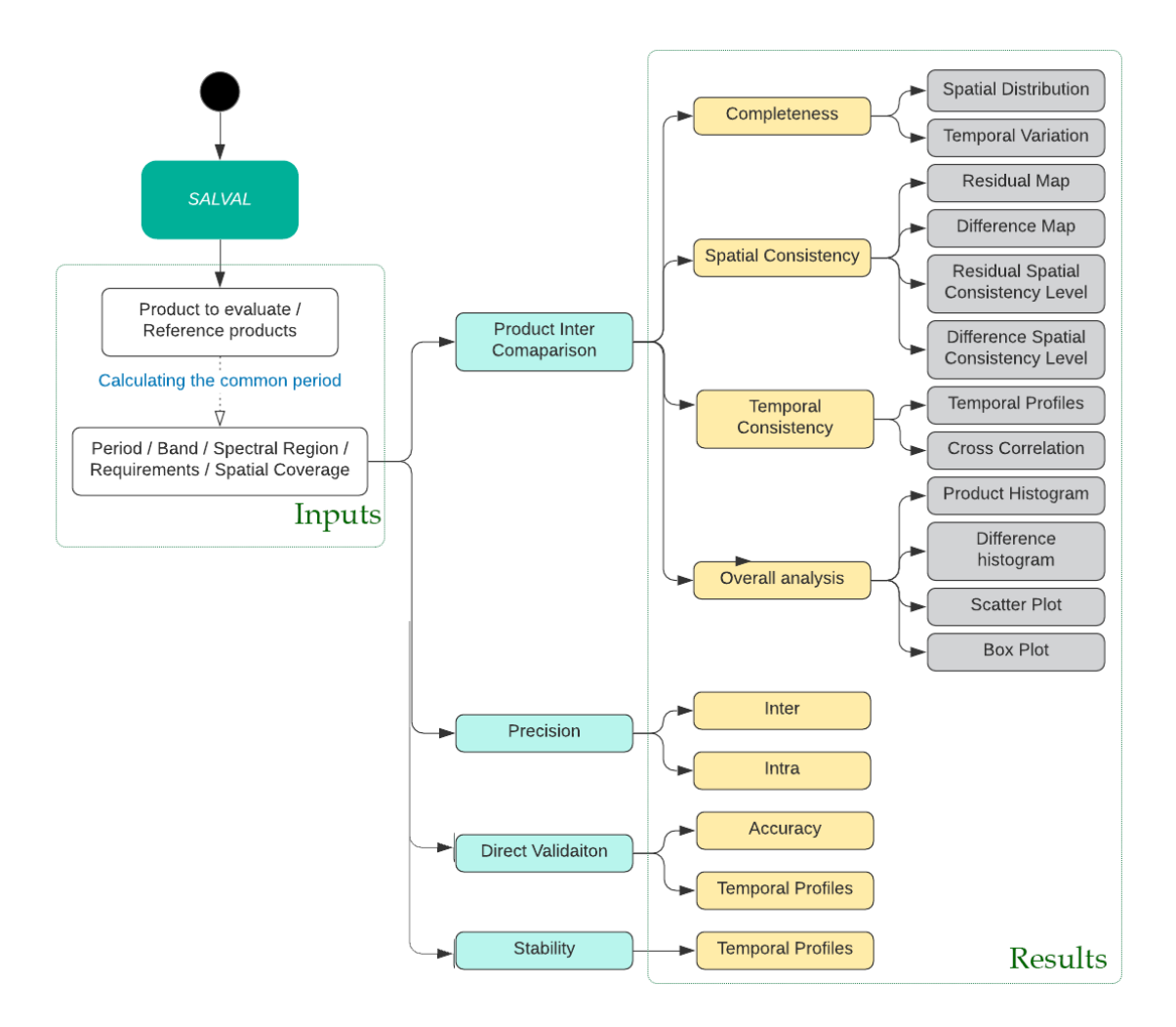

**Figura 2: Resumen de funcionamiento de la herramienta.**

<span id="page-24-2"></span>A partir de la selección del producto a evaluar y los productos de referencia, la herramienta busca en la base de datos el período común existente entre ambos productos. Después se selecciona el período, la región espectral, la banda y el espacio donde se realizará la validación.

Una vez introducidos todos los inputs se selecciona el tipo de análisis: Inter-comparación de productos, precisión, validación directa y estabilidad.

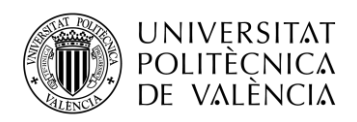

La inter-comparación de productos se divide en integridad del producto, consistencia espacial, consistencia temporal y análisis general, cuyos resultados son distribución temporal, distribución espacial, mapa de residuos, mapa de diferencias, mapa del nivel de consistencia a partir de residuos, mapa del nivel de consistencia a partir de diferencias, perfiles temporales, correlación cruzada, histograma del producto, histograma de diferencias, gráfico de dispersión y gráfico de cajas.

La precisión se divide en precisión inter-anual y precisión intra-anual. La validación directa se divide en exactitud y perfiles temporales y, por último, la estabilidad se basa en perfiles temporales que muestran la tendencia de la evolución temporal de los productos.

## <span id="page-25-0"></span>**3.2 Tecnología utilizada**

La herramienta será implementada haciendo uso de los lenguajes de programación Hypertext Preprocessor [\(PHP\)](#page-11-14) y JavaScript, apoyándose de lenguajes como HyperText Markup Language [\(HTML\)](#page-10-18), Cascading Style Sheets [\(CSS\)](#page-10-19) y utilizando algunas Application Programming Interfaces [\(APIs](#page-10-20)) como CanvasJS, PlotlyJS y OpenLayers. La razón de diseñar la herramienta en este tipo de plataformas es la gran estandarización de las mismas, pudiendo los usuarios acceder a la herramienta sin necesidad de tener un dispositivo con altas prestaciones y sin necesidad de instalar programas de tamaño pesado o diseñados para aplicaciones científicas específicas. A pesar de que se podrían haber usado sistemas de base de datos como MySQL, se ha preferido optar por un diseño de carpetas más sencillo sin utilizar ningún sistema específico para tales fines, pues la base de datos a tratar es pequeña y fácil de gestionar.

- [PHP](#page-11-14) es un lenguaje de programación ejecutado en el servidor que permite la generación de documentos [HTML](#page-10-18) de forma dinámica. Permite la generación de documentos en función de variables enviadas por los usuarios, ya sea desde un Uniform Resource Locator [\(URL\)](#page-11-15) o desde un formulario. En el caso de este proyecto, la información entre el usuario y el servidor se pasará a través de formularios. Aunque existen otros lenguajes que permiten la generación de documentos HTML de forma dinámica, se ha optado por el lenguaje [PHP](#page-11-14) al ser uno de los más extendidos en Internet.
- JavaScript es un lenguaje de programación ligero e interpretado, complementario al lenguaje HTML. Se ejecuta normalmente dentro del navegador que ha cargado el documento HTML. El objetivo principal de JavaScript es aportar cierto dinamismo a los documentos y añadir comportamientos más complejos. Actualmente, todos los navegadores soportan el uso de JavaScript.
- [HTML](#page-10-18) es un lenguaje de marcado que permite estructurar información para que los navegadores puedan entenderla. Se basa en una estructura en árbol que permite definir los elementos y sus contenedores. Aunque a veces se confunde [HTML](#page-10-18) con un lenguaje de programación, no está categorizado como tal al no disponer de estructuras lógicas o de control. HTML es considerado como el lenguaje más importante en la web y es el estándar para la visualización de páginas web que todos los navegadores han adoptado.
- [CSS](#page-10-19) es el lenguaje que describe el estilo de los elementos de un documento HTML.
- CanvasJS es un[a API](#page-10-20) que contiene una librería de gráficos HTML y Javascript compatible con casi todos los dispositivos con acceso a internet. En este proyecto se utilizará para el diseño de algunas gráficas.

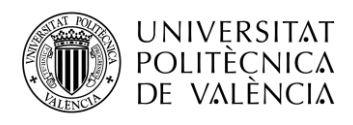

- PlotlyJS es una [API](#page-10-20) que contiene una librería de gráficos HTML y Javascript de alto nivel. Sirve para el diseño de gráficos simples, gráficos 3D y gráficos estadísticos.
- OpenLayers es una [API](#page-10-20) que permite el diseño de mapas dinámicos que pueden contener capas, datos vectoriales, marcados, etc. Suele utilizarse para aplicaciones geográficas.

## <span id="page-26-0"></span>**3.3 Pre-procesado de los productos de satélite**

#### <span id="page-26-1"></span>*3.3.1 Homogeneidad de los datos.*

Para poder comparar diferentes productos de satélite, ya sea entre ellos o con medidas in situ, es necesario homogeneizar los datos tanto espacialmente, como temporalmente. Para ello se tomarán los datos con una resolución de 1km (1x1 píxeles para todos los productos, excepto MCD43A3 C6 que serán 2x2 píxeles (Ver Productos de [albedo derivados de](#page-17-1) satélite.)) y se centrarán todas las ventanas de composición del producto a partir del conocimiento del tiempo de síntesis de cada sensor, sumando el período de composición de cada producto a las fechas de los datos.

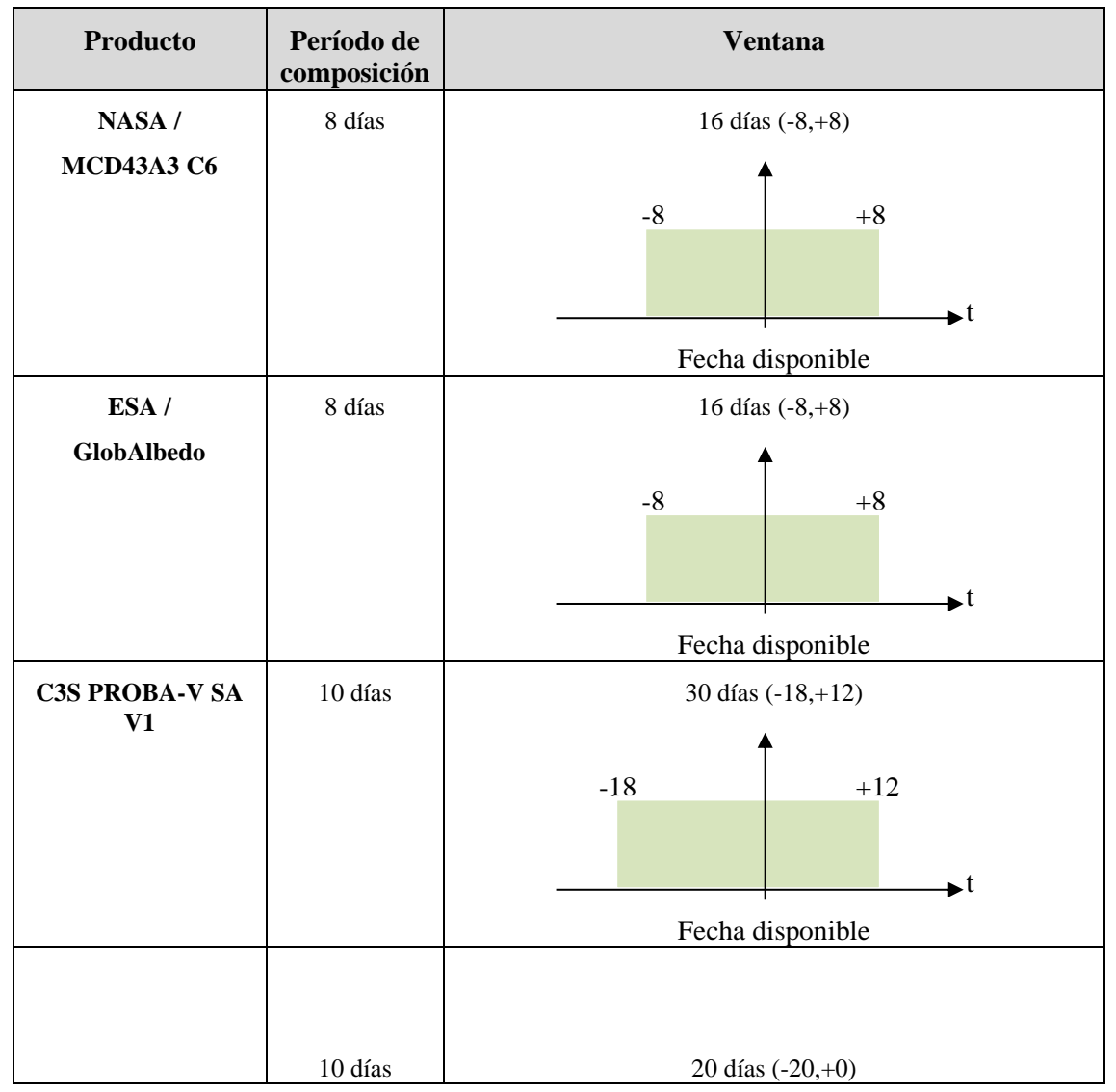

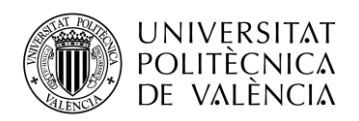

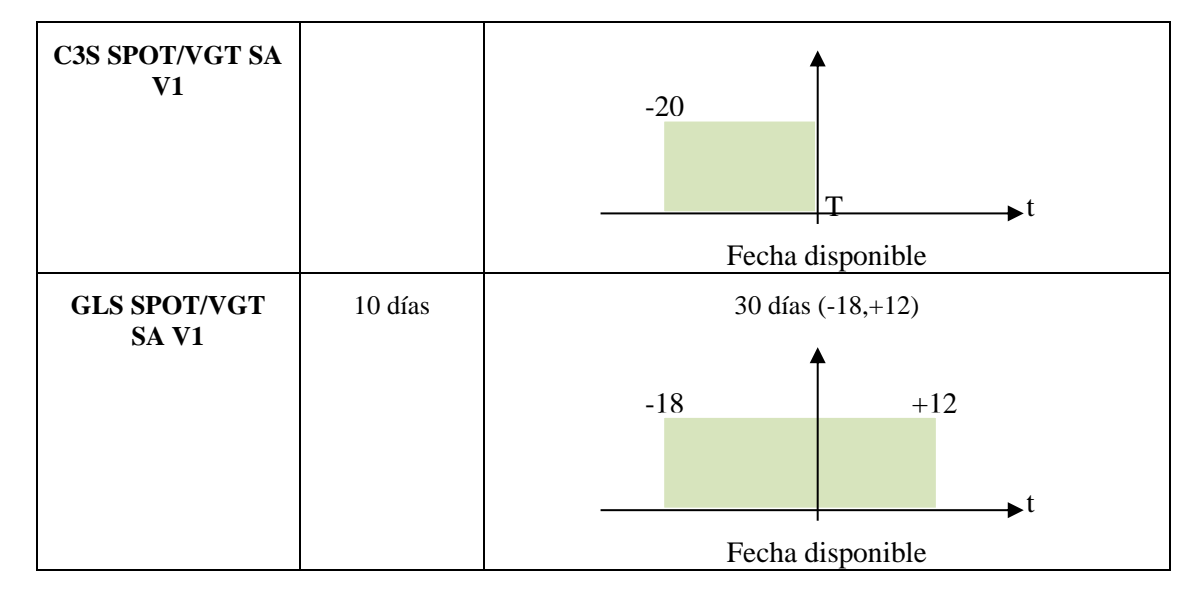

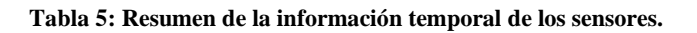

#### <span id="page-27-1"></span><span id="page-27-0"></span>*3.3.2 Reproyección*

Uno de los principales retos a la hora de validar productos de albedo derivados de satélite es la gran versatilidad que hay en los formatos de los productos originales. Para poder evaluar y comparar los productos, es necesario que todos ellos estén en un formato estándar. Una de las diferencias que se pueden encontrar en los diferentes formatos es el tipo de proyección y la resolución espacial. Es por este motivo, que se ha optado por la proyección Plate Carrée o geográfica como proyección estándar.

La proyección Plate Carrée o geográfica establece una relación entre los puntos de la superficie curva de la Tierra y una superficie plana. Los puntos se ubican en una malla de coordenadas cartesianas que dependen de la latitud y la longitud. En una proyección sinusoidal la escala nortesur correspondiente a las latitudes es la misma en el meridiano central y la escala este-oeste es la misma en todo el mapa. Se trata, por tanto, de una proyección cartográfica pseudocilíndriga de áreas equivalentes. Las coordenadas cartesianas y las coordenadas sinusoidales se relacionan como [\[17\] :](#page-85-0)

$$
x = \lambda \cos(\emptyset) \tag{3.1}
$$

$$
y = \emptyset \tag{3.2}
$$

Algunos productos como MCD43A3 o GlobAlbedo están accesibles originalmente con proyección sinusoidal (ver [1.3\)](#page-17-1) y, por tanto, es necesario reproyectarlos a Plate Carrée. El algoritmo de reproyección genera una matriz vacía de reconstrucción y la va recorriendo obteniendo la coordenada sinusoidal equivalente para cada coordenada cartesiana de la matriz, cargando el valor de tal coordenada en la matriz de reconstrucción.

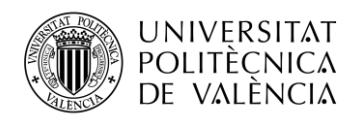

#### <span id="page-28-0"></span>*3.3.3 Extracción de los datos*

Se trata de un algoritmo que va recorriendo las distintas latitudes y longitudes de los sites que componen una red (como pueden ser los sites de LANDVAL) y las va traduciendo a coordenadas cartesianas del mapa proyectado en Plate Carrée del producto. Los valores que se van obteniendo se van almacenando en una matriz para después formar un fichero de texto (.txt). Un elemento de la matriz toma el valor -100 cuando el dato no es válido o no está disponible. La extracción de los datos se realiza por años, formando un fichero distinto cada año. Las fechas de los productos correspondientes a esos años son traducidas a Day Of Year [\(DOY\)](#page-10-21) y forman otro fichero de texto (.txt). Los ficheros se guardan siguiendo un formato:

- Fichero de datos:
	- o [PRODUCTO]\_[RESOLUCIÓN]\_[BANDA]\_prof\_[AÑO]\_[RED].txt
- Fichero de fechas:
	- o [PRODUCTO]\_[BANDA]\_DOY\_[AÑO]\_[RED].txt

MCD43A3\_C6\_1km\_AL-BH-BB\_prof\_2014\_LANDVAL.txt: Bloc de notas Archivo Edición Formato Ver Ayuda 725,000 0.275500 0.397000  $-100.000$ 0.660000 0.138500 0.144000 0.183000 0.185750 0.476500 0.174500 0.173750 0.145750 0.114500 0.172500 0.265000  $-100.000$ 0.197750 0.131500 0.330000 0.155000 0.179500 0.142000 0.131500 0.129000 0.136500 0.219500 0.180500 0.112250 0.108250 0.175750 0.184000 0.151000 0.153000 0.123500 0.208000 0.140750  $-100.000$  $-100.000$ 0.176750  $-100.000$  $-100.000$  $-100.000$  $-100$   $000$  $-100$   $000$  $-100$   $000$ A 162000 A 150500  $-100$   $000$  $-100.000$ 0.151500 0.140250 0.133250 0.156500 0.133500  $-100.000$ 0.141750 0.141750  $-100.000$ 0.155500  $-100.000$ 0.109250 0.109500 0.152500 0.203500 0.171500  $-100.000$ 0.191750  $-100.000$ 0.244000  $-100.000$ 0.484000 0.576667 0.648250 A 21425A A 68875A 0 586500 **A 591500 A 436000**  $-100.000$ 0.191250  $-100$   $000$ 0.317000  $-100.000$  $-100.000$ 0.683250  $-100.000$  $-100.000$  $-100.000$  $-100.000$  $-100.000$  $-100.000$  $-100.000$ 0.121750 0.149500 0.254250 0.181000 0.259500 0.177750 0.153667 0.198750 0.153500  $-100.000$ 0.165000  $-100.000$  $-100.000$  $-100.000$  $-100.000$  $-100.000$ 0.124000  $-100.000$ 0.169750 0.177750 0.146750  $-100.000$ 0.112000 0.123000 0.123000 0.202500 0.162750 0.134000 0.152000 0.117500 0.284000 0.271500 0.335500 0.409000 0.433750 0.327750 0.422500 0.188250 0.181000 0.218000 0.237000 0.268250 0.176250 0.155500 0.165000 0.287500 0.264000 0.320000 0.178500 0.100750 0.244750 0.0915000 0.108000  $-100.000$  $-100.000$ 0.177250  $-100.000$  $-100.000$ 

**Figura 3: Ejemplo de fichero de datos en el proceso de extracción.**

<span id="page-28-1"></span>En el fichero de datos, la primera fila del fichero contiene el número total de sites que componen la red, la segunda fila el número total de fechas y a partir de la tercera fila se encuentran los valores del producto para cada site y cada fecha.

En el fichero de fechas, la primera fila corresponde con el número total de fechas. A partir de la segunda fila se encuentran los [DOYs](#page-10-21) correspondientes a cada fecha.

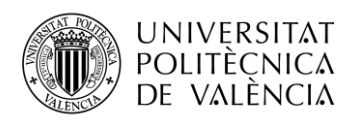

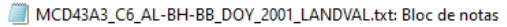

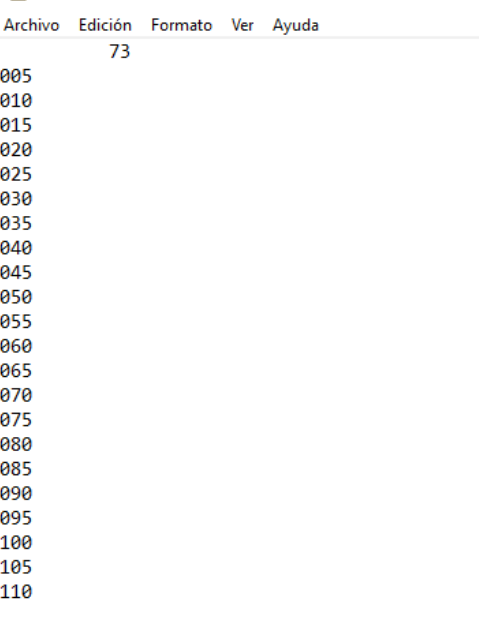

#### **Figura 4: Ejemplo de fichero de fechas en el proceso de extracción.**

#### <span id="page-29-1"></span><span id="page-29-0"></span>*3.3.4 Filtrado de los datos*

Los diferentes productos de albedo derivados de satélite proporcionan algunas capas que contienen información de calidad (Ver [1.3\)](#page-17-1). Esta información puede usarse para filtrar los datos y descartar aquellos que tienen una calidad inferior. Los datos filtrados reciben en el nombre de Best Quality (**[BQ](#page-10-22)**). Los filtros que se han utilizado en este trabajo vienen resumidos en l[a](#page-30-3) 

Tabla 6: Resumen del filtrado de calidad de [los datos de albedo derivados de satélite..](#page-30-3)

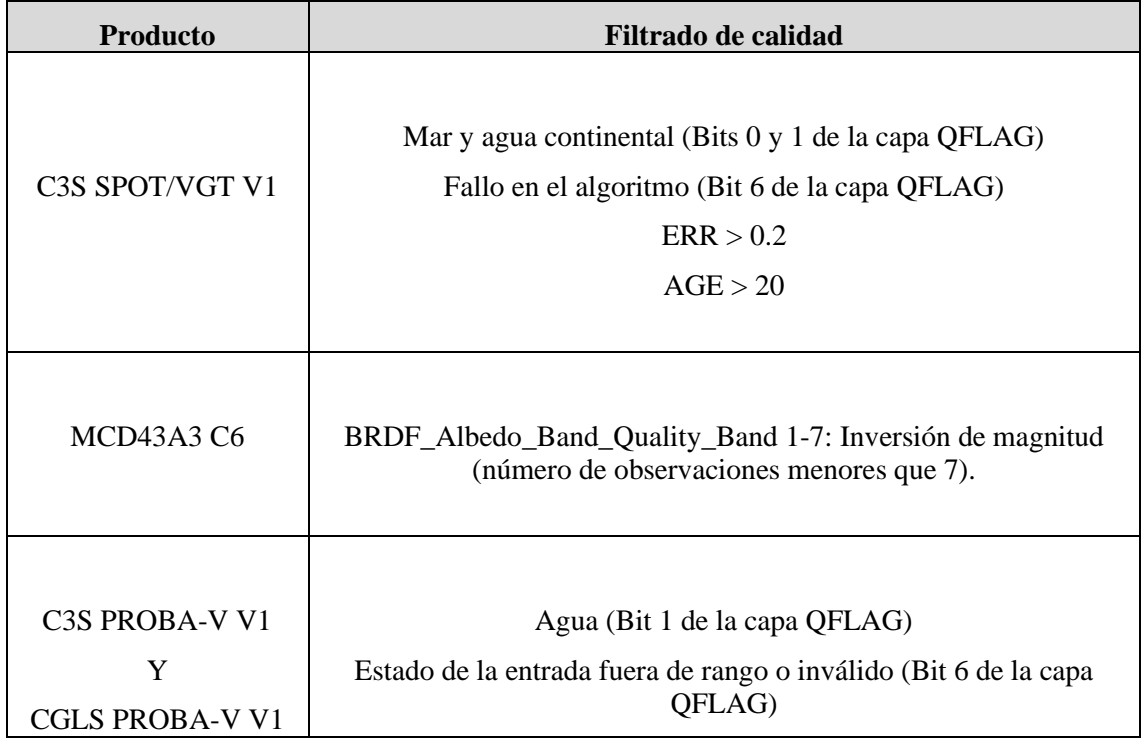

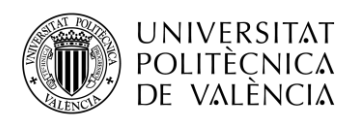

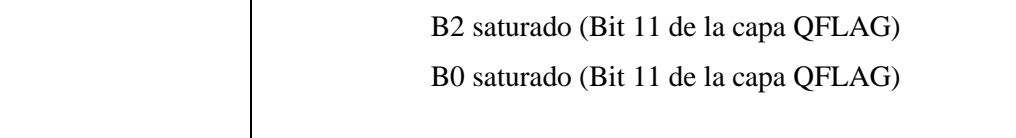

#### <span id="page-30-3"></span>**Tabla 6: Resumen del filtrado de calidad de los datos de albedo derivados de satélite.**

<span id="page-30-2"></span>Los datos filtrados se extraen y se guardan en un fichero de texto (.txt), siguiendo el siguiente formato:

- Fichero de datos filtrados:
	- o [PRODUCTO]\_BQ\_[RESOLUCIÓN]\_[BANDA]\_prof\_[AÑO]\_[RED].txt

La primera fila del fichero indica el número de fechas, la segunda el número de sites que componen la red y a partir de la tercera se ubica la matriz de datos. Un elemento de la matriz de datos toma el valor -100 cuando no hay dato, el dato es inválido o no ha pasado el control de calidad.

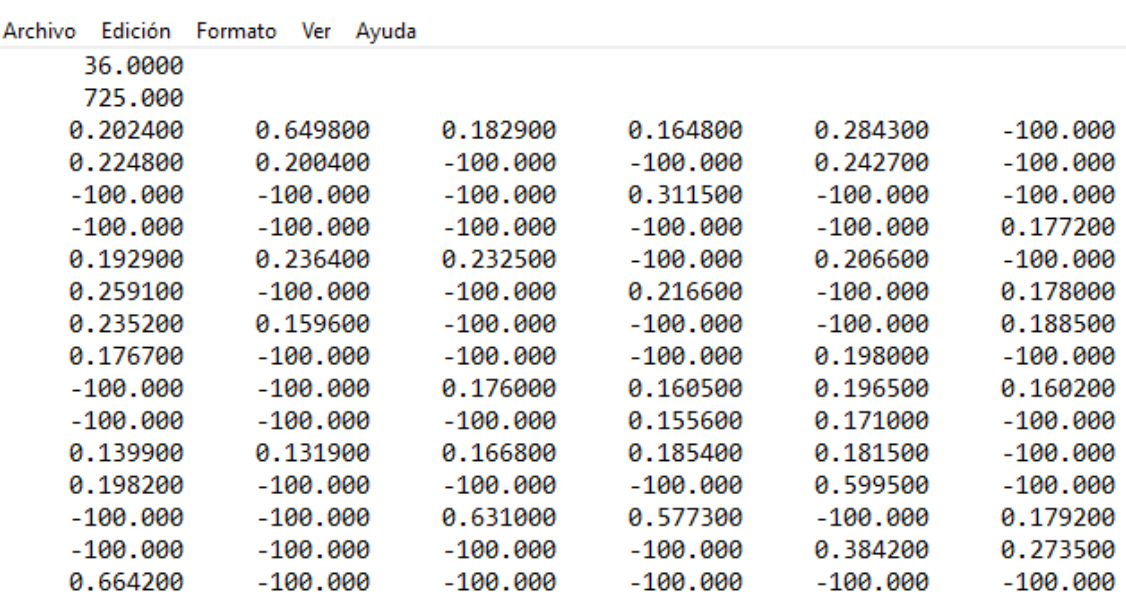

C3S\_PBV\_V1\_BQ\_1x1\_AL-BH-BB\_prof\_2015\_LANDVAL.txt: Bloc de notas

**Figura 5: Ejemplo de fichero de datos filtrados.**

#### <span id="page-30-1"></span><span id="page-30-0"></span>**3.4 LANDVAL**

LANDVAL es una red de coordenadas representativas de los diferentes tipos de biomas que se pueden encontrar en la vegetación distribuidas globalmente. Se utiliza para realizar un muestreo de los datos en la inter-comparación de productos. El objetivo principal de LANDVAL fue crear una red con una distribución lo más equitativa posible en tipos de biomas y localizaciones [\[18\] .](#page-85-1)

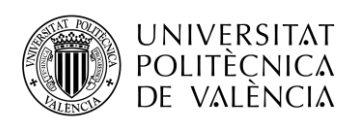

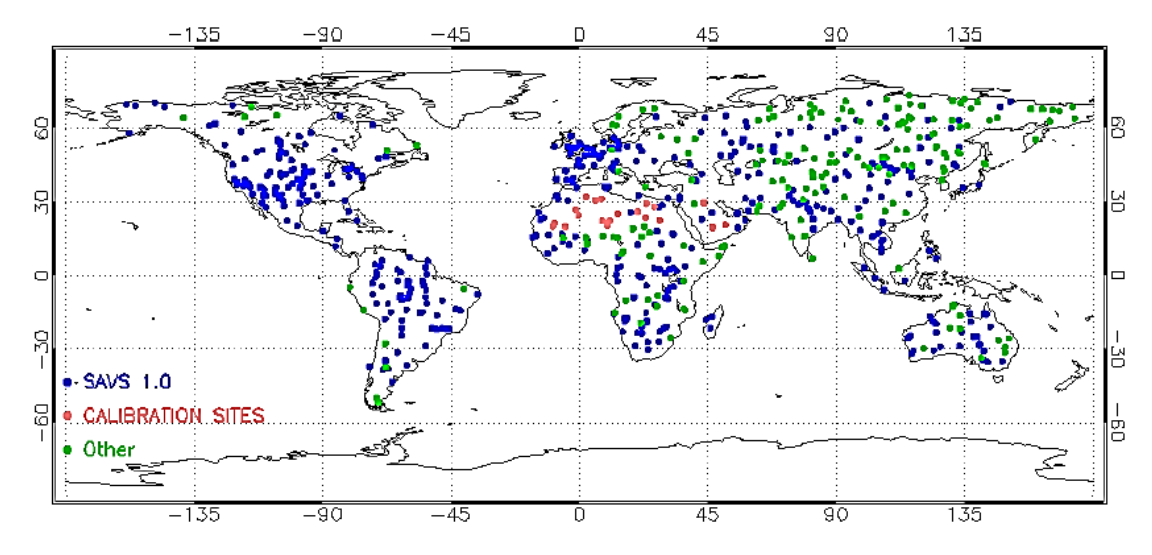

**Figura 6. Distribución global de la red LANDVAL.**

<span id="page-31-0"></span>Las coordenadas de la red LANDVAL se han clasificado haciendo uso del Global Land Cover 2000 [\(GLC-2000\)](#page-10-23), con una resolución de 1km. Los biomas principales se clasifican en Evergreen Broadleaf Forest [\(EBF\)](#page-10-24), Deciduous Broadleaf Forest [\(DBF\)](#page-10-25), Needle-Leaf Forest [\(NLF\)](#page-11-16), Shrublands (Shrubs), Herbaceous (Herbs), Croplands y Bare Areas. Actualmente cuenta con 725 lugares o sites:

- 521 sites provienen de la red Surface Albedo Validation Sites [\(SAVS\)](#page-11-17) 1.0 [\(\[19\] \)](#page-85-2). Esta red fue definida en el marco del proyecto Quality Assurance for Essential Climate Variable [\(QA4ECV\)](#page-11-18).
- 20 sites provienen de lugares de desiertos (Sahara y Arabia) que son conocidos por tener una gran estabilidad temporal. Estos 20 sites son usados por el Centre National D'Etudes Spatiales [\(CNES](#page-10-26) ) para la calibración de sensores de teledetección. Fueron añadidos para aumentar la red sobre áreas desérticas y en la región africana, donde el número de muestras era menor que en el resto.
- 184 sites provienen de otras redes como pueden ser ImagineS, AsiaFlux, NARMA o OZflux) con el propósito de cubrir áreas (Asia, África y Oceanía) y tipos de biomas (Shrub, [DBF](#page-10-25) y [NLF\)](#page-11-16) con un número de muestras inferior.

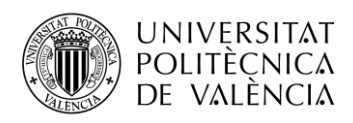

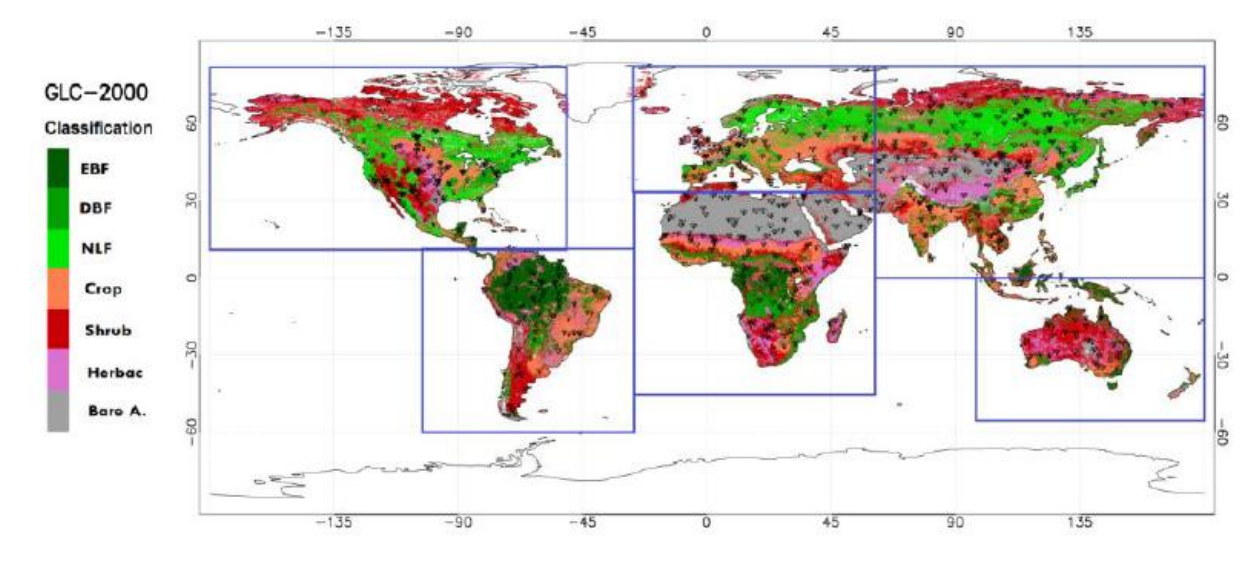

<span id="page-32-2"></span>**Figura 7. Distribución de los sites de LANDVAL sobre el GLC-2000. Los cuadrados azules representan los distintos continentes.**

#### <span id="page-32-0"></span>**3.5 Definición de una red de datos in situ.**

Para poder realizar la validación directa es necesaria una red de datos in situ representativa (Ver [Validación directa\)](#page-20-3). Como se ha dicho anteriormente, es muy importante que las medidas in-situ sean representativas espacialmente.

#### <span id="page-32-1"></span>*3.5.1 Estimación de la representatividad de un site.*

El albedo medido desde una torre cubre una huella circular que varía según la altura de la torre. Resulta muy difícil que esta huella coincida exactamente con el tamaño de píxel de una medida derivada de satélite. La representatividad de las medidas in-situ dependen de la heterogeneidad de la superficie terrestre. Es por este motivo que se propone el semivariograma como estimación de la representatividad espacial de una superficie terrestre. Los semivariogramas deben ser estimados con datos de satélite con una resolución espacial de al menos 30 m en diferentes períodos del año. El semivariograma se define como [\(\[20\]](#page-85-3) [y \[21\] \)](#page-85-4):

$$
\gamma_E(h) = 0.5 \cdot \frac{\sum_{i=1}^{N(h)} (z_{xi} - z_{xi+h})^2}{N(h)}
$$
(3.3)

donde γ $E(h)$  es el estimador de variograma entre reflectancias que están dentro de una cierta distancia,  $z_{xi}$  es la reflectancia de superficie en el pixel localizado en x y  $z_{x}$ <sub>i+h</sub> la reflectancia de superficie localizada en otro pixel que está a una distancia h del anterior. N(h) es el número de iteraciones de la distancia h. Se suele utilizar un ajuste a un modelo esférico quedando el estimador de variograma como:

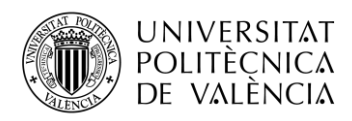

$$
\gamma_{sph}(h) = \begin{cases} c_0 + c \cdot (1.5 \cdot \frac{h}{a} - 0.5(\frac{h}{a})^3) & \text{for } 0 \le h \le a \\ c_0 + c & \text{for } h > a \end{cases}
$$
(3.4)

Donde *a* es el rango que describe el tamaño promedio del paisaje y la distancia máxima donde hay correlación de una propiedad biofísica asociada a un punto, *c* es la semivarianza máxima o valor ordenado del rango en el que el semivariograma se nivela a una asíntota y *c<sup>0</sup>* la varianza asociada a la variabilidad a pequeña escala, a errores de medición o combinación de estos [\[22\] .](#page-85-5)

La metodología adoptada para la evaluación de la representatividad de lo sites se basa en la estimación del semivariograma esférico ( $\gamma_{sph}$ ) para distintas resoluciones espaciales (p. ej., 1 km<sup>2</sup>, 1.5 km<sup>2</sup> y 2 km<sup>2</sup> ). Una vez estimados los semivariogramas se procede a la estimación de índices geoestadísticos que permiten cuantificar el nivel de representatividad de un site. Los índices utilizados son los siguientes [\(\[23\] \)](#page-85-6):

• Coeficiente de variación relativo ( $R_{CV}$ ): Cuantifica la dispersión relativa que hay en los datos y representa una estimación de la variabilidad espacial general independientemente de la escala espacial que se esté utilizando.

$$
R_{CV} = \frac{CV_{1.5x} - CV_{1x}}{CV_{1x}} \qquad X = 1 \text{ km}^2 \qquad (3.5)
$$

Donde CV es la relación que hay entre la desviación estándar y la media de los datos. Si un site es espacialmente representativo los diferentes píxeles tendrán un valor similar y, por tanto, el índice Rcv debería aproximarse a cero

Índice de requisitos de escala  $(R_{SE})$ : Evalúa el rango del variograma (a) medianto el uso de dos umbrales espaciales con respecto a la extensión espacial real de un site.

$$
R_{SE} = exp\left[-\sqrt{\left(\frac{g}{a_{1x}}\right)^2 + \left(\frac{g}{a_{1.5x}}\right)^2}\right] \qquad X = 1 \text{ km}^2 \tag{3.6}
$$

$$
g = 2H \tan(FOV^{\circ})
$$
 (3.7)

Donde H es la altura de la torre donde se ha tomado la medida de albedo, Field Of View [\(FOV\)](#page-10-27) es el campo de visión donde se aconseja tomar un campo de visión de 81º para un error direccional nominal del 10% [\[23\] .](#page-85-6)

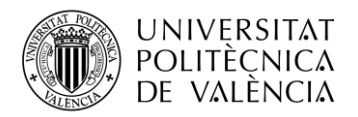

• Fuerza relativa de la correlación espacial  $(R_{ST})$ : Es un indicador de la pendiente ascendente del semivariograma estandarizad (semivariograma entre su valor máximo). Este indicador proporciona información sobre los cambios de albedo de superficie en distancias cortas.

$$
R_{ST} = \frac{ST_{1.5x} - ST_{1x}}{ST} \qquad X = 1 \text{ km}^2 \tag{3.8}
$$

$$
ST = \frac{\gamma_E(a) - c_0}{\gamma_E(a) - \gamma_E(0)}\tag{3.9}
$$

Proporción relativa de variación estructural  $(R_{SV})$ : Es un indicador que describe la cantidad de variabilidad espacial y que permite encontrar artefactos a distancias más pequeñas que el rango  $[24]$ .

$$
R_{SV} = \frac{SV_{1.5x} - SV_{1x}}{SV} \qquad X = 1 \text{ km}^2 \tag{3.10}
$$

$$
SV = \int_0^a \left(\frac{\gamma_E(h) - c_0}{c}\right) dh \tag{3.11}
$$

Como el umbral (c) representa la variación máxima y  $c_0$  la variación aleatoria,  $R_{SV}$  es una medida de la variación espacialmente correlada.

• Standard Score (STscore): Se trata de una combinación de índices geoestadísticos que utiliza como marcador principal de representatividad el índice  $R_{SE}$  y como marcadores secundarios R<sub>CV</sub>, R<sub>ST</sub> y R<sub>SV</sub>. Permite cuantificar una puntuación para poder comparar múltiples sites.

$$
STscore = \left(\frac{|R_{CV}| + |R_{ST}| + |R_{SV}|}{3} + R_{SE}\right)^{-1}
$$
(3.12)

Esta métrica sólo se puede utilizar en caso de que la estimación del variograma se pueda ajustar al modelo de semivariograma esférico.

• First-order Score (RAWscore): Se utiliza cuando la estimación del variograma no se puede ajustar al modelo de semivariograma esférico. Recibe el nombre de primer orden

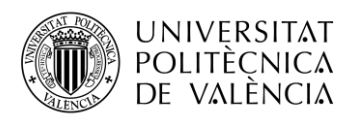

porque sólo está basado en el índice Rcv, el único que se puede obtener al ser independiente del modelo de variograma utilizado.

$$
RAWscore = |2 \, Rev|^{-1} \tag{3.13}
$$

STscore y RAWscore son directamente proporcionales a la representatividad de un site por lo que una puntuación más alta significa que el site es más adecuado para poder comparar sus medidas in situ (punto) con las medidas derivadas de satélite (píxeles).

#### <span id="page-35-0"></span>*3.5.2 La red SALVAL GD (Surface Albedo Land Validation Ground Data)*

Surface Albedo Validation Ground Data [\(SALVAL](#page-11-19) [GD\)](#page-10-28) es una red de sites que recogen medidas in situ, definida para la validación directa de los productos de albedo derivados de satélite. La red cuenta con sites que provienen de Ground-Based Observations for Validation [\(GBOV\)](#page-10-29) del grupo Copernicus [GLS](#page-10-15) y sites provenientes de la red FLUXNET.

[GBOV](#page-10-29) es un servicio que tiene como objetivo facilitar el uso de observaciones de redes operativas que realizan medidas in situ para su comparación con productos de satélite u observación de la tierra en general. La versión utilizada en este trabajo es la Versión 1.0 publicada en Julio de 2018 que proporciona datos en el período 2012-2016. [GBOV](#page-10-29) contiene datos de las redes FLUXNET, OZFLUX y Earth System Research Laboratory [\(ESRL\)](#page-10-30). Para poder realizar la validación directa en un período más amplio, se han completado los datos de [GBOV](#page-10-29) y se han añadido más sites provenientes de la red FLUXNET. La [Tabla 7: Resumen de la red SALVAL GD](#page-36-1) muestra un resumen de los 18 sites que componen la re[d SALVAL](#page-11-19) [GD.](#page-10-28)

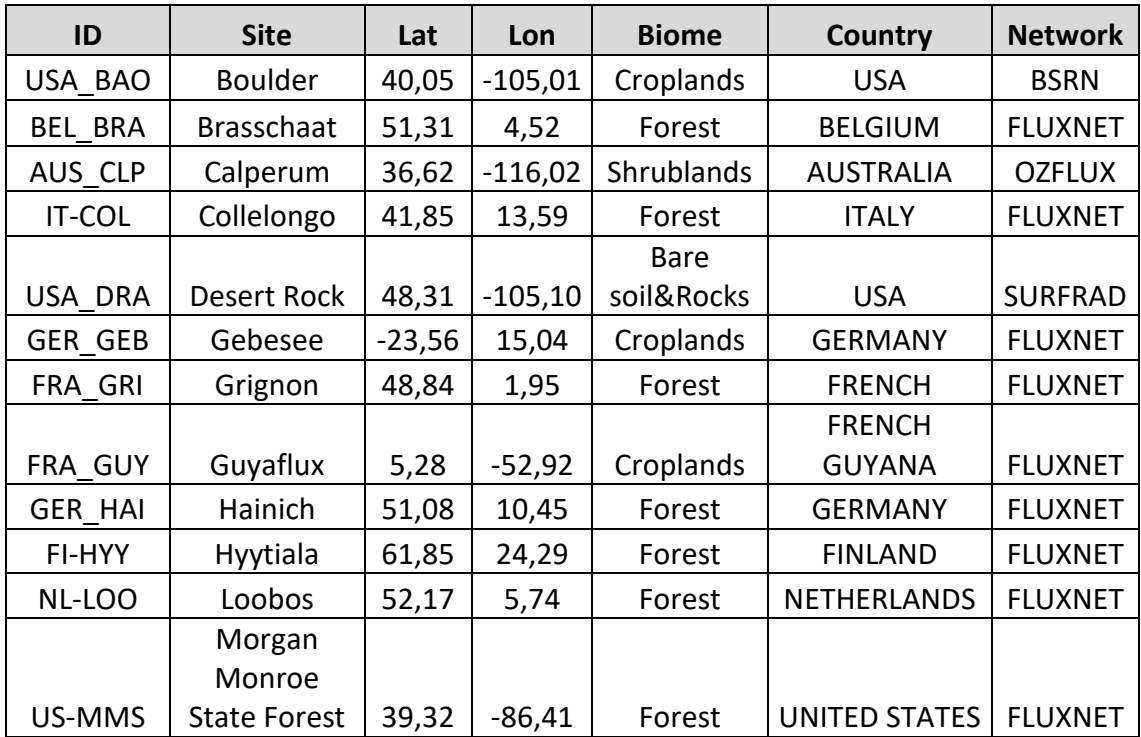
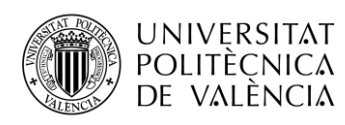

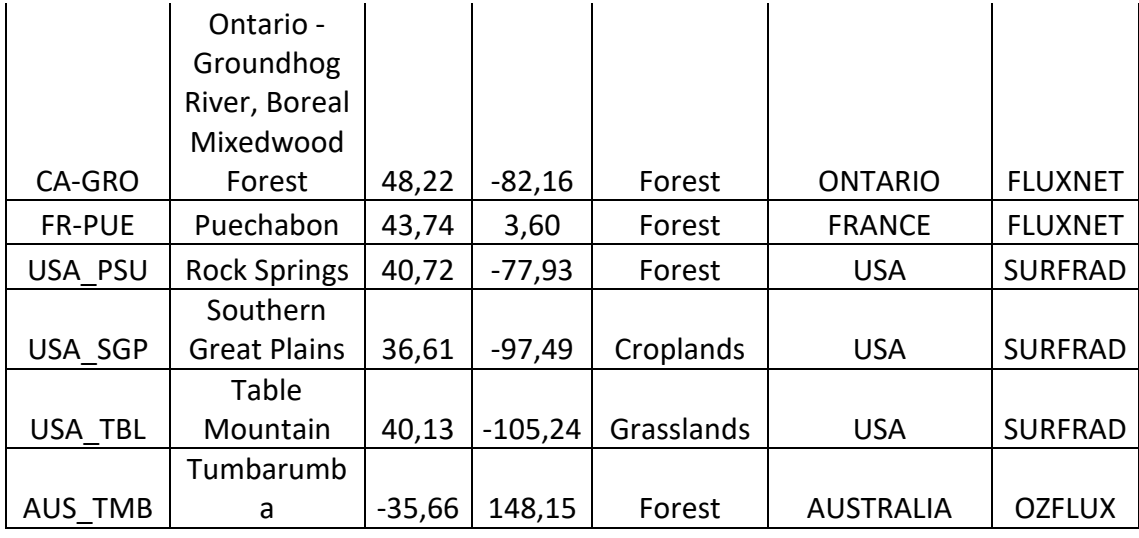

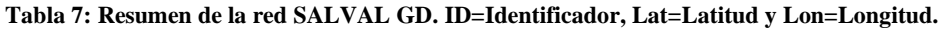

De la red SALVAL GD se extraen los datos in situ de albedo y de difusa para cada fecha y se guardan en un fichero de texto ([SITE].txt). La primera fila del fichero muestra el número total de fechas para ese site. Los datos de medidas in situ no válidas se completan con el valor -1.

BRASSCHAAT.txt: Bloc de notas

```
Archivo Edición Formato Ver Ayuda
3653
dates, doy, doy2000, albedo, difusa
200701011200, 1, 2559, -1, 0.81507,
200701021200, 2, 2560, -1, 0.57575,
200701031200, 3, 2561, -1, 1,
200701041200, 4, 2562, -1, 1,
200701051200, 5, 2563, -1, 0.73306,
200701061200, 6, 2564, -1, 0.62658,
200701071200, 7, 2565, -1, 0.83505,
200701081200, 8, 2566, -1, 1,
200701091200, 9, 2567, -1, 0.59559,
200701101200, 10, 2568, -1, 0. 23211,
200701111200, 11, 2569, -1, 0.92841,
200701121200, 12, 2570, -1, 0.2468,
200701131200, 13, 2571, -1, 0.34684,
200701141200, 14, 2572, -1, 1,
200701151200, 15, 2573, -1, 0.95707,
200701161200, 16, 2574, -1, 0.56675,
200701171200, 17, 2575, -1, 1,
200701181200, 18, 2576, -1, 1,
200701191200, 19, 2577, -1, 0.62991,
200701201200, 20, 2578, -1, 0.95265,
200701211200, 21, 2579, -1, 1,
200701221200, 22, 2580, -1, 0.44779,
200701231200, 23, 2581, -1, 1,
```
**Figura 8: Ejemplo de fichero de datos in situ ([SITE].txt)**

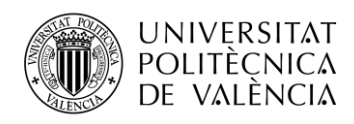

Adicionalmente, se realiza la extracción de los productos de albedo derivados de satélite para las bandas AL-BH-BB Y AL-DH-BB que servirán para poder generar el blue-sky albedo y poder comparar las medidas de satélite con las tomadas desde tierra. (Ver [Validación directa.\)](#page-44-0). El proceso de extracción del fichero de datos, fichero de fechas y fichero de datos filtrados se describe en el los apartado[s Extracción de los datos](#page-28-0) y [Filtrado de los datos.](#page-29-0)

### *3.5.3 Representatividad de la red SALVAL GD.*

Para el estudio de la representatividad de la red [SALVAL](#page-11-0) [GD](#page-10-0) se ha hecho uso de imágenes de Sentinel-2 [\(S2\)](#page-11-1) en la banda [NIR](#page-11-2) que tienen una resolución espacial de 10m. El estudio se ha realizado para distintas temporadas a lo largo del año como pueden ser '*Leaf-on season*' y '*Leafoff season*', pues hay que tener en cuenta la escisión foliar en las plantas caducifolias o deciduas, que hace variar la cantidad de energía reflejada según la época del año. La [Tabla 8](#page-38-0) muestra un resumen de los principales marcadores geoestadísticos usados para el estudio de la representatividad de los sites que componen la red [SALVAL](#page-11-0) [GD.](#page-10-0)

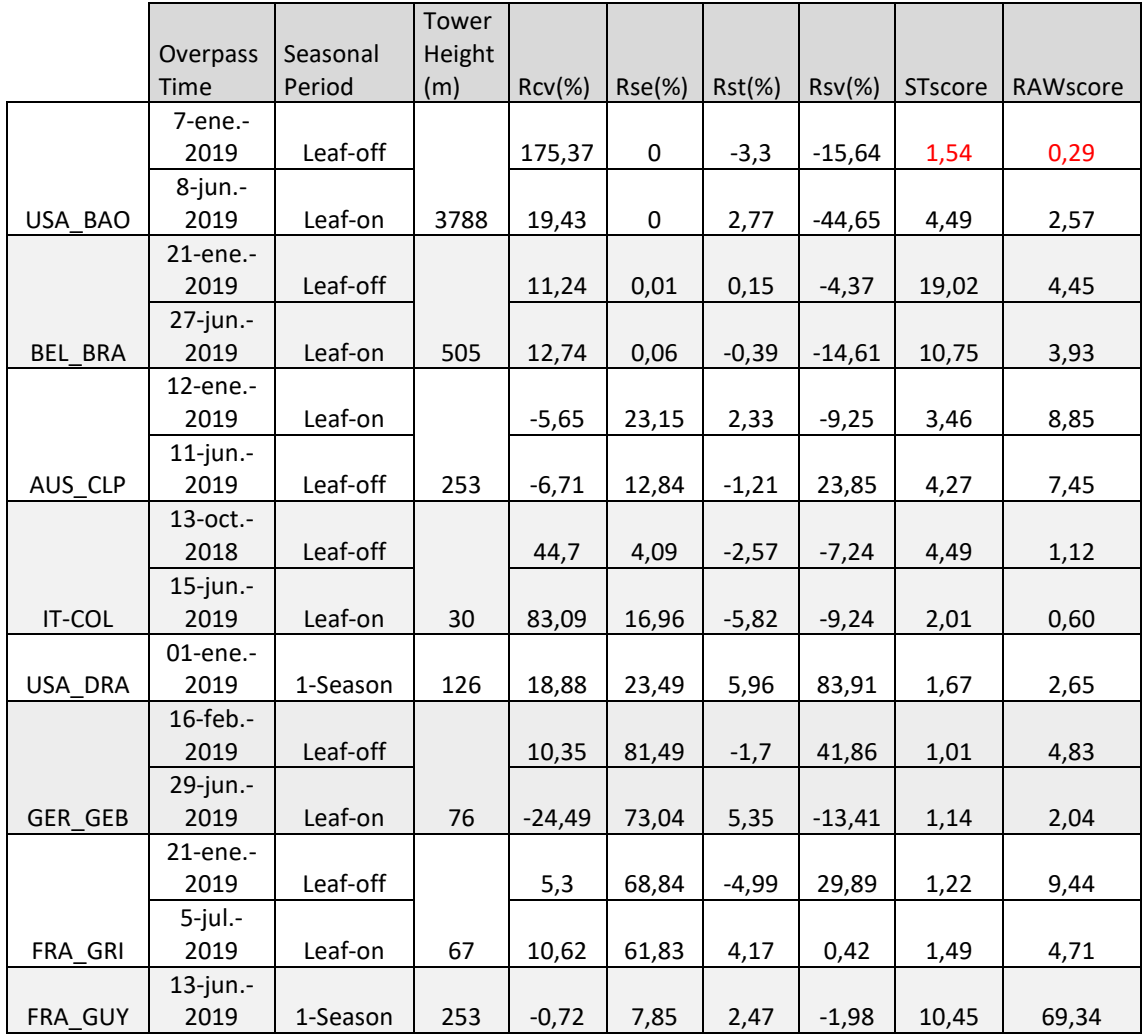

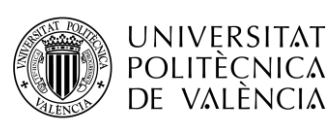

| 2019<br>5,94<br>Leaf-off<br>7,66<br>$\pmb{0}$<br>22,01<br>8,42<br>6,53<br>$4$ -jun.-<br>2019<br>Leaf-on<br>530<br><b>GER HAI</b><br>$-6,37$<br>0<br>1,94<br>19,11<br>7,4<br>7,85<br>$23$ -abr.-<br>2019<br>Leaf-off<br>16,61<br>0,72<br>0,82<br>12,43<br>9,37<br>3,01<br>30-jun.-<br>25<br>FI-HYY<br>2019<br>Leaf-on<br>39,42<br>3,59<br>$-0,43$<br>$-2,18$<br>5,68<br>1,27<br>17-nov.-<br>2018<br>Leaf-on<br>13,06<br>0<br>3,14<br>6,61<br>3,83<br>13,16<br>31-ago.-<br>25<br>NL-LOO<br>2019<br>Leaf-off<br>23,84<br>0<br>14,74<br>36,45<br>4,00<br>2,10<br>24-dic.-<br>2018<br>Leaf-off<br>$-0,71$<br>0,01<br>6,19<br>8,92<br>18,93<br>70,27<br>$12$ -jul.-<br>2019<br>48<br>$\pmb{0}$<br>US-MMS<br>Leaf-on<br>6,15<br>3,06<br>24,45<br>8,91<br>8,14<br>12-sept.-<br>2019<br>13,97<br>Leaf-off<br>$-2,66$<br>1,49<br>$-38,81$<br>3,53<br>18,83<br>$9$ -jul.-<br>2019<br>$25*$<br>CA-GRO<br>Leaf-on<br>0,37<br>5,27<br>11,81<br>1,02<br>$-20,07$<br>134,38<br>3-ene.-<br>2019<br>Leaf-off<br>29,76<br>0,31<br>$-0,52$<br>13,17<br>6,76<br>1,68<br>$27$ -jun.-<br>2019<br>FR-PUE<br>Leaf-on<br>27<br>43,33<br>10,4<br>0,05<br>$-71,89$<br>2,05<br>1,15<br>28-mar.-<br>2019<br>Leaf-off<br>59,74<br>15,75<br>1,51<br>7,8<br>84,41<br>0,84<br>26-jun.-<br>2019<br>Leaf-on<br>152<br><b>ITA REN</b><br>21,44<br>32,85<br>$-2$<br>10,26<br>2,27<br>2,33<br>30-ene.-<br>2019<br>Leaf-off<br>$-14,76$<br>37,13<br>$-13,21$<br>23,66<br>1,84<br>3,39 | 16-feb.-   |  |  |  |  |
|----------------------------------------------------------------------------------------------------|------------|--|--|--|--|
|                                                                                                    |            |  |  |  |  |
|                                                                                                    |            |  |  |  |  |
|                                                                                                    |            |  |  |  |  |
|                                                                                                    |            |  |  |  |  |
|                                                                                                    |            |  |  |  |  |
|                                                                                                    |            |  |  |  |  |
|                                                                                                    |            |  |  |  |  |
|                                                                                                    |            |  |  |  |  |
|                                                                                                    |            |  |  |  |  |
|                                                                                                    |            |  |  |  |  |
|                                                                                                    |            |  |  |  |  |
|                                                                                                    |            |  |  |  |  |
|                                                                                                    |            |  |  |  |  |
|                                                                                                    |            |  |  |  |  |
|                                                                                                    |            |  |  |  |  |
|                                                                                                    |            |  |  |  |  |
|                                                                                                    |            |  |  |  |  |
|                                                                                                    |            |  |  |  |  |
|                                                                                                    |            |  |  |  |  |
|                                                                                                    |            |  |  |  |  |
|                                                                                                    |            |  |  |  |  |
|                                                                                                    |            |  |  |  |  |
|                                                                                                    |            |  |  |  |  |
|                                                                                                    |            |  |  |  |  |
|                                                                                                    |            |  |  |  |  |
|                                                                                                    |            |  |  |  |  |
|                                                                                                    |            |  |  |  |  |
|                                                                                                    |            |  |  |  |  |
|                                                                                                    | $9$ -jul.- |  |  |  |  |
| 2019<br>Leaf-on<br>152                                                                                                    |            |  |  |  |  |
| USA_SGP<br>10,02<br>35,26<br>$-10,84$<br>104,3<br>1,30<br>4,99                                                                                                    |            |  |  |  |  |
| 28-mar.-<br>2019<br>26,68<br>69,72<br>Leaf-off<br>$-4,78$<br>0,94                                                                                                    |            |  |  |  |  |
| 79,7<br>1,87<br>$11$ -jul.-                                                                                                    |            |  |  |  |  |
| 2019<br>USA TBL<br>Leaf-on<br>126<br>64,91<br>6,59<br>$-17,46$<br>$-2,34$<br>1,36<br>2,86                                                                                                    |            |  |  |  |  |
| 13-ene.-                                                                                                    |            |  |  |  |  |
| 2019<br>Leaf-on<br>38,24<br>$\pmb{0}$<br>1,31<br>11,9<br>30,62<br>3,71                                                                                                    |            |  |  |  |  |
| $4$ -jun.-                                                                                                    |            |  |  |  |  |
| 2019<br>AUS TMB<br>Leaf-off<br>505<br>18,63<br>$\pmb{0}$<br>0,4<br>7,89<br>11,15<br>2,68                                                                                                    |            |  |  |  |  |

<span id="page-38-0"></span>**Tabla 8: Resumen de los principales marcadores geoestadísticos para el estudio de la representatividad de la red SALVAL GD. (\*) indica que no se ha podido contrastar la información con ninguna fuente, siendo por tanto una estimación. Los valores en rojo son marcadores que no cumplen con los requisitos que se han impuesto con criterio científico.**

Los variogramas y el resto de estadísticos, así como las imágenes de los sites recogidas en Google Earth pueden encontrarse en el Anexo I. Para decidir si un site es representativo en una época se ha tomado como criterio que al menos uno de los dos indicadores de representatividad (STscore y RAWscore) sea mayor que dos, descartando USA\_BAO, ITA\_REN y USA\_TBL en el período de leaf-off.

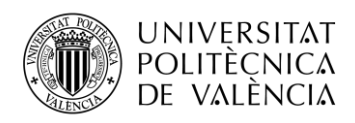

### <span id="page-39-0"></span>**3.6 Base de datos y actualización.**

La base de datos cuenta con los archivos de datos, los archivos de datos filtrados o [BQs](#page-10-1) y sus correspondientes archivos de fechas de la red LANDVAL y de la red [SALVAL](#page-11-0) [GD.](#page-10-0) Además, cuenta con las medidas in situ tomadas en los sites de la re[d SALVAL](#page-11-0) [GD.](#page-10-0) Para poder utilizar la base de datos de forma genérica y poder actualizarla de manera sencilla se utilizan una serie de ficheros de texto que describen la red de datos y su ubicación en el sistema.

Red LANDVAL: Se utiliza un fichero llamado 'available products.txt' para describir el nombre del producto, el año de inicio y de fin del periodo de datos y la ruta donde se encentran sus ficheros de extracción de datos y fechas.

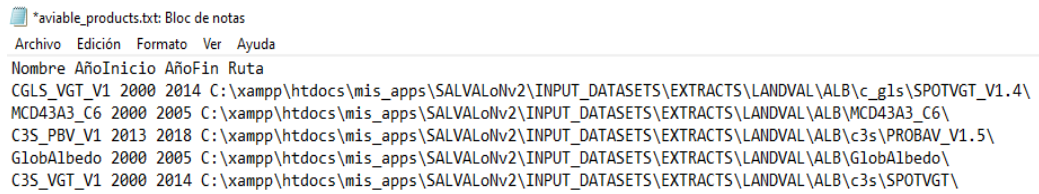

**Figura 9: Fichero 'available\_products.txt' para la organización y actualización de la base de datos.**

Para poder actualizar los productos de la red LANDVAL, basta con modificar, añadir o eliminar alguna de las entradas definidas en el fichero 'available\_products.txt'.

- Red [SALVAL](#page-11-0) [GD:](#page-10-0) se ubica en las rutas definidas por el fichero 'aviable products.txt' cambiando la carpeta LANDVAL por [SALVAL](#page-11-0)[\\_GD.](#page-10-0)
- Datos in-situ de la red [SALVAL](#page-11-0) [GD:](#page-10-0) Los datos in-situ disponibles en la base de datos se describen el fichero llamado 'available\_ground\_data.txt'

**Figura 10: Fichero 'available\_ground\_data.txt' para la organización y actualización de la base de datos.**

Se debe introducir, para cada site, su nombre, año inicial y final que componen el período de datos, la ruta, la ID, el tipo de bioma que predomina en el site (Forest, Croplands, Grasslands, Shrublands o Bare Areas), el símbolo con el que se representarán en las gráficas y la representatividad ('Always', 'leafon' o 'leafoff'). Con toda esta información la herramienta es capaz de identificar los datos y saber qué parte del período se puede utilizar (representativo) y qué parte de los datos se desecharán (no representativos). Para

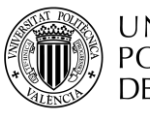

actualizar la base de datos, sólo es necesario modificar, añadir o eliminar algunas o varias de las entradas descritas en el fichero 'available\_ground\_data.txt'.

Los posibles símbolos utilizados en las gráficas que se pueden asociar a cada site están disponibles en un fichero llamado 'posibles\_simbolos.txt', que cuenta con más de 100 posibilidades. Un símbolo se puede describir con texto o con su número identificativo.

"circle" | "100" | "circle-open" | "200" | "circle-dot" | "300" | "circle-open-dot" | "1" | "square" | "101" | "squareopen" | "201" | "square-dot" | "301" | "square-open-dot" | "2" | "diamond" | "102" | "diamond-open" | "202" | "diamonddot" | "302" | "diamond-open-dot" | "3" | "cross" | "103" | "cross-open" | "203" | "cross-dot" | "303" | "cross-open-dot" | "4" | "x" | "104" | "x-open" | "204" | "x-dot" | "304" | "x-open-dot" | "5" | "triangle-up" | "105" | "triangle-upopen" | "205" | "triangle-up-dot" | "305" | "triangle-upopen-dot" | "6" | "triangle-down" | "106" | "triangle-downopen" | "206" | "triangle-down-dot" | "306" | "triangle-downopen-dot" | "7" | "triangle-left" | "107" | "triangle-leftopen" | "207" | "triangle-left-dot" | "307" | "triangle-leftopen-dot" | "8" | "triangle-right" | "108" | "triangle-rightopen" | "208" | "triangle-right-dot" | "308" | "triangleright-open-dot" | "9" | "triangle-ne" | "109" | "triangle-neopen" | "209" | "triangle-ne-dot" | "309" | "triangle-neopen-dot" | "10" | "triangle-se" | "110" | "triangle-se-open" | "210" | "triangle-se-dot" | "310" | "triangle-se-open-dot" | "11" | "triangle-sw" | "111" | "triangle-sw-open" | "211" | "triangle-sw-dot" | "311" | "triangle-sw-open-dot" | "12" | "triangle-nw" | "112" | "triangle-nw-open" | "212" | "triangle-nw-dot" | "312" | "triangle-nw-open-dot" | "13" | "pentagon" | "113" | "pentagon-open" | "213" | "pentagon-dot" | "313" | "pentagon-open-dot" | "14" | "hexagon" | "114" | "hexagon-open" | "214" | "hexagon-dot" | "314" | "hexagonopen-dot" | "15" | "hexagon2" | "115" | "hexagon2-open" |  $|$ "215" | "hexagon2-dot" | "315" | "hexagon2-open-dot" | "16" | "octagon" | "116" | "octagon-open" | "216" | "octagon-dot" |

**Figura 11: Fichero 'posibles\_simbolos.txt' para la organización y actualización de la base de datos.**

El resumen del estado actual de base de datos de la herramienta se puede encontrar en [Figura 12:](#page-41-0)  [Resumen de los datos disponibles de productos de albedo derivados de satélites en la base de](#page-41-0)  [datos.y](#page-41-0) [Figura 13: Resumen de los datos in-situ disponibles en la base de datos..](#page-41-1)

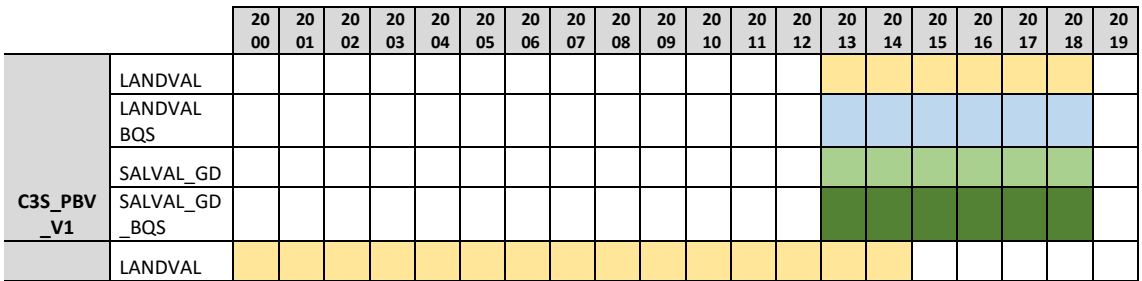

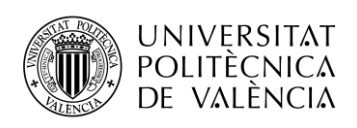

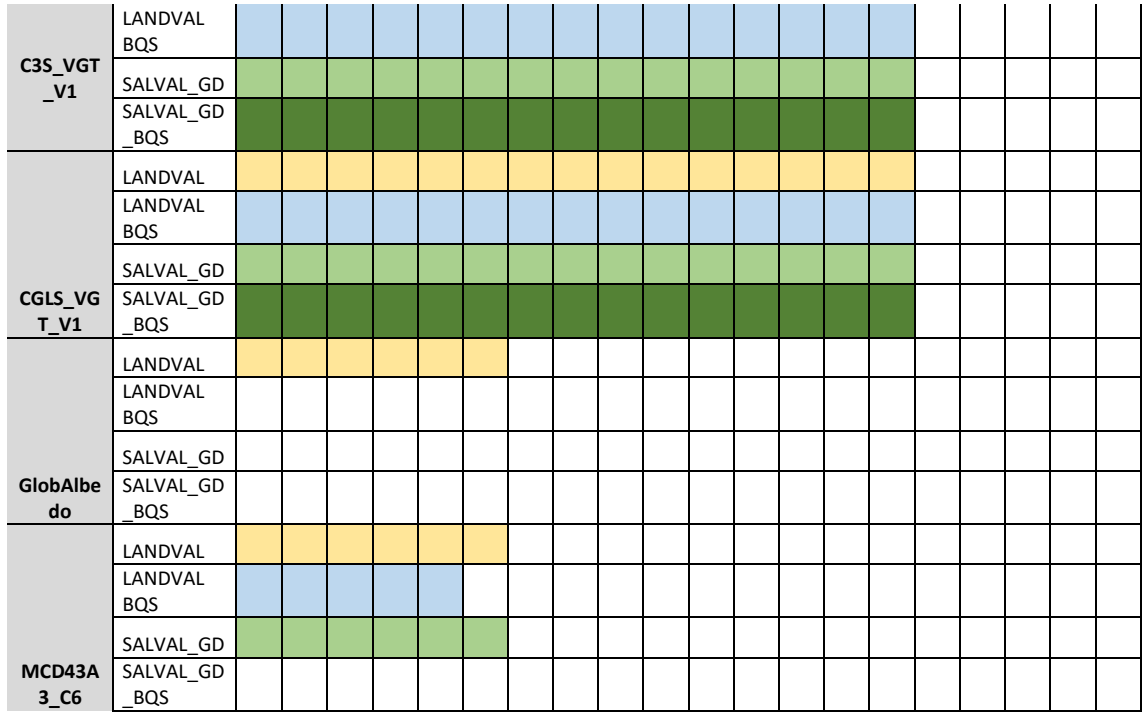

#### <span id="page-41-0"></span>**Figura 12: Resumen de los datos disponibles de productos de albedo derivados de satélites en la base de datos.**

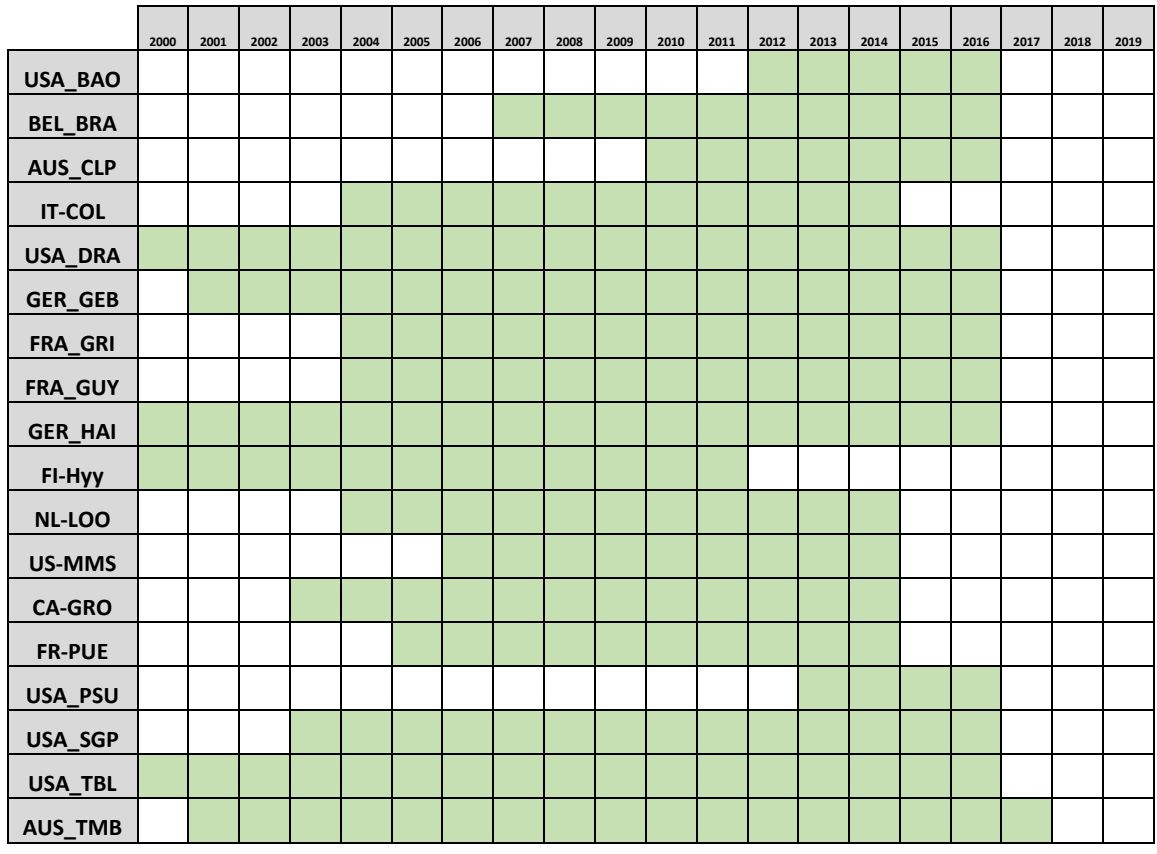

<span id="page-41-1"></span>**Figura 13: Resumen de los datos in-situ disponibles en la base de datos.**

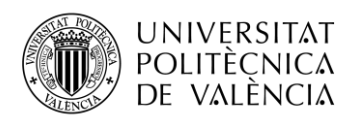

### **3.7 Implementación de la metodología de validación**

#### <span id="page-42-0"></span>*3.7.1 Intercomparación entre productos.*

### *3.7.1.1 Integridad del producto.*

La integridad de un producto es la ausencia de huecos o lagunas espaciales y temporales en los datos. Los huecos o lagunas espaciales se pueden deber a las malas condiciones atmosféricas como pueden ser contaminación por nubes o por nieve o a problemas técnicos en la adquisición de los datos. Para analizar la integridad del producto se proponen:

- Distrubución espacial: Se representa un mapa de la distribución espacial con los porcentajes de valores perdidos en cada site de LANDVAL durante el período de análisis.
- Variación temporal: Se presenta una gráfica que contiene la evolución temporal del porcentaje de huecos o lagunas para cada fecha del período sobre todos los sites de LANDVAL y un histograma de la longitud temporal de esos huecos o lagunas (donde no se tienen en cuenta los huecos de longitud cero días).

### *3.7.1.2 Consistencia espacial.*

La consistencia espacial trata de observar el realismo y la repetibilidad de la distribución espacial de los datos de los productos alrededor del mundo y para distintos tipos de biomas, así como los patrones o artefactos extraños (p. ej., franjas, valores poco realistas) que pudieran aparecer. Se proponen:

• Mapa de residuos: Se trata de un mapa que representa el residuo medio para cada site (i) de LANDVAL entre el producto de a evaluar (y) y el producto de referencia (x) de todas las fechas (t) disponibles en el período de análisis, siendo N el número total de fechas. Para ellos se computa el Major Axis Regression [\(MAR\)](#page-11-3) entre el producto a evaluar y el producto de referencia, obteniendo una pendiente (a) y una ordenada en el origen (b). Para poder computar el cálculo se utilizan únicamente los valores de las fechas del producto de referencia más próximas a las fechas del producto a evaluar. Para este mapa se utilizan únicamente lo[s BQ](#page-10-1) píxeles.

$$
\overline{Residuo_i} = \frac{\sum_{t=1}^{N} y_{it} - b + ax_{it}}{N}
$$
(3.14)

• Mapa de diferencias: Se trata de un mapa que representa la diferencia media para cada site (i) de LANDVAL entre el producto de a evaluar (y) y el producto de referencia (x) de todas las fechas (t) disponibles en el período de análisis, siendo N el número total de fechas. Para poder computar el cálculo se utilizan únicamente los valores de las fechas del producto de referencia más próximas a las fechas del producto a evaluar. Para este mapa se utilizan únicamente los [BQ](#page-10-1) píxeles.

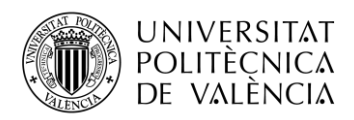

$$
\overline{Differential_{l}} = \frac{\sum_{t=1}^{N} y_{it} - x_{it}}{N}
$$
 (3.15)

- Mapa del nivel de consistencia de los residuos: Se trata de un mapa que representa los sites de LANDVAL en función del nivel asociado al cumplimiento de los requisitos de incertidumbre de la medida o exactitud (ver [1.5\)](#page-21-0). Para poder computar el cálculo se utilizan únicamente los valores de las fechas del producto de referencia más próximas a las fechas del producto a evaluar. Para este mapa se utilizan únicamente los [BQ](#page-10-1) píxeles.
- Mapa del nivel de consistencia de las diferencias: Se trata de un mapa que representa el nivel asociado al cumplimiento de los requisitos de incertidumbre de la medida o exactitud (ver [1.5\)](#page-21-0) de las diferencias entre el producto a evaluar y el producto de referencia para cada site de LANDVAL. Para poder computar el cálculo se utilizan únicamente los valores de las fechas del producto de referencia más próximas a las fechas del producto a evaluar. Para este mapa se utilizan únicamente los [BQ](#page-10-1) píxeles.

#### *3.7.1.3 Consistencia temporal.*

La consistencia temporal es evaluar las variaciones temporales alrededor del mundo y para distintos tipos de biomas. Para ello se proponen:

- Perfiles temporales: Muestran la evolución temporal de los productos (tanto el producto a evaluar como los de referencia) sobre los sites de LANDVAL.
- Correlación cruzada: Se trata de un método estándar para estimar el grado en que dos series están correladas. Se incluye una gráfica donde se muestran las correlaciones cruzadas entre el producto a evaluar y los productos de referencia. Considerando dos series  $x(i)$  e y(i), la correlación cruzada ( $\rho$ ) en un retraso (d) se define:

$$
\rho = \frac{\sum_{i} [(x(i) - mx) \cdot (y(i - d) - my)]}{\sqrt{\sum_{i} (x(i) - mx)^{2}} \sqrt{\sum_{i} (y(i - d) - my)^{2}}}
$$
(3.16)

Donde mx y my son las medias de las series e i=1,2,3,…,N.

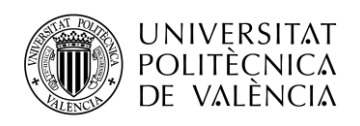

### *3.7.1.4 Análisis general.*

Para la intercomparación entre productos, se proponen adicionalmente:

- Histogramas de los productos: Se trata de unas gráficas que muestran la frecuencia (%) en que los productos (tanto el producto a evaluar como los de referencia) toman un valor de albedo ([0,1]) a lo largo del período de análisis. Se realiza una gráfica general sobre todos los sites de LANDVAL y una gráfica para cada tipo de bioma (separando los sites de LANDVAL por tipo de bioma). Adicionalmente, se da el valor de la mediana (valor de la variable de posición central en un conjunto de datos).
- Histograma de las diferencias entre productos: Se trata de unas gráficas que muestran la frecuencia (%) de las diferencias que hay entre el producto a evaluar y los productos de referencia ([-1,1]) a lo largo del período de análisis. Se realiza una gráfica general sobre los sites de LANDVAL y una gráfica para cada tipo de bioma (separando los sites de LANDVAL por tipo de bioma). Adicionalmente, se da el valor de la mediana (valor de la variable de posición central en un conjunto de datos). Para poder computar el cálculo se utilizan únicamente los valores de las fechas del producto de referencia más próximas a las fechas del producto a evaluar.
- Gráficas de dispersión: Se trata de gráficas de dispersión entre el producto a evaluar y los productos de referencia a lo largo del período de análisis de los sites de LANDVAL. Adicionalmente, se representan l[a MAR,](#page-11-3) la pendiente unitaria y las rectas que definen los requisitos de incertidumbre de la medida o exactitud (ver [1.5\)](#page-21-0). Se proporcionan algunas métricas como el número total de muestras, la media del producto a evaluar, la correlación, el bias, el Root-Mean-Square-Deviation [\(RMSD\)](#page-11-4). Para poder computar el cálculo se utilizan únicamente los valores de las fechas del producto de referencia más próximas a las fechas del producto a evaluar. Para este mapa se utilizan únicamente los BQ píxeles.
- Diagrama de cajas: Se trata de diagramas que muestran el bias y el [RMSD](#page-11-4) entre el producto a evaluar y los de referencia para rangos de valores de albedo [0,1] en pasos de 0.1. Adicionalmente, se muestra el porcentaje de datos que están dentro de cada nivel de requisitos de incertidumbre de la medida o exactitud (ver [1.5\)](#page-21-0) por cada paso o bin. Para poder computar el cálculo se utilizan únicamente los valores de las fechas del producto de referencia más próximas a las fechas del producto a evaluar.

### <span id="page-44-0"></span>*3.7.2 Validación directa.*

La validación directa trata de evaluar la exactitud de los productos mediante métricas que informan del nivel de ajuste que existe entre los productos y las mediciones in situ o [GD.](#page-10-0) Para la validación directa se proponen:

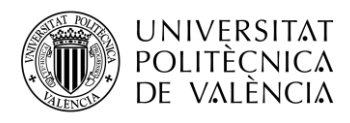

• Exactitud: Para poder evaluar la exactitud de los productos de albedo hay que generar el Blue-sky albedo [\[25\]](#page-85-0) de los datos de satélite.

$$
BlueSkyAlbedo_{SAT} = Difusa_{GD} * WSA_{SAT} + (1 - Difusa_{GD}) * BSA_{SAT}
$$
 (3.17)

$$
BlueSkyAlbedo_{GD} = Albedo_{GD} \tag{3.18}
$$

donde Difusa<sub>GD</sub> y Albedo<sub>GD</sub> son datos provenientes de las medidas in situ del site que se extraen del fichero [SITE].txt (Ver [La red SALVAL GD \(Surface Albedo](#page-35-0) Land [Validation Ground Data\)\)](#page-35-0) y [WSA](#page-11-5) $_{\text{SAT}}$  y [BSA](#page-10-2) $_{\text{SAT}}$  son los datos del producto de albedo derivado de satélite correspondientes a las bandas AL-BH-BB y AL-DH-BB (las estaciones terrestres trabajan en el rango de frecuencias [BB\)](#page-10-3), respectivamente. [WSA](#page-11-5) $_{\text{SAT}}$ y [BSA](#page-10-2)SAT se extraen del fichero de datos filtrados del producto (para este estudio sólo se usarán los BQ píxeles). Para el análisis de la exactitud es necesario tener en cuenta la ventana temporal de los sensores para poder sintetizar cada producto (Ver [Homogeneidad](#page-26-0)  [de los datos.\)](#page-26-0). Los datos obtenidos en estaciones terrestres o [GD](#page-10-0) se obtienen de forma diaria, por lo que para componer el blue-sky albedo se realiza una media de los datos tomando como referencia la ventana temporal y la frecuencia del producto. Para poder generar un valor medio de albedo, se pone como requisito que existan al menos cinco muestras terrestres en el período de composición del producto. Los productos de satélite se dan a la hora solar local, por lo que los [GD](#page-10-0) también se cogerán a esa hora. Se utilizan únicamente los valores de las fechas de los productos de referencia más cercanos al producto que se está evaluando.

Para mostrar los resultados se utilizan gráficas de dispersión. La exactitud se cuantifica mediante métricas que informan del ajuste entre los productos y las medidas in situ. Se recomienda la mediana de la desviación absoluta entre el producto y los datos in situ para cuantificar la exactitu[d \[26\] .](#page-85-1) Se presentan adicionalmente la regresió[n MAR,](#page-11-3) la pendiente unitaria, y las rectas que representan los requisitos de incertidumbre de la medida o exactitud (ver [1.5\)](#page-21-0). Se presentan adicionalmente los principales estadísticos (número de muestras, media del producto, bias[, RMSD,](#page-11-4) desviación estándar, pendiente y ordenada en el origen de la recta [MAR](#page-11-3) y el porcentaje de muestras que están dentro de los límites que comprenden los requisitos de incertidumbre en la medida o exactitud).

• Perfiles temporales: Se trata de las gráficas que muestran la evolución temporal de los productos de albedo derivados de satélite, así como de los [GD](#page-10-0) para cada site disponible en la validación directa en el período de composición. Se muestran todos los píxeles (incluyendo los no [BQ](#page-10-1) píxeles) y todos los datos de los productos (no se realiza un ajuste de las fechas de los productos de referencia a los valores más cercanos de las fechas del producto que se está evaluando).

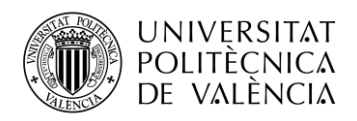

### <span id="page-46-0"></span>*3.7.3 Análisis de la precisión.*

El análisis de la precisión se descompone en dos partes: Análisis de la precisión intra-anual y análisis de la precisión inter-anual.

Precisión intra-anual: También conocida como suavidad  $(\delta)$ , corresponde al ruido temporal que se supone que no tiene correlación con la serie de una temporada. Para cuantificar la precisión intra-anual se recomienda el uso de la anomalía de una variable a partir de la estimación lineal basada en sus vecinos [\[27\] .](#page-85-2)

$$
\delta = \left| P(d_{n+1}) - P(d_n) - \frac{P(d_n) - P(d_{n+2})}{d_n - d_{n+2}} (d_n - d_{n+1}) \right| \quad (3.19)
$$

Para cada triplete de observaciones seguidas, la suavidad (δ) corresponde al valor absoluto de la diferencia entre la observación central  $P(d_{n+1})$  y la interpolación lineal entre los dos extremos  $P(d_n)$  y  $P(d_{n+2})$ .

Para la representación de la precisión intra-anual o suavidad, se muestra un histograma con la frecuencia (%) de los diferentes valores que toma la suavidad a lo largo del período de validación sobre todos los sites de LANDVAL. Además, se presenta la suavidad media como principal indicador de precisión intra-anual.

• Precisión inter-anual: Para la evaluación de la precisión inter-anual se recomienda el uso del percentil superior e inferior de la variable (dispersión de valores variables) entre un año y otro [\[26\] .](#page-85-1) Para el análisis de la precisión inter-anual se representa un gráfico de dispersión entre la serie correspondiente a un año y la serie correspondiente a otro para los veinte calibration sites de LANDVAL (Ver [LANDVAL\)](#page-30-0). Para poder computar el cálculo se utilizan únicamente los valores de las fechas del producto de referencia más próximas a las fechas del producto a evaluar. Para el análisis de la precisión inter-anual se utilizan únicamente los [BQ](#page-10-1) píxeles. Se recomienda la mediana de la desviación absoluta entre los datos del producto para un año y otro cuantificar la precisión interanual [\[26\] .](#page-85-1) Se presentan adicionalmente la regresión [MAR,](#page-11-3) la pendiente unitaria, y las rectas que representan los requisitos de incertidumbre de la medida o exactitud (ver [1.5\)](#page-21-0). Se presentan adicionalmente los principales estadísticos (número de muestras, media del producto, bias[, RMSD,](#page-11-4) desviación estándar, pendiente y ordenada en el origen de la recta [MAR](#page-11-3) y el porcentaje de muestras que están dentro de los límites que comprenden los requisitos de incertidumbre en la medida o exactitud).

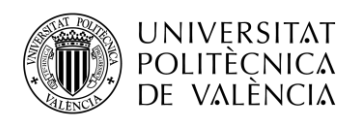

### <span id="page-47-0"></span>*3.7.4 Estabilidad.*

La estabilidad es la medida en que un producto permanece constante durante un largo período, generalmente una década o más [\[28\] .](#page-85-3) Para la validación de la estabilidad se proponen los perfiles temporales de los productos con período de validación de al menos cinco años evaluados sobre los calibration sites de LANDVAL (Ver [LANDVAL\)](#page-30-0). Se utilizan los calibration sites porque son zonas desérticas donde se espera un cambio despreciable en el albedo de superficie con el tiempo. Se calcula la pendiente de la regresión lineal de la evolución temporal de los productos de albedo sobre cada site de los calibration sites de LANDVAL dando como indicador de estabilidad la pendiente por año y la pendiente cada diez años. Se utilizará como indicador de estabilidad principal la pendiente de la regresión lineal cada diez años media de los veinte calibration sites de LANDVAL.

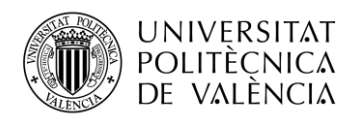

# **Capítulo 4. Resultados: Ejemplo de aplicación**

# **4.1 Configuración de la herramienta de validación.**

### *4.1.1 Presentación.*

Al iniciar la herramienta (index.php), se presenta un logotipo a modo de presentación. Con el nombre [SALVAL](#page-11-0) (Satellite Albedo Validation).

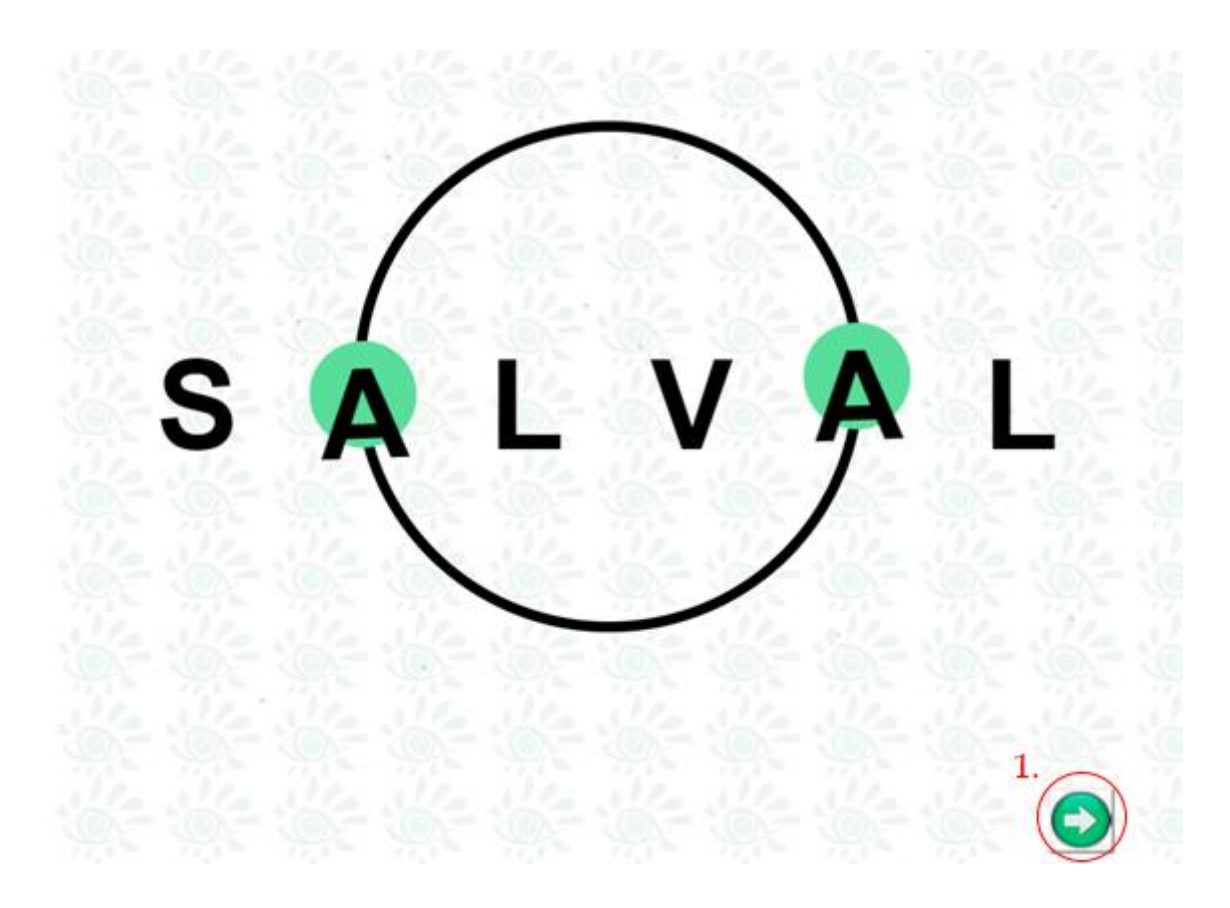

**Figura 14: Presentación de la herramienta de validación.**

Descripción de los elementos de la pantalla:

1. Botón continuar: Pulsar para pasar a la siguiente pantalla de validación.

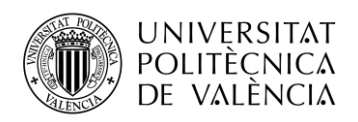

## *4.1.2 Configuración.*

En esta pantalla se configuran los productos que se van a utilizar en la validación (producto a evaluar y productos de referencia), el período de validación y la banda espectral.

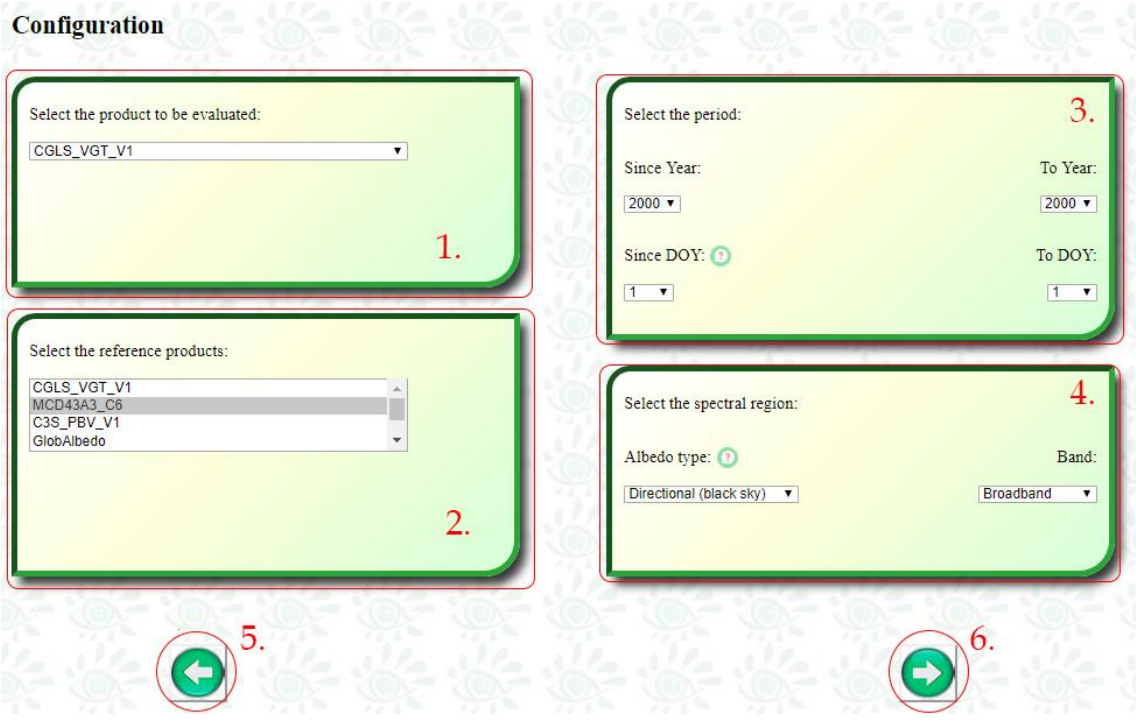

**Figura 15: Pantalla principal de configuración de la herramienta de validación.**

Descripción de los elementos de la pantalla:

- 1. Panel de configuración del producto a evaluar.
- 2. Panel de configuración de los productos de referencia.
- 3. Panel de configuración del período de validación.
- 4. Panel de configuración de la región espectral.
- 5. Botón retroceder: Pulsar para volver a la pantalla de presentación de la herramienta.
- 6. Botón continuar: Pulsar para avanzar a la configuración de los requisitos.

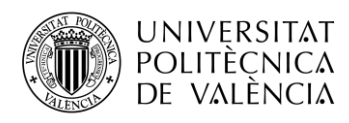

*4.1.2.1 Panel de configuración del producto a evaluar.*

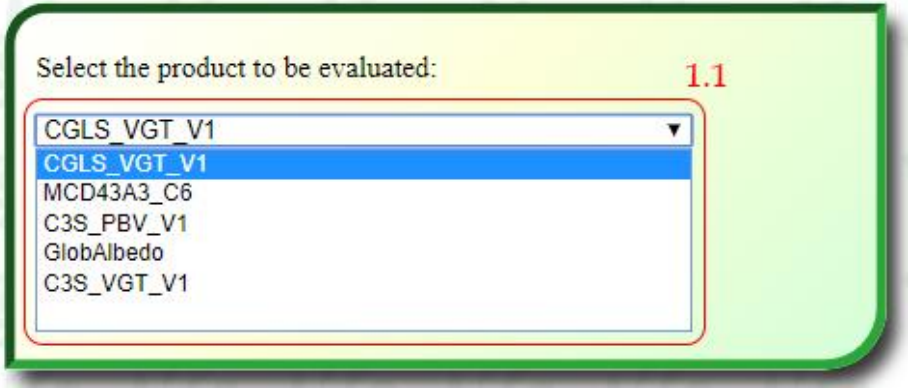

**Figura 16: Panel de configuración del producto a evaluar.**

Descripción de los elementos del panel:

1.1 Menú desplegable para la selección del producto a evaluar: Para más información sobre los productos disponibles en la herramienta ver apartado Productos de [albedo derivados](#page-17-0)  de [satélite..](#page-17-0)

*4.1.2.2 Panel de configuración de los productos de referencia.*

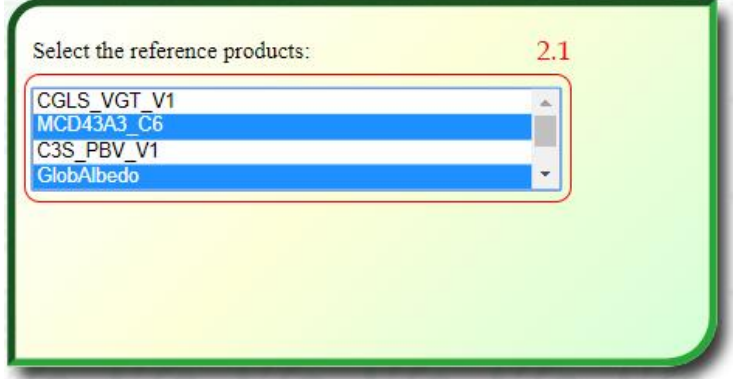

**Figura 17: Panel de configuración de los productos de referencia.**

Descripción de los elementos del panel:

2.1 Menú desplegable para la selección de los productos de referencia: Los productos seleccionados aparecerán con fondo azul. Para más información sobre los productos disponibles en la herramienta ver apartado Productos de [albedo derivados de](#page-17-0) satélite..

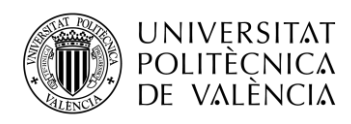

# *4.1.2.3 Panel de configuración del período de validación.*

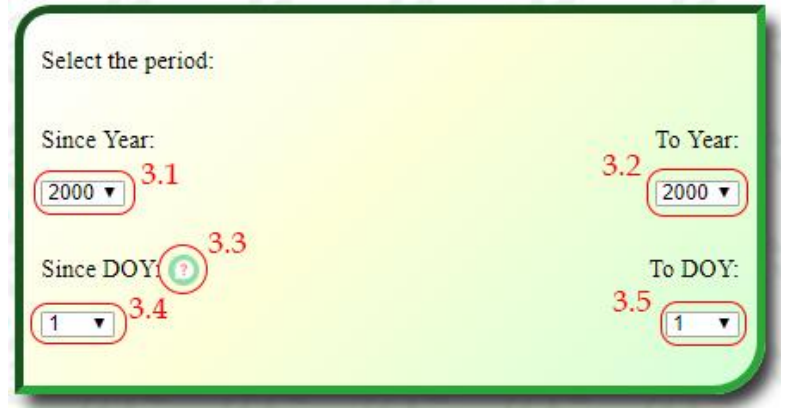

**Figura 18: Panel de configuración del período de validación.**

Descripción de los elementos del panel:

- 3.1 Año inicial del período de validación: Se trata de una selección despegable que permite elegir el año en que comenzará la validación.
- 3.2 Año final del período de validación: Se trata de una selección despegable que permite elegir el año en que finalizará la validación.
- 3.3 Botón de ayuda sobre DOY: Se acciona al pasar el ratón por encima. Da información sobre qué es DOY (Ver [Figura 19: Botón de ayuda sobre DOY.\)](#page-51-0).
- 3.4 DOY inicial del período de validación: Se trata de una selección despegable que permite elegir el día del año inicial en que comenzará la validación.
- 3.5 DOY final del período de validación: Se trata de una selección despegable que permite elegir el día del año final en que terminará la validación.
- **Nota: Sólo el período común entre el producto a evaluar y los de referencia aparecerá en la configuración. Para más información sobre el estado de la base de datos ver apartado [3.6.](#page-39-0)**

<span id="page-51-0"></span>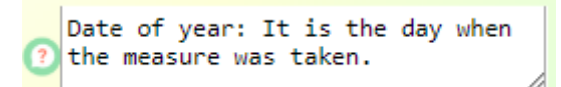

**Figura 19: Botón de ayuda sobre DOY.**

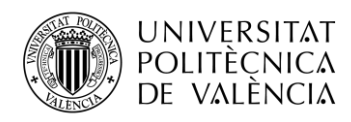

### *4.1.2.4 Panel de configuración de la región espectral.*

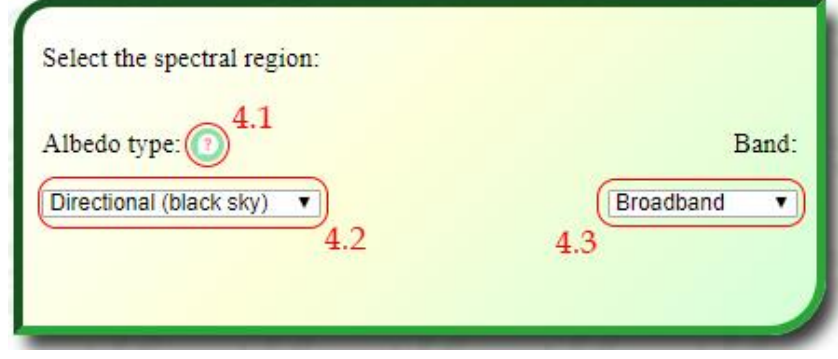

**Figura 20: Panel de configuración de la región espectral.**

Descripción de los elementos del panel:

- 4.1 Botón de ayuda sobre albedo: Se acciona al pasar el ratón por encima. Da información sobre los diferentes tipos de albedo que se pueden validar (Ver [Figura 21\)](#page-52-0).
- 4.2 Tipo de albedo: Se trata de un menú desplegable que permite seleccionar entre [BSA](#page-10-2) y [WSA](#page-11-5) para la validación. Para más información sobre los tipos de albedo ver apartado [1.2.](#page-14-0)
- 4.3 Banda espectral: Se trata de un menú desplegable que permite seleccionar entre la banda [BB,](#page-10-3) [NIR](#page-11-2) o [VIS.](#page-11-6) Para más información sobre las distintas bandas ver apartado [1.2.3.](#page-17-1)

```
Directional albedo or directional-hemispherical
reflectance (also called black-sky albedo)is defined
as the integration of bidirectional reflectance over
the visual hemisphere. It is assumed that all energy
comes from direct radiation from the sun. The
hemispherical Albedo or bihemispheric reflectance
(also called white-sky albedo) is defined as the
integration of the directional Albedo over the
lighting hemisphere. It assumes a complete diffused
lighting.
```
<span id="page-52-0"></span>**Figura 21: Botón de ayuda sobre albedo.**

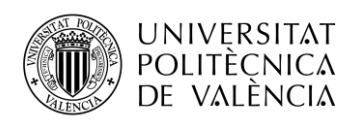

### *4.1.2.5 Posibles mensajes de error en la pantalla de configuración.*

- E.1 El producto a evaluar no puede coincidir con un producto de referencia.
- E.2 El año final del período de validación no puede ser menor que el año inicial.
- E.3 En el caso de que el año inicial y final del período de validación sean el mismo, el DOY final no puede ser menor que el DOY inicial.

The product to be evaluated and the reference products can not match Aceptar **Figura 22: Mensaje de error E.1** The final year can not be less than the initial year Aceptar **Figura 23: Mensaje de error E.2** The final DOY can not be less than the initial DOY in the same year Aceptar

**Figura 24: Mensaje de error E.3**

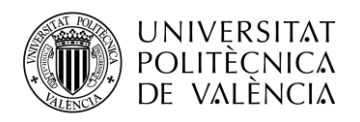

## *4.1.3 Requisitos.*

En esta pantalla se configuran los requisitos que se van a utilizar en la validación pudiéndose definir los niveles 'optimal', 'target' y 'thershold' de estabilidad y exactitud.

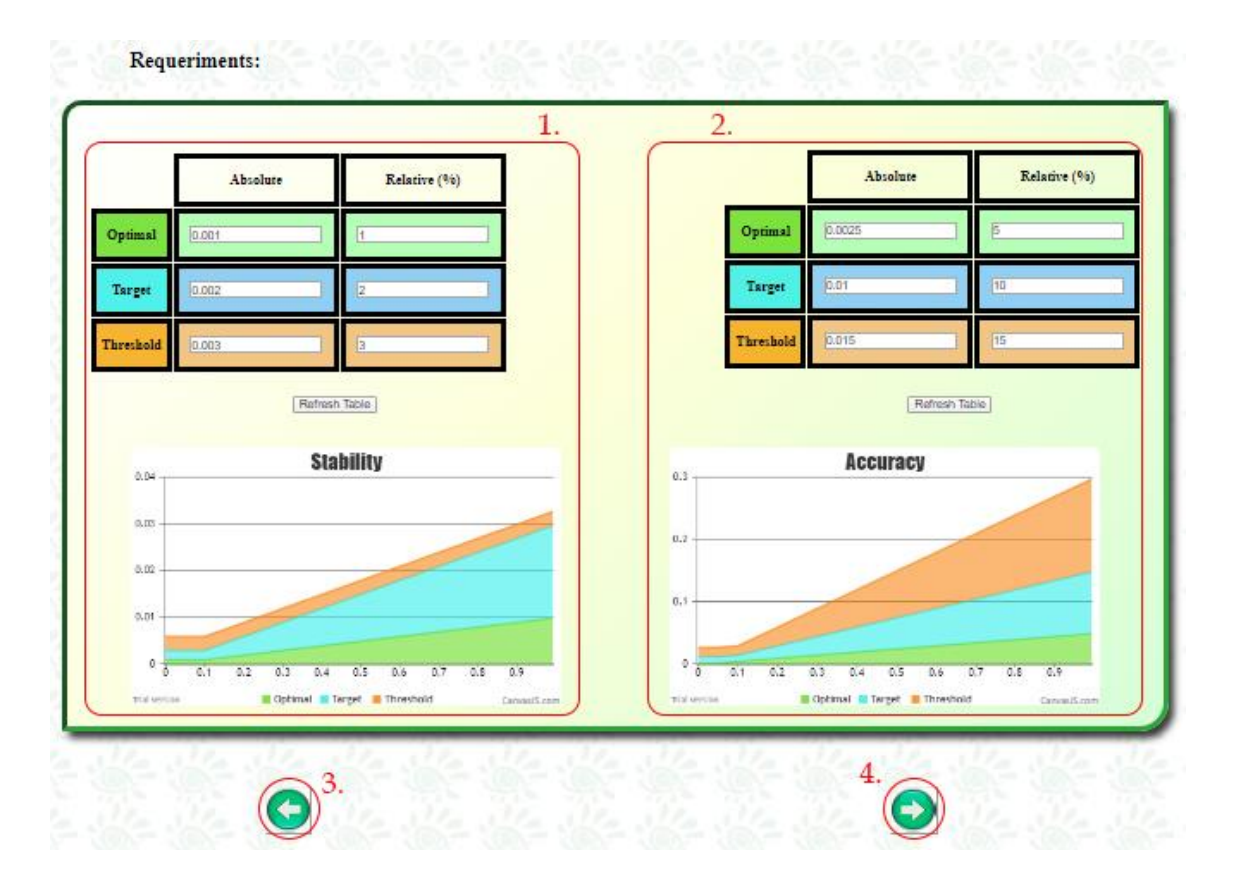

**Figura 25: Pantalla de configuración de requisitos de la herramienta.**

Descripción de los elementos de la pantalla:

- 1. Panel de configuración de los requisitos de estabilidad: Cuenta con una tabla con los valores de cada uno de los niveles ('optimal', 'target', 'threhsold') tanto absolutos como relativos de estabilidad. Los valores de entrada son los recomendados según GCOS y C3S (Ver [1.5\)](#page-21-0). Todos los valores de la tabla son modificables. Además, cuenta con una gráfica donde se representa la recta de los requisitos para los tres niveles.
- 2. Panel de configuración de los requisitos de exactitud: Cuenta con una tabla con los valores de cada uno de los niveles ('optimal', 'target', 'threhsold') tanto absolutos como relativos de exactitud. Los valores de entrada son los recomendados según GCOS y C3S (Ve[r 1.5\)](#page-21-0). Todos los valores de la tabla son modificables. Además, cuenta con una gráfica donde se representa la recta de los requisitos para los tres niveles.
- 3. Botón retroceder: Pulsar para volver a la pantalla de configuración de los productos.
- 4. Botón continuar: Pulsar para avanzar a la configuración de la región espacial.

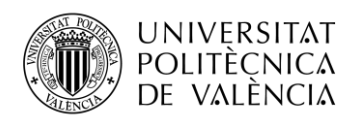

### *4.1.3.1 Posibles mensajes de error en la configuración de los requisitos de la herramienta.*

- E.4 El nivel "target" no puede ser más restrictivo que el nivel "optimal", por lo que los valores absoluto y relativo del nivel "target" han de ser mayores que el del nivel "optimal".
- E.5 El nivel "threshold" no puede ser más restrictivo que el nivel "target", por lo que los valores absoluto y relativo del nivel "threshold" han de ser mayores que el del nivel "target".

Target requerimens can not be less than optimal requeriments

Aceptar **Figura 26: Mensaje de error E.4** Threshold requerimens can not be less than target requeriments Aceptar

**Figura 27: Mensaje de error E.5**

### *4.1.4 Región espacial.*

La pantalla de configuración de la región espacial permite seleccionar la región donde se realizará el análisis (Global, América del Norte, América del Sur, Europa, Asia, África u Oceanía).

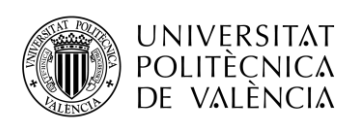

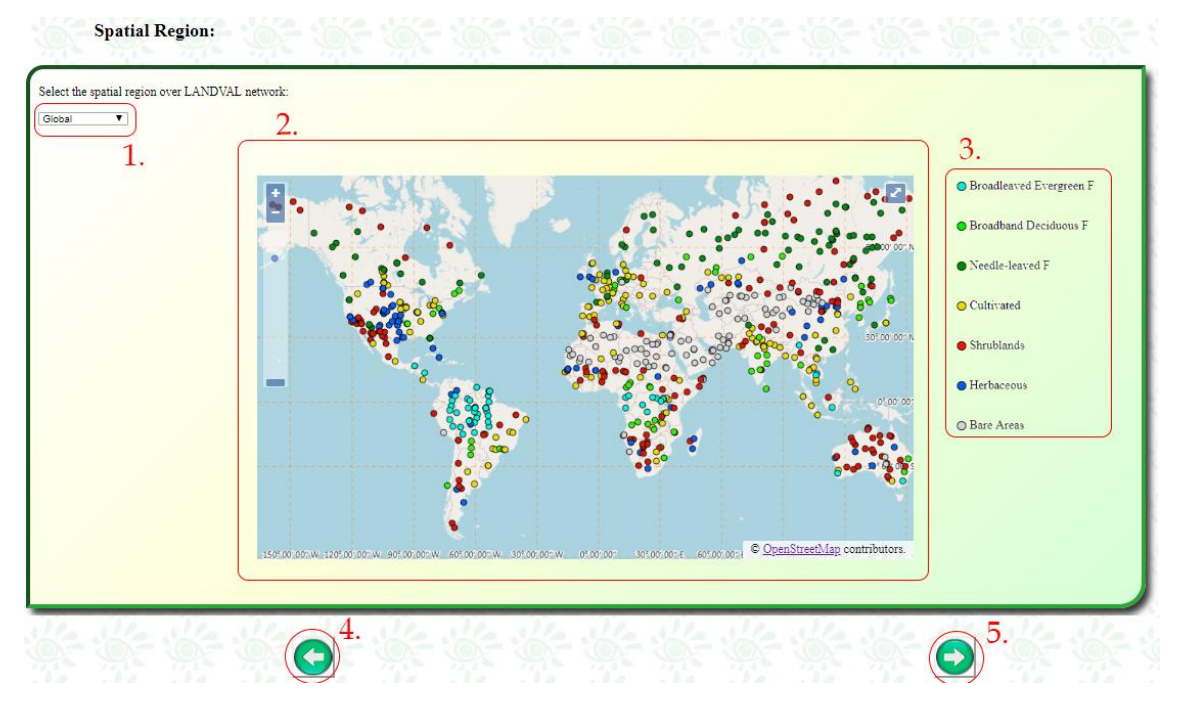

**Figura 28: Pantalla de configuración de la región espacial para la validación.**

Descripción de los elementos de la pantalla:

- 1. Selección de la región espacial: Se trata de una selección desplegable que permite elegir entre una validación global, en América del Norte, en América del Sur, en Europa, en África, en Asia u en Oceanía.
- 2. Mapa de la región espacial: Se trata de un mapa que muestra los sites de LANDVAL sobre la región espacial seleccionada.
- 3. Leyenda del mapa de la región espacial: Muestra el tipo de bioma (Evergreen Broadleaf Forest, Deciduous Broadleaf Forest, Needle-leaf Forest, Cultivated, Shrublands, Herbaceous o Bare Areas) de cada uno de los sites de LANDVAL.
- 4. Botón retroceder: Pulsar para regresar a la configuración de los requisitos de validación
- 5. Botón continuar: Pulsar para avanzar a la selección del tipo de validación.

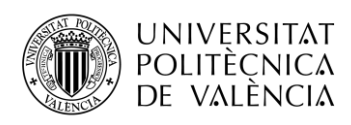

### *4.1.4.1 Opciones del mapa de la región espacial.*

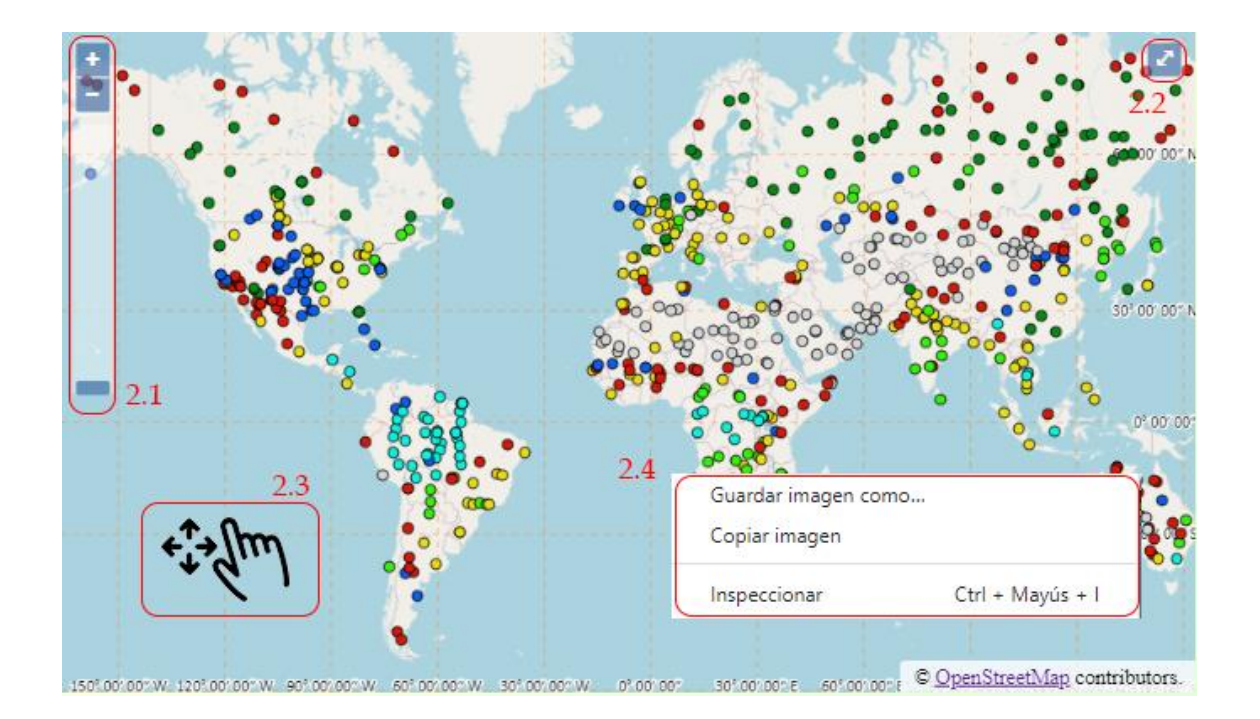

**Figura 29: Opciones del mapa de configuración de la región espacial de la validación.**

Descripción de las opciones del mapa de configuración de la región espacial:

- 2.1 Barra de zoom: Permite acercar (Zoom In) o alejar (Zoom out) el mapa.
- 2.2 Pantalla completa: Botón situado en la esquina superior derecha que permite poner en mapa en modo pantalla completa.
- 2.3 Desplazar: Haciendo 'clic izquierdo + arrastrar cursor' se permite el movimiento a través del mapa.
- 2.4: Guardar imagen: Haciendo 'clic derecho más guardar imagen como…' se puede descargar el mapa para su almacenamiento en local.

### *4.1.5 Tipo de validación.*

El último paso antes de mostrar los resultados de la validación es elegir entre inter-comparación de productos, validación directa, análisis de la precisión o estabilidad (Ver [1.4](#page-20-0) y **¡Error! No se encuentra el origen de la referencia.**).

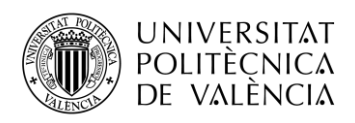

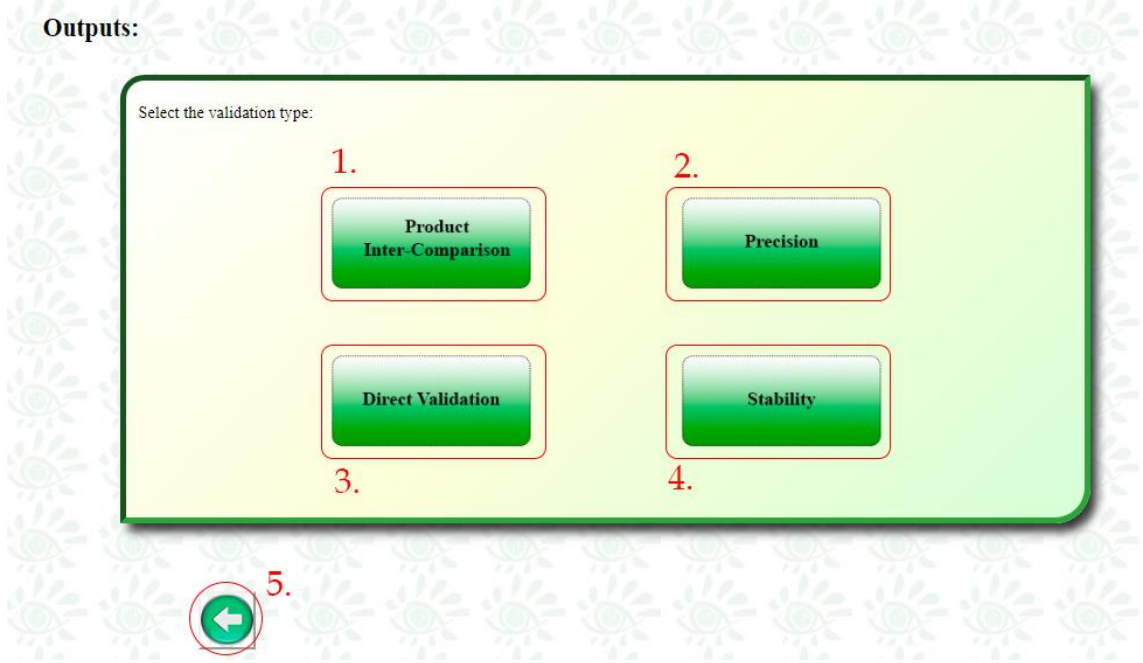

**Figura 30: Pantalla de selección del tipo de validación de la herramienta.**

Descripción de los elementos de la pantalla:

- 1. Botón de intercomparación de productos (Ve[r 3.7.1\)](#page-42-0).
- 2. Botón de precisión (Ver [3.7.3\)](#page-46-0).
- 3. Botón de validación directa (Ver [3.7.2\)](#page-44-0).
- 4. Botón de estabilidad (Ver [3.7.4\)](#page-47-0).
- 5. Botón retroceder: Pulsar para regresar a la configuración de la región espacial de la validación.

### **4.2 Intercomparación de productos.**

La intercomparación de productos se divide en integridad del producto (Completeness), consistencia temporal (Temporal Consistency), conisstencia espacial (Spatial Consistency) y análisis general (Overall Analysis).

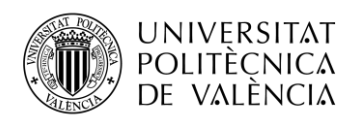

| <b>Completeness</b>                  |
|--------------------------------------|
| <b>Spatial Distribution</b>          |
| <b>Temporal Variation</b>            |
| <b>Spatial Consistency</b>           |
| Residual Map                         |
| Difference Map                       |
| Residual Spatial Consistency Level   |
| Difference Spatial Consistency Level |
| <b>Temporal Consistency</b>          |
| <b>Temporal Profiles</b><br>3.       |
| <b>Cross Correlation</b>             |
| <b>Overall Analysis</b>              |
| Product Histogram                    |
|                                      |
| Difference Histogram                 |
| <b>Scatter Plot</b>                  |

**Figura 31: Pantalla de intercomparación de productos.**

Descripción de los elementos de la pantalla:

- 1. Panel de integridad del producto.
- 2. Panel de consistencia espacial.
- 3. Panel de consistencia temporal.
- 4. Panel de análisis general.

## *4.2.1 Panel de integridad del producto.*

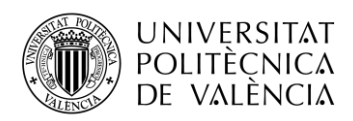

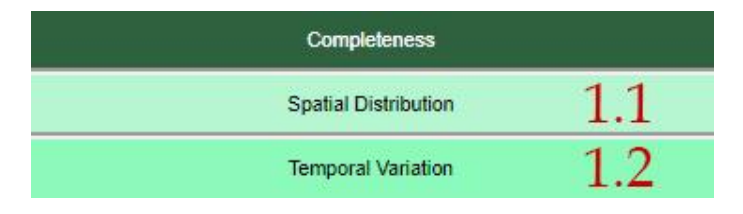

**Figura 32: Panel de integridad del producto.**

Descripción de los elementos del panel:

- 1.1 Botón de distribución espacial: Sirve para activar o desactivar el análisis de la distribución espacial.
- 1.2 Botón de variación temporal: Sirve para activar o desactivar el análisis de la variación temporal.
- *4.2.1.1 Distribución espacial en el análisis de la integridad del producto.*

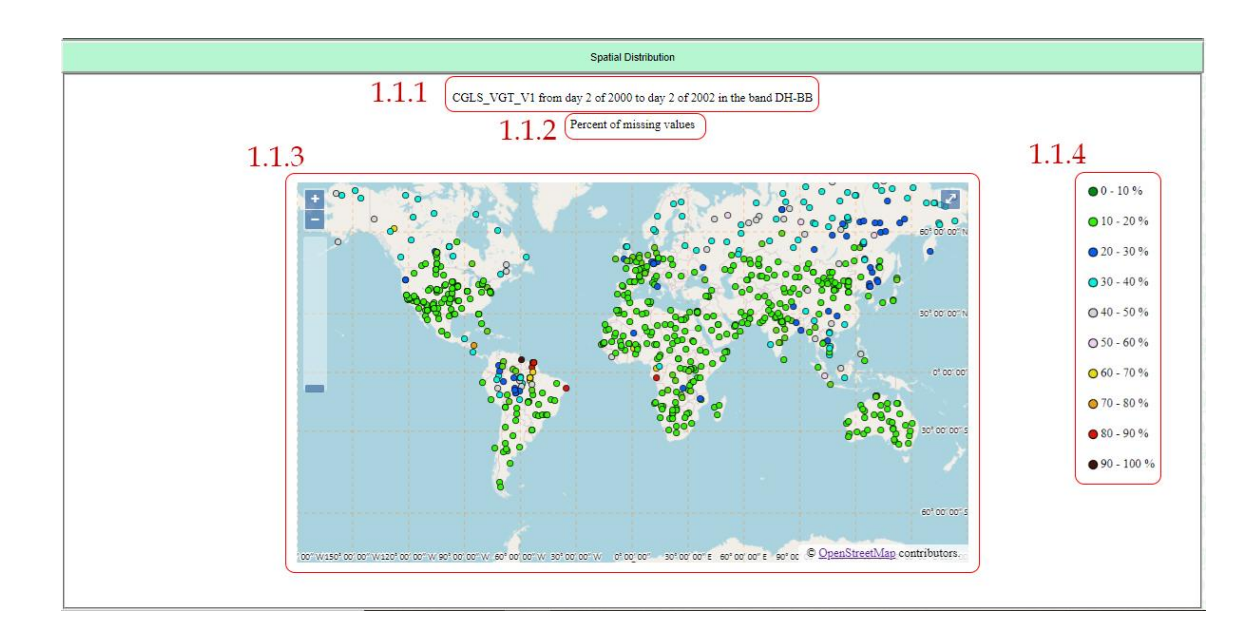

**Figura 33: Distribución espacial en el análisis de la integridad del producto.**

Elementos del estudio de la distribución espacial en el análisis de la integridad del producto:

- 1.1.1 Descripción del análisis: Muestra la información de configuración de la validación (producto, período y banda).
- 1.1.2 Título: Porcentaje de valores perdidos o huecos.
- 1.1.3 Mapa de la distribución espacial: Muestra el porcentaje de valores perdidos o inválidos sobre los sites de LANDVAL en el período de validación.

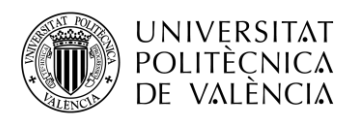

### 1.1.4 Leyenda: Muestra la leyenda del mapa de la distribución espacial.

# *4.2.1.2 Variación temporal en el análisis de la integridad del producto.*

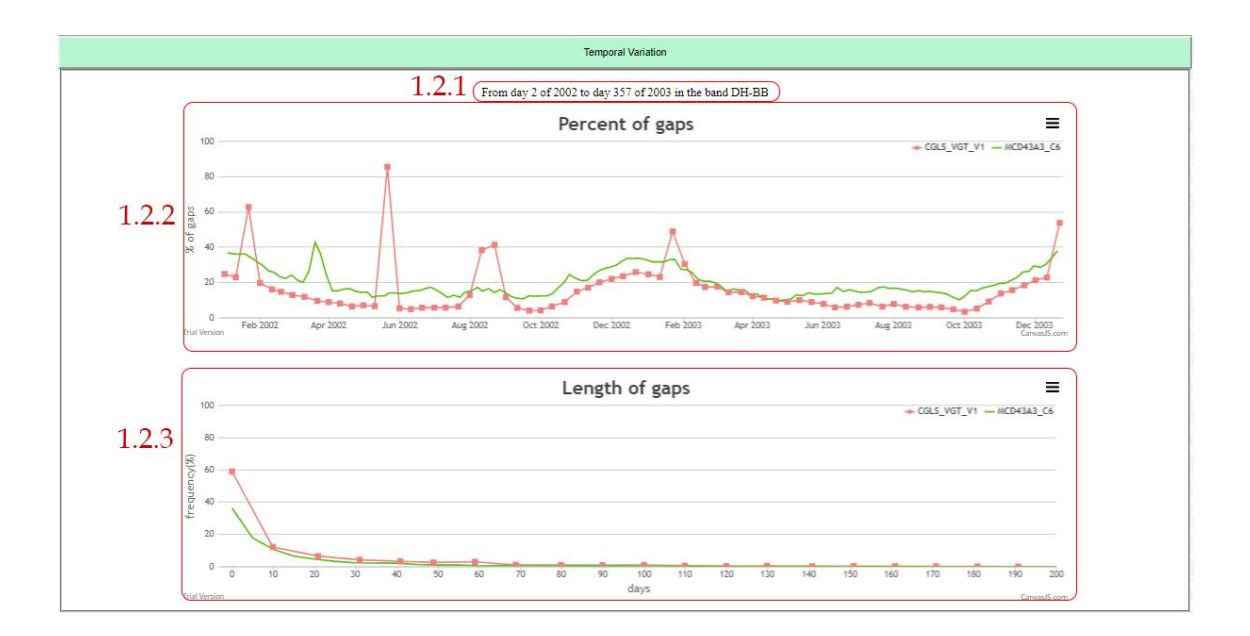

**Figura 34: Variación temporal en el análisis de la integridad del producto.**

Elementos del estudio de la variación temporal en el análisis de la integridad del producto:

- 1.2.1 Descripción del análisis: Muestra la información de configuración de la validación (producto, período y banda).
- 1.2.2 Gráfica del porcentaje de valores perdidos: Muestra una variación temporal del porcentaje de valores perdidos medio sobre los sites de LANDVAL para cada fecha dentro del período de validación.
- 1.2.3 Gráfica de la longitud de los huecos: Muestra una gráfica con la frecuencia (%) de la longitud temporal que han tenido los valores perdidos o inválidos sobre los sites de LANDVAL.

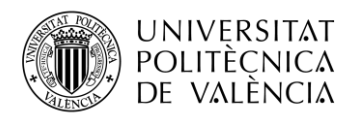

### *4.2.2 Panel de consistencia espacial.*

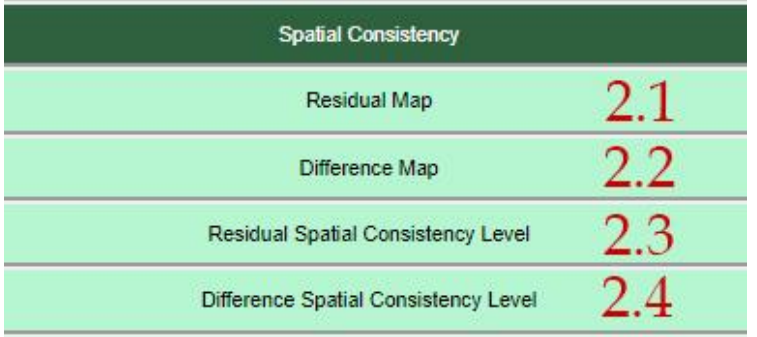

#### **Figura 35: Panel de consistencia espacial.**

Descripción de los elementos del panel:

- 2.1 Botón de mapa residual: Sirve para activar o desactivar el mapa de residuos.
- 2.2 Botón de mapa de diferencias: Sirve para activar o desactivar el mapa de diferencias.
- 2.3 Botón del nivel de consistencia espacial residual: Sirve para activar o desactivar el análisis del nivel de consistencia espacial de residuos.
- 2.3 Botón del nivel de consistencia espacial de diferencias: Sirve para activar o desactivar el análisis del nivel de consistencia espacial de diferencias.

### *4.2.2.1 Mapa residual en el análisis de la consistencia espacial.*

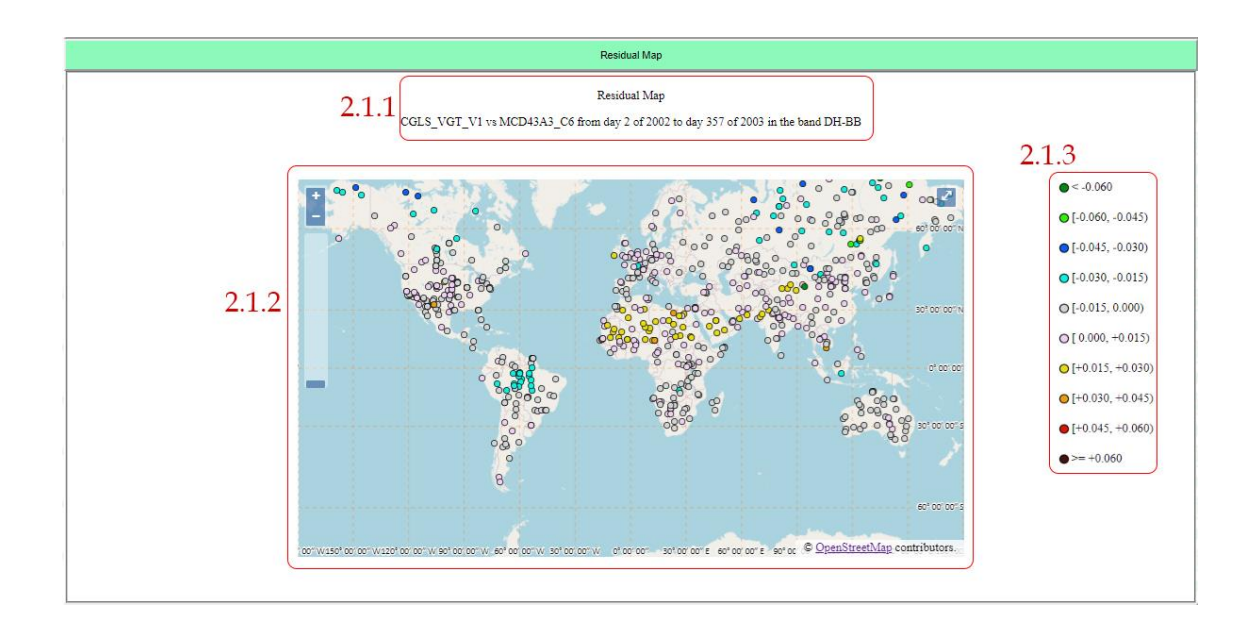

**Figura 36: Mapa residual en el análisis de la consistencia espacial.**

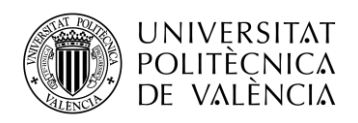

Elementos del mapa residual en el análisis de la consistencia espacial:

- 2.1.1 Descripción del análisis: Muestra la información de configuración de la validación (producto, período y banda).
- 2.1.2 Mapa residual: Muestra el mapa de residuos medios sobre la red de LANDVAL en el período de validación.
- 2.1.3 Leyenda: Muestra la leyenda del mapa de residuos.

## *4.2.2.2 Mapa de diferencias en el análisis de la consistencia espacial.*

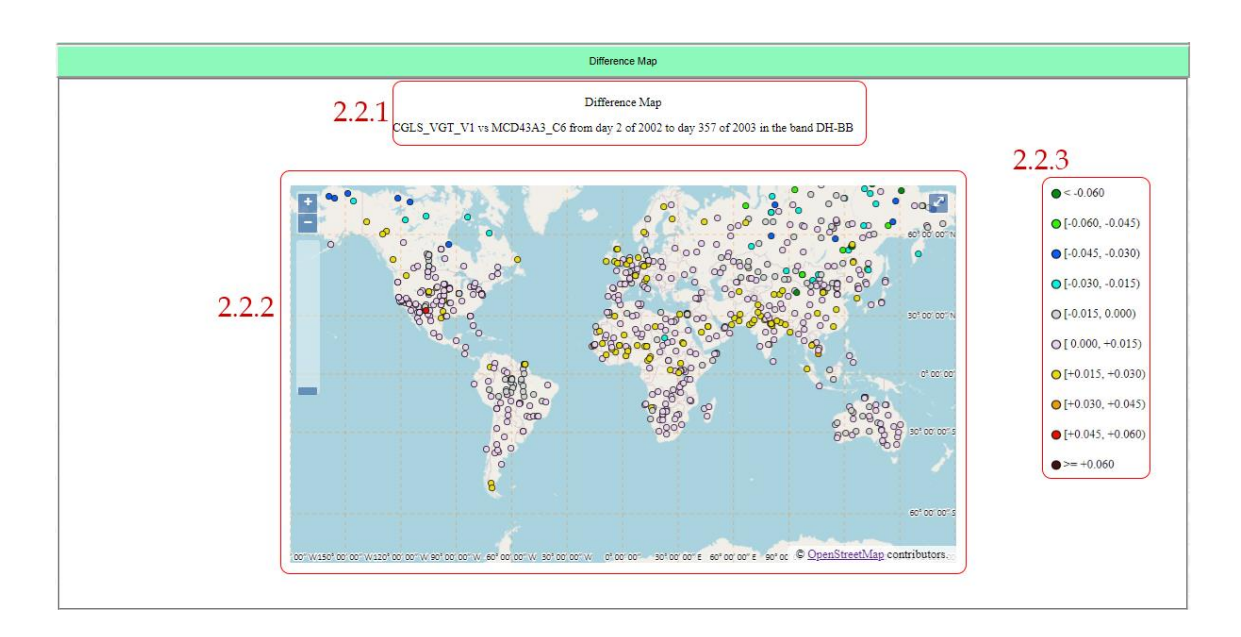

**Figura 37: Mapa de diferencias en el análisis de la consistencia espacial.**

Elementos del mapa de diferencias en el análisis de la consistencia espacial:

- 2.2.1 Descripción del análisis: Muestra la información de configuración de la validación (producto, período y banda).
- 2.2.2 Mapa de diferencias: Muestra el mapa de diferencias medias sobre la red de LANDVAL en el período de validación.
- 2.2.3 Leyenda: Muestra la leyenda del mapa de diferencias.

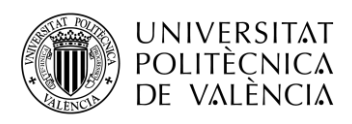

# *4.2.2.3 Mapa del nivel de consistencia espacial de los residuos en el análisis de la consistencia espacial.*

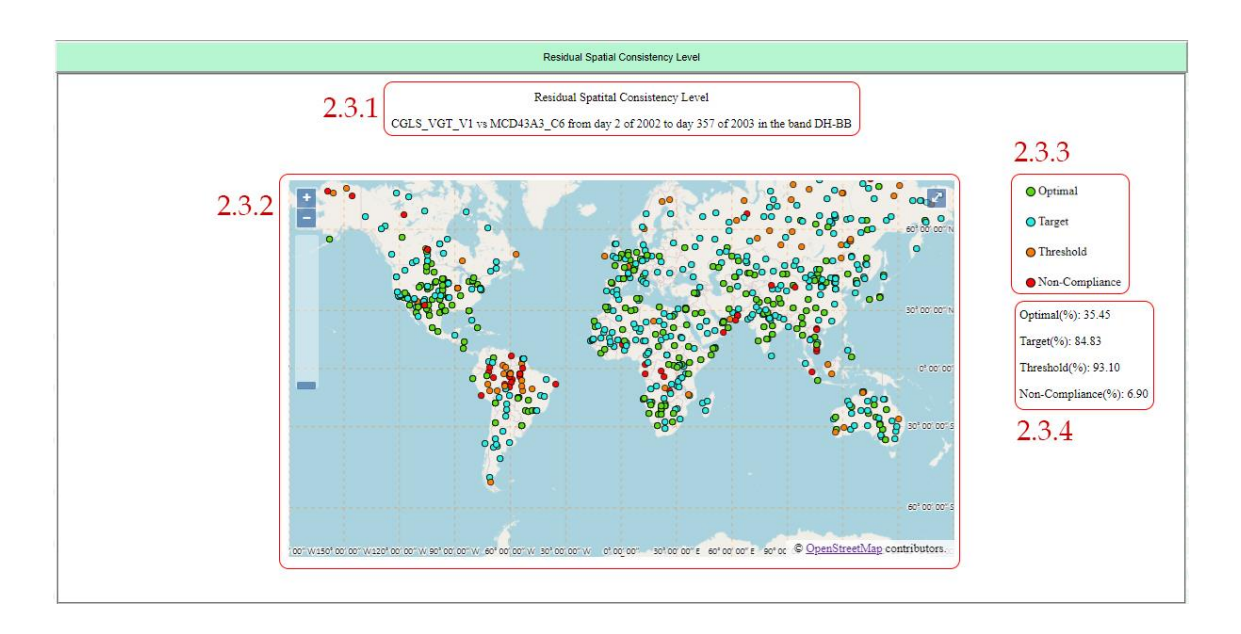

#### **Figura 38: Mapa del nivel de consistencia espacial de los residuos en el análisis de la consistencia espacial.**

Elementos del mapa del nivel de consistencia espacial de los residuos en el análisis de la consistencia espacial:

- 2.3.1 Descripción del análisis: Muestra la información de configuración de la validación (producto, período y banda).
- 2.3.2 Mapa del nivel de consistencia espacial de los residuos: Muestra en el mapa el nivel de consistencia de cada site de LANDVAL según los requisitos definidos en la configuración.
- 2.3.3 Leyenda: Muestra la leyenda del mapa del nivel de consistencia espacial de los residuos.
- 2.3.4 Porcentaje de muestras que cumplen con cada nivel de los requisitos.

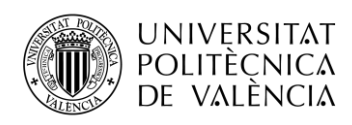

### *4.2.2.4 Mapa del nivel de consistencia espacial de las diferencias en el análisis de la consistencia espacial.*

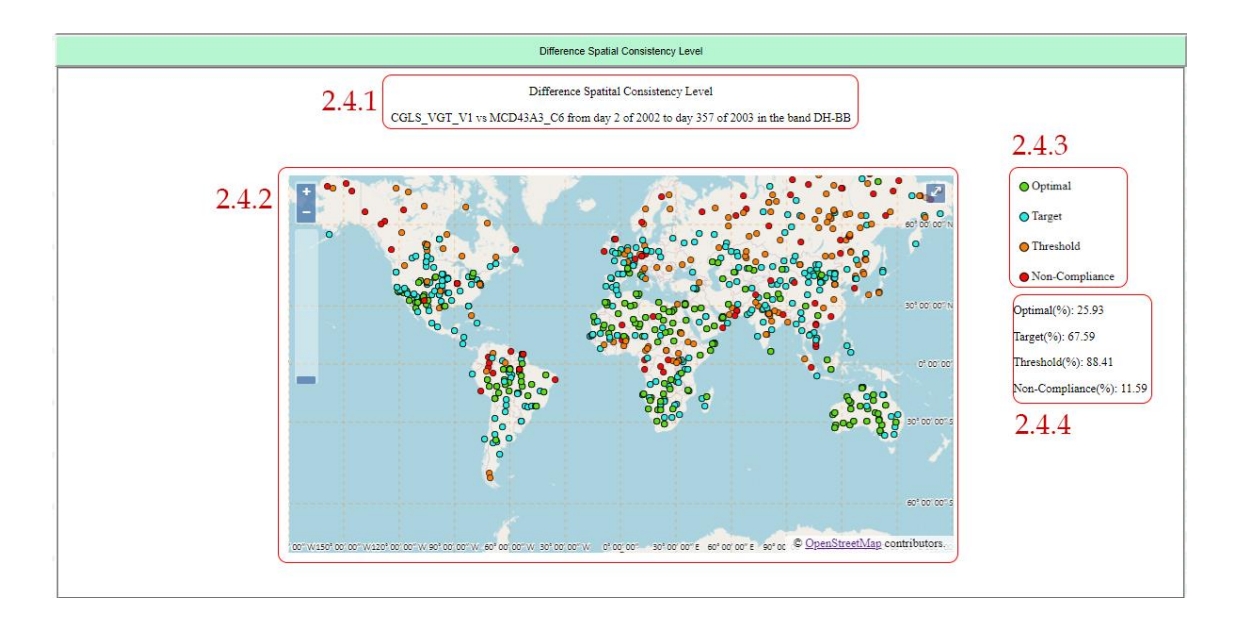

**Figura 39: Mapa del nivel de consistencia espacial de las diferencias en el análisis de la consistencia espacial.**

Elementos del mapa del nivel de consistencia espacial de las diferencias en el análisis de la consistencia espacial:

- 2.1.1 Descripción del análisis: Muestra la información de configuración de la validación (producto, período y banda).
- 2.1.2 Mapa del nivel de consistencia espacial de las diferencias: Muestra en el mapa el nivel de consistencia de cada site de LANDVAL según los requisitos definidos en la configuración.
- 2.1.3 Leyenda: Muestra la leyenda del mapa del nivel de consistencia espacial de las diferencias.
- 2.1.4 Porcentaje de muestras que cumplen con cada nivel de los requisitos.

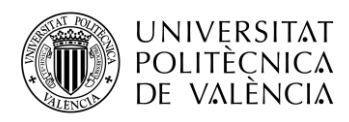

### *4.2.3 Panel de consistencia temporal.*

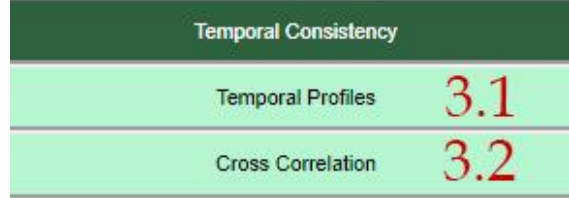

#### **Figura 40: Panel de consistencia temporal.**

Descripción de los elementos del panel:

- 3.1 Botón de perfiles temporales: Sirve para activar o desactivar los perfiles temporales en el análisis de la consistencia temporal.
- 3.2 Botón de correlación cruzada: Sirve para activar o desactivar el estudio de la correlación cruzada dentro del análisis de la consistencia temporal.

### *4.2.3.1 Perfiles temporales en el análisis de la consistencia temporal.*

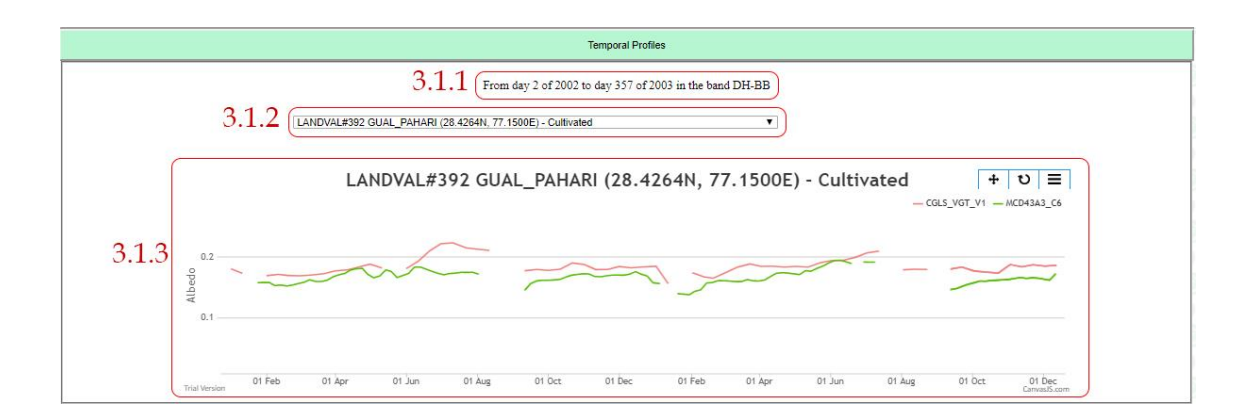

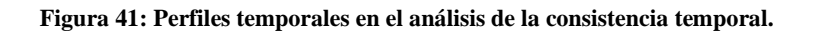

Elementos de los perfiles temporales en el análisis de la consistencia temporal:

- 3.1.1 Descripción del análisis: Muestra la información de configuración de la validación (producto, período y banda).
- 3.1.2 Selección del site: Permite seleccionar un perfil temporal de la red de LANDVAL que será mostrado en la gráfica.

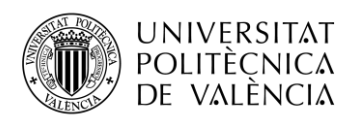

3.1.3 Gráfica del perfil temporal: Muestra el perfil temporal del site seleccionado por "Selección de site" en la gráfica durante el período de validación seleccionado en la configuración.

## *4.2.3.2 Correlación cruzada en el análisis de la consistencia temporal.*

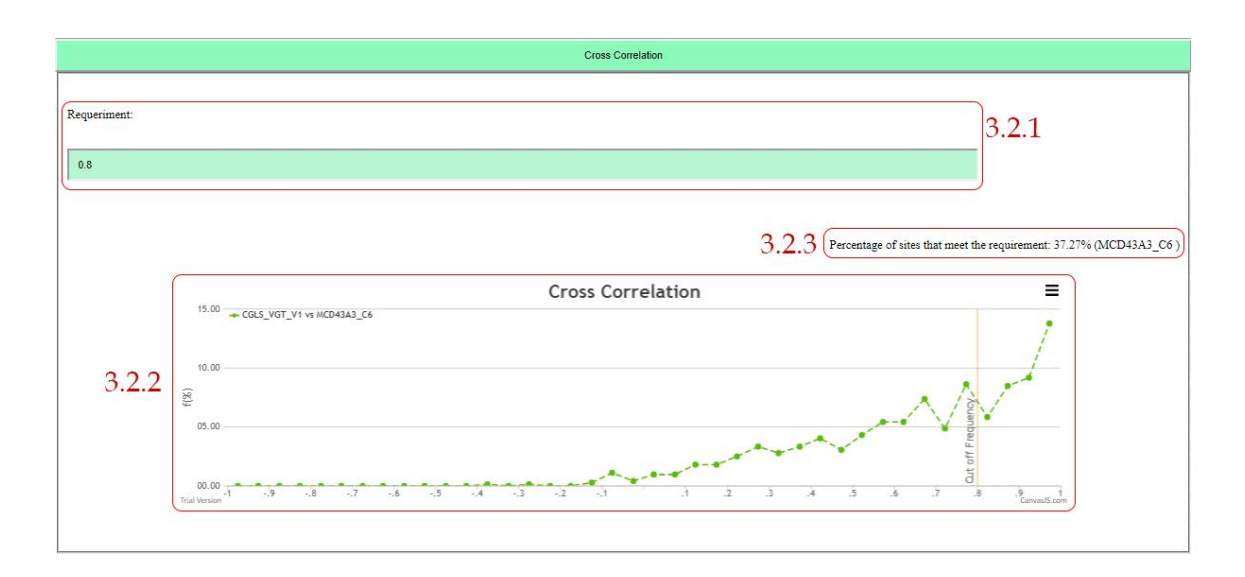

**Figura 42: Correlación cruzada en el análisis de la consistencia temporal.**

Elementos de la correlación cruzada en el análisis de la consistencia temporal:

- 3.2.1 Requisito de correlación cruzada: Permite seleccionar un requisito de correlación cruzada mínimo (por defecto se encuentra al valor 0.8).
- 3.2.2 Gráfica de la correlación cruzada: Muestra la frecuencia (%) de la correlación cruzada entre el producto a evaluar y los productos de referencia medio entre los 725 sites que forman la red de LANDVAL durante el período de validación. Se plotea adicionalmente un corte de frecuencia que depende del requisito seleccionado en el elemento "Requisito de la correlación cruazada".
- 3.2.3 Porcentaje que cumple con el requisito: Muestra el porcentaje de muestras que cumplen con el requisito fijado en "Requisito de la correlación cruzada".

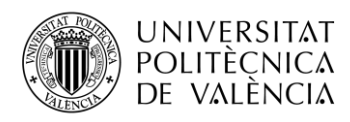

# *4.2.4 Panel de análisis general.*

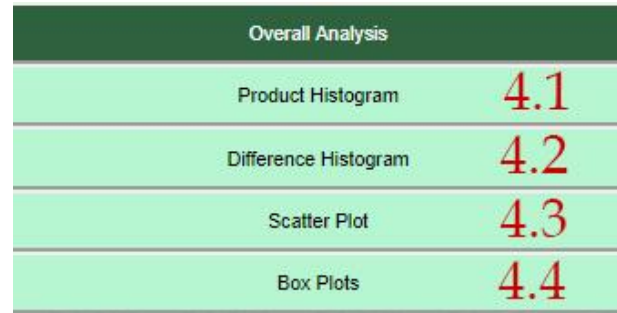

#### **Figura 43: Panel de análisis general.**

Descripción de los elementos del panel:

- 4.1 Botón histogramas del producto: Sirve para activar o desactivar el histograma del producto.
- 4.2 Botón de histogramas de diferencias: Sirve para activar o desactivar los histogramas de las diferencias.
- 4.3 Botón gráfica de dispersión: Sirve para activar o desactivar la gráfica de dispersión.
- 4.4 Diagrama de cajas: Sirve para activar o desactivar el diagrama de cajas.

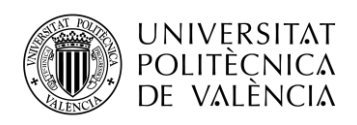

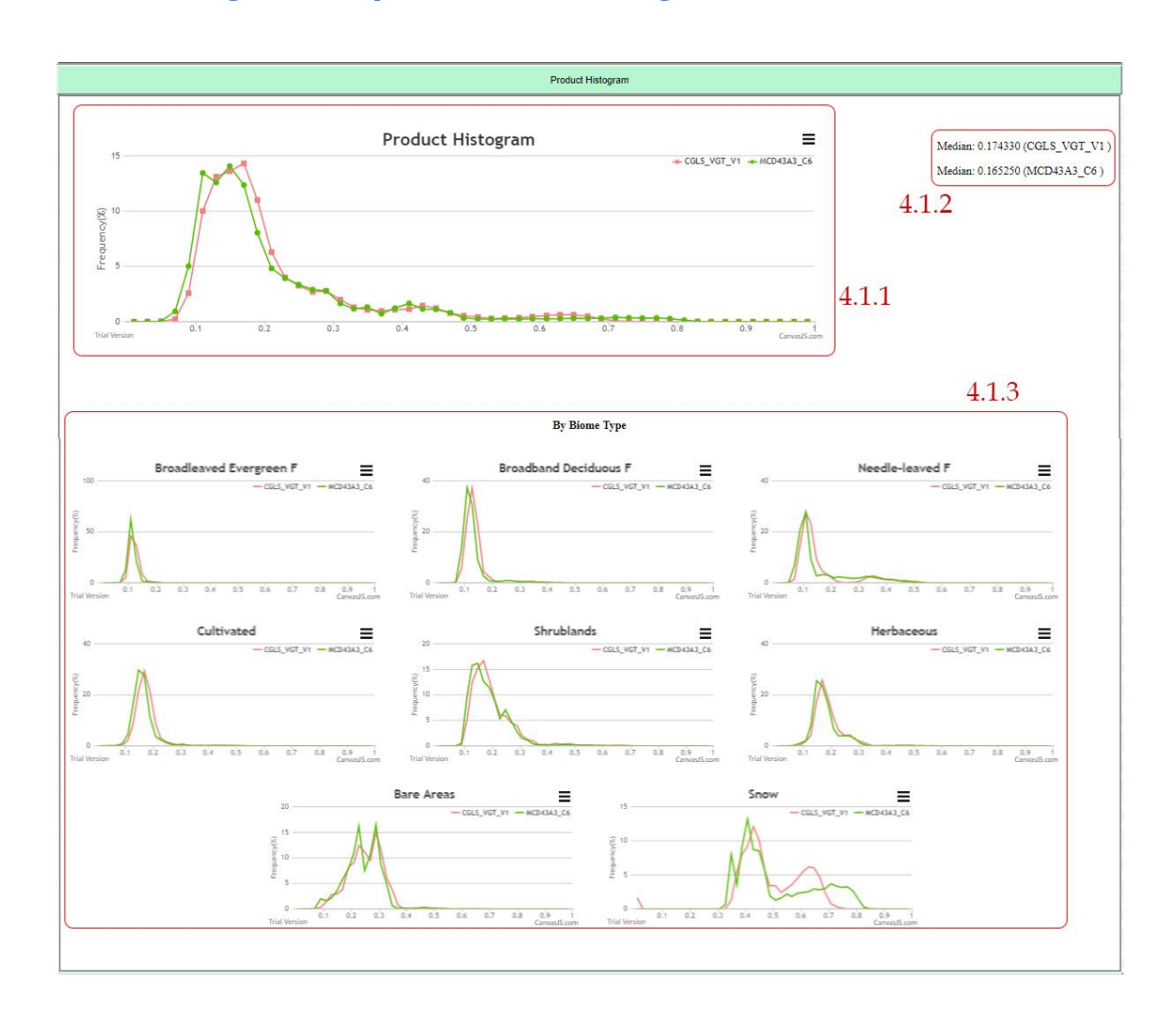

### *4.2.4.1 Histogramas del producto en el análisis general.*

**Figura 44: Histogramas del producto dentro del análisis general.**

Elementos de los histogramas del producto dentro del análisis general:

- 4.1.1 Histograma de los productos: Muestra el histograma del producto a evaluar y los productos de referencia sobre los sites de LANDVAL durante el período de validación.
- 4.1.2 Mediana: Muestra la mediana del histograma de los productos (a evaluar y referencias) sobre los sites de LANDVAL durante el período de validación.
- 4.1.3 Histograma de los productos por tipo de bioma: Muestra el histograma de los productos sobre los sites de LANDVAL en el período de validación por principales tipos de biomas ("Broadleaved Evergreen Forest", "Broadleaved Deciduous Forest", "Needle-leaved forest", "Cultivated", "Shrublands", "Herbaceous", "Bare areas" y "Snow").

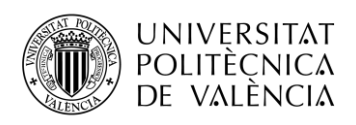

# *4.2.4.2 Histogramas de diferencias dentro del análisis general.*

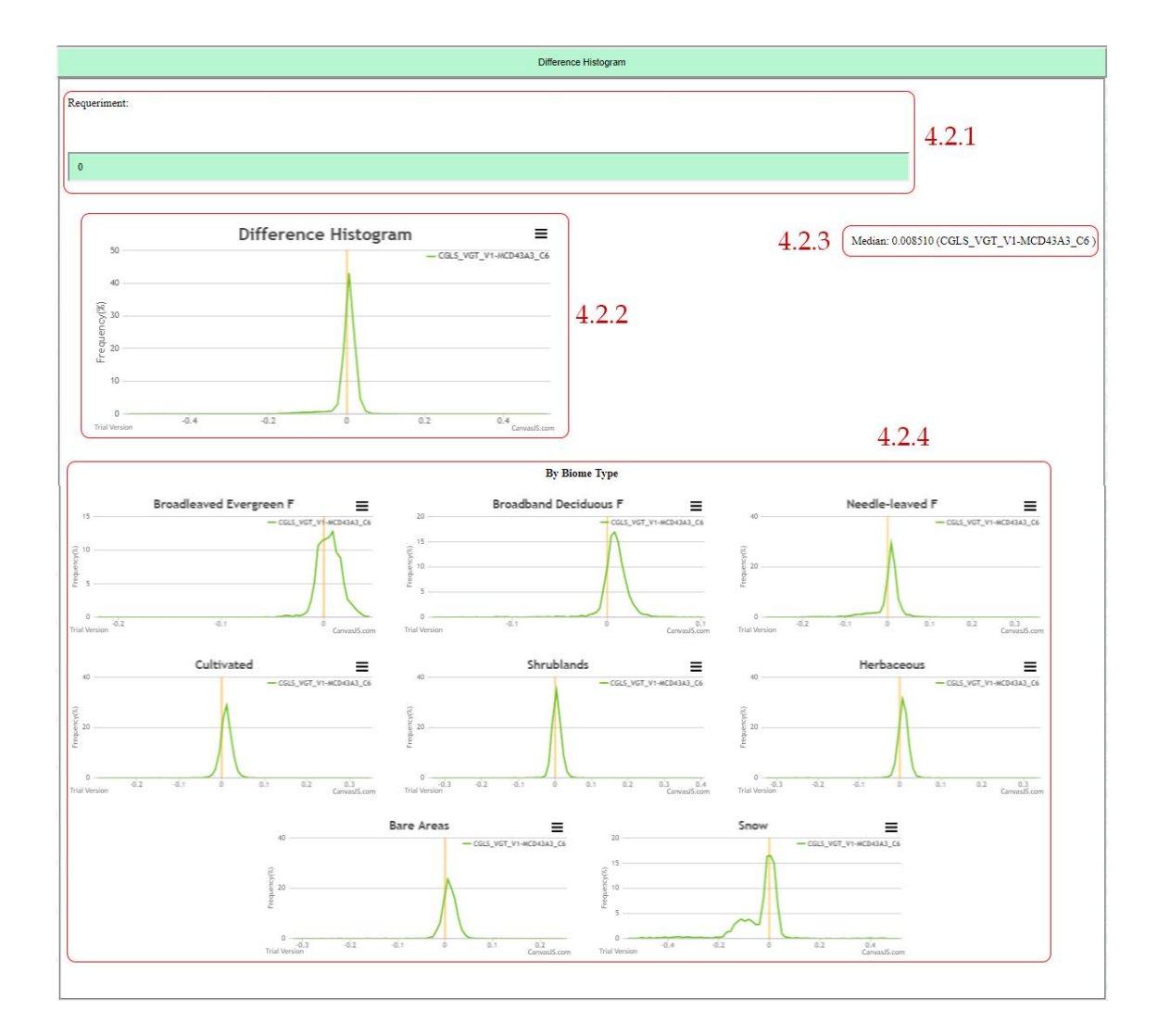

**Figura 45: Histogramas de diferencias en el análisis general.**

Elementos de los histogramas del producto dentro del análisis general:

- 4.2.1 Requisito de diferencias: Sirve para mostrar en la gráfica un corte e identificar la diferencia deseada.
- 4.2.2 Histograma de las diferencias: Muestra el histograma de las diferencias entre el producto a evaluar y los productos de referencia sobre los sites de LANDVAL durante el período de validación.
- 4.2.3 Mediana: Muestra la mediana del histograma de las diferencias (entre el producto a evaluar y los de referencia) sobre los sites de LANDVAL durante el período de validación.
- 4.2.4 Histograma de las diferencias por tipo de bioma: Muestra el histograma de las diferencias sobre los sites de LANDVAL en el período de validación por principales tipos de biomas ("Broadleaved Evergreen Forest", "Broadleaved Deciduous Forest", "Needle-leaved forest", "Cultivated", "Shrublands", "Herbaceous", "Bare areas" y "Snow").

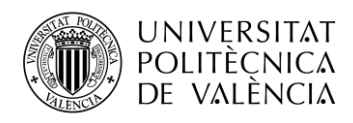

## *4.2.4.3 Gráficas de dispersión en el análisis general.*

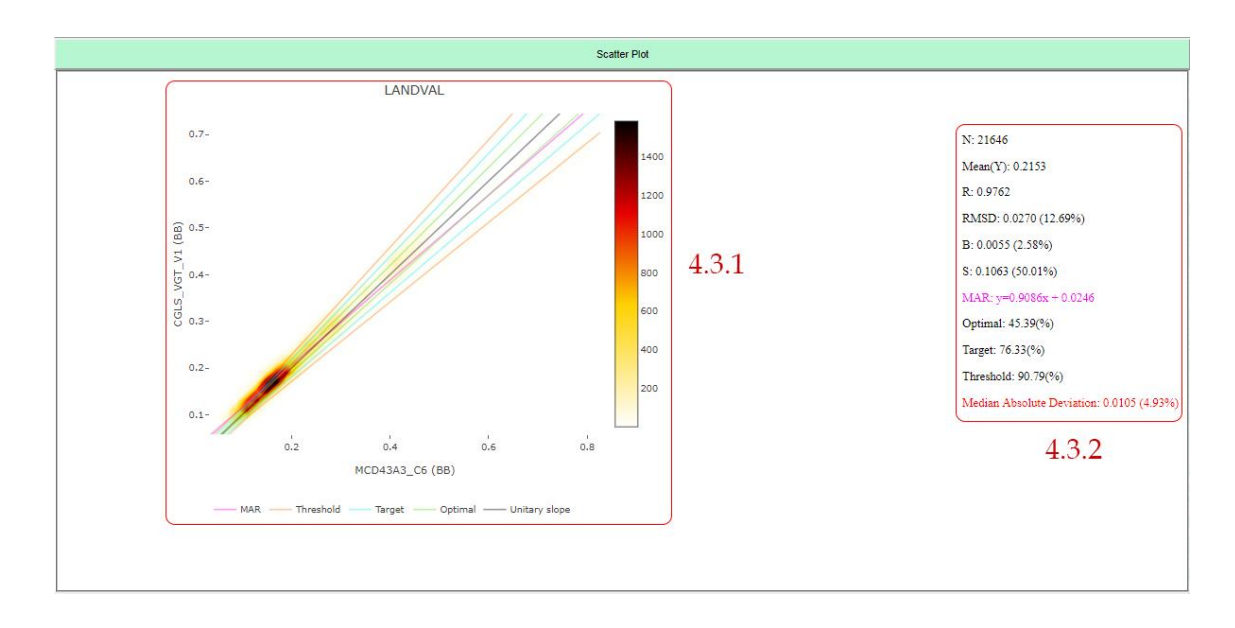

**Figura 46: Gráficas de dispersión en el análisis general.**

Elementos de las gráficas de dispersión en el análisis general:

- 4.3.1 Gráficas de dispersión: Muestra las gráficas de dispersión en forma de densidad entre el producto a evaluar y los productos de referencia sobre los sites de LANDVAL para el período de validación. Adicionalmente se muestran la pendiente unidad (negro), la MAR (rosa) y las pendientes de los requisitos (optimal (verde), target (azul), threshold (naranja)).
- 4.3.2 Principales estadísticos: Muestra los estadísticos principales, entre los que se encuentran N (número de muestras), mean(Y) (media del producto a evaluar), R (correlación), RMSD (Root Median Square Deviation), B (bias), S (desviación estándar), MAR (Major Axis Regression), los porcentajes de muestras dentro de cada nivel (optimal, target y threshold) y la mediana de la desviación absoluta (mostrada en rojo al ser el indicar aconsejado para la intercomparación de productos en un contexto general).
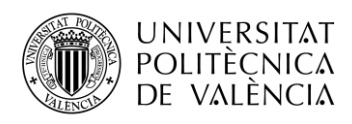

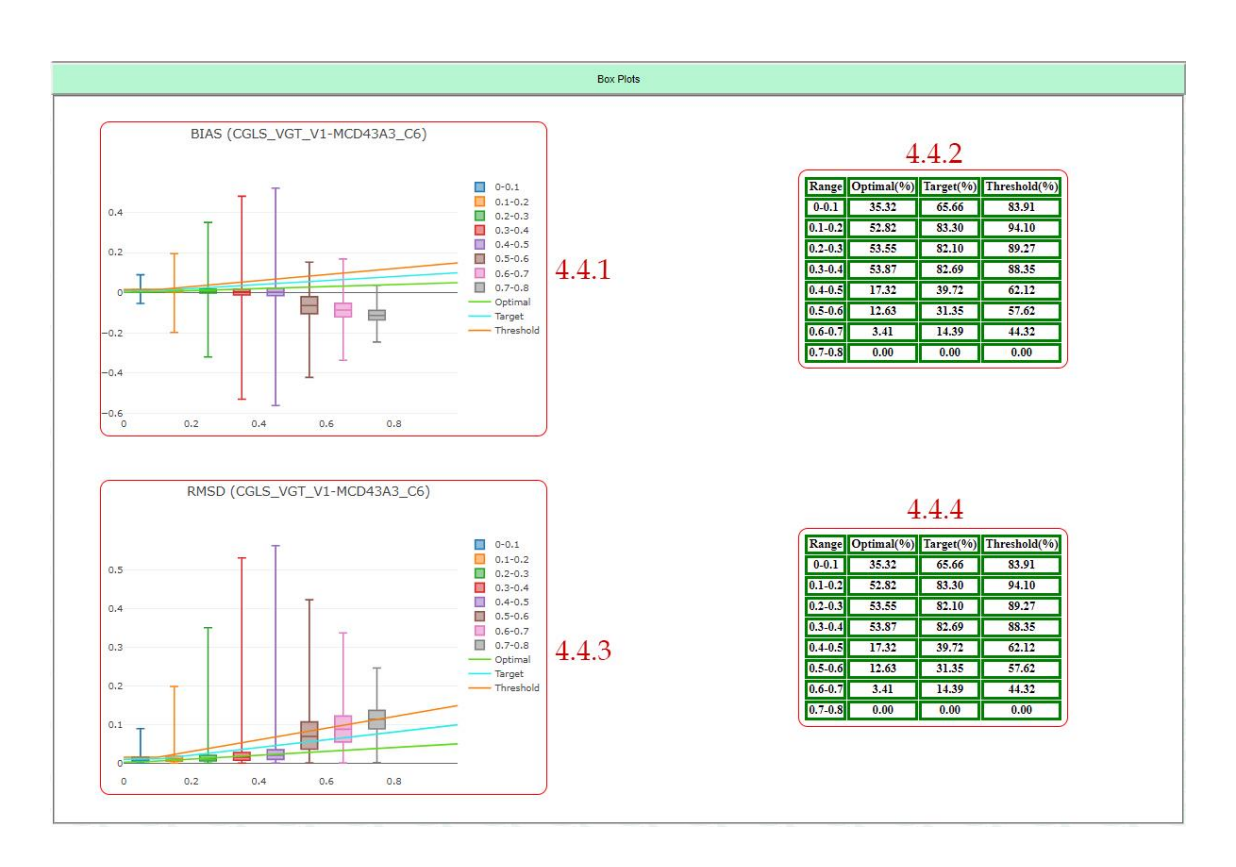

## *4.2.4.4 Diagramas de cajas en el análisis general.*

**Figura 47: Diagramas de cajas en el análisis general.**

Elementos de los diagramas de cajas en el análisis general.

- 4.4.1 Diagrama de cajas del bias: Muestra el bias en forma de diagrama de cajas entre el producto a evaluar y los productos de referencia sobre la red de LANDVAL en el período de validación con un paso de 0.1. Adicionalmente se muestran las pendientes de los requisitos (optimal, target y threhsold).
- 4.4.2 Tabla de porcentajes que cumplen con los requisitos de bias: Muestra los porcentajes de muestras que cumplen con los requisitos de bias para cada rango de valores.
- 4.4.3 Diagrama de cajas del RMSD: Muestra el RMSD en forma de diagrama de cajas entre el producto a evaluar y los productos de referencia sobre la red de LANDVAL en el período de validación con un paso de 0.1. Adicionalmente se muestran las pendientes de los requisitos (optimal, target y threhsold).
- 4.4.4 Tabla de porcentajes que cumplen con los requisitos de RMSD: Muestra los porcentajes de muestras que cumplen con los requisitos de RMSD para cada rango de valores.

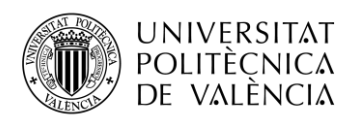

# **4.3 Validación directa.**

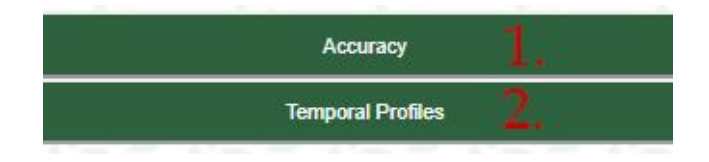

**Figura 48: Pantalla de validación directa.**

Descripción de los elementos de la pantalla:

- 1. Botón de exactitud: Permite activar o desactivar el análisis de exactitud en la validación directa.
- 2. Botón perfiles temporales: Permite activar o desactivar los perfiles temporales en la validación directa.

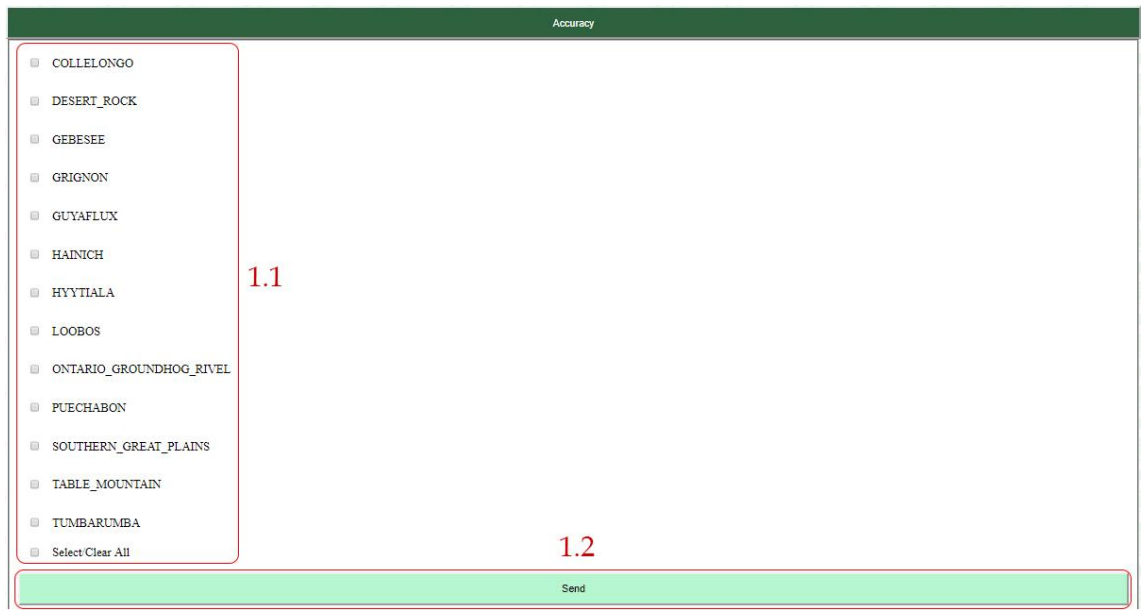

#### *4.3.1 Exactitud en el análisis de la validación directa.*

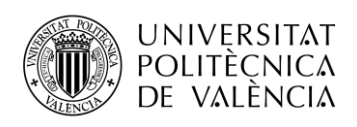

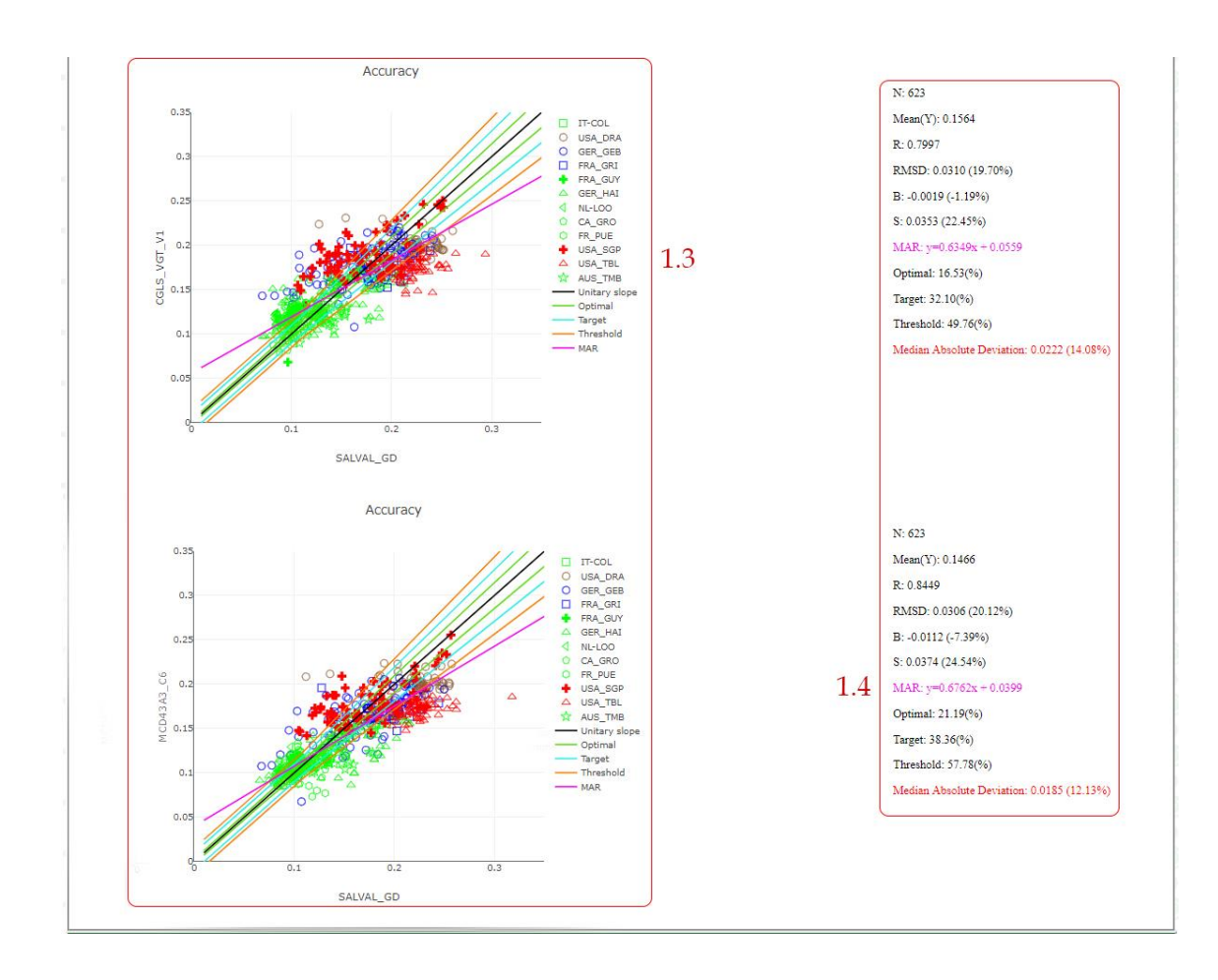

**Figura 49: Exactitud en el análisis de la validación directa.**

Descripción de los elementos de la exactitud en el análisis de la validación directa:

- 1.1 Selección de los sites: Permite seleccionar los sites de SALVAL GD que intervendrán en el estudio de la exactitud. Sólo se muestran aquellos sites que estén disponibles dentro del período de validación.
- 1.2 Botón enviar: Sirve para cargar la gráfica de dispersión de exactitud con los sites seleccionados en "Selección de los sites".
- 1.3 Gráficas de dispersión de exactitud: Cada gráfica muestra la dispersión entre los productos (evaluar o referencia) y los GD de todos los sites seleccionados en "Selección de los sites". Adicionalmente muestra la pendiente unidad (negro), la MAR (rosa) y las pendientes de los requisitos de incertidumbre de la medida o exactitud (optimal (verde), target (azul), threshold (naranja)).
- 1.4 Principales estadísticos: Muestra los principales estadísticos de las gráficas de dispersión. Entre ellos se encuentran: N (número de muestras), mean(Y) (media del producto a evaluar), R (correlación), RMSD (Root Median Square Deviation), B (bias), S (desviación estándar), MAR (Major Axis Regression), los porcentajes de muestras dentro de cada nivel (optimal, target y threshold) y la mediana de la desviación absoluta (mostrada en rojo al ser el indicar aconsejado para evaluar la exactitud de los productos).

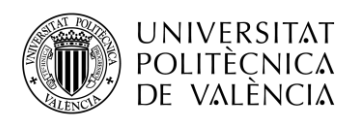

# *4.3.2 Perfiles temporales en el análisis de la validación directa.*

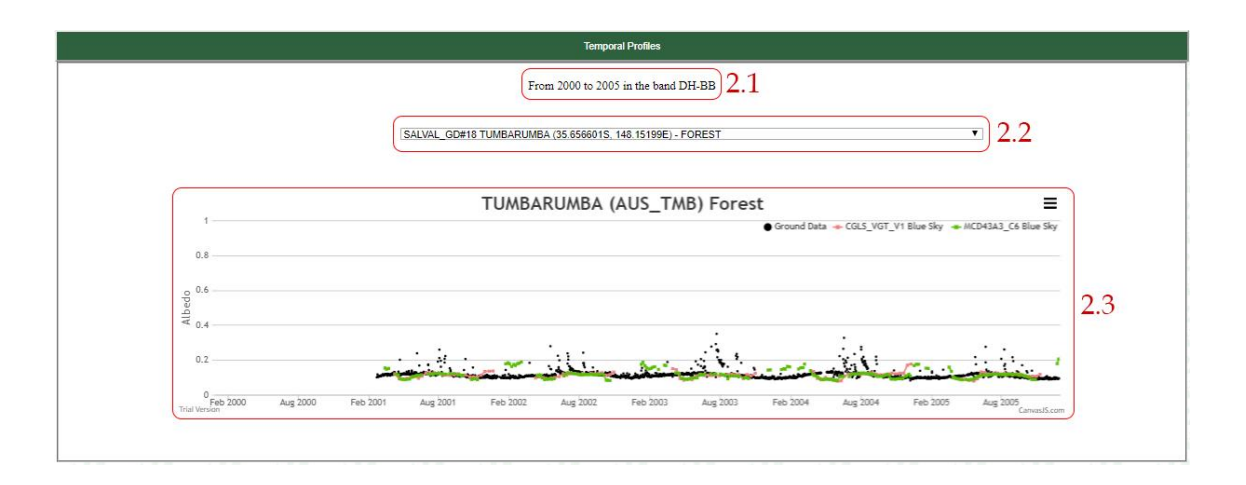

**Figura 50: Perfiles temporales en el análisis de la validación directa.**

Descripción de los elementos los perfiles temporales en el análisis de la validación directa:

- 2.1 Descripción del análisis: Muestra la información de configuración de la validación (producto, período y banda).
- 2.2 Selección del site: Permite seleccionar un perfil temporal de la red de SALVAL GD (entre los sites que han sido seleccionados) que será mostrado en la gráfica.
- 2.3 Gráfica del perfil temporal: Muestra el perfil temporal del site seleccionado por "Selección de site" en la gráfica durante el período de validación seleccionado en la configuración.

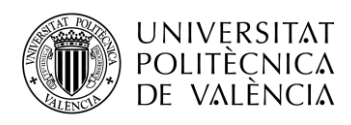

# **4.4 Análisis de la precisión.**

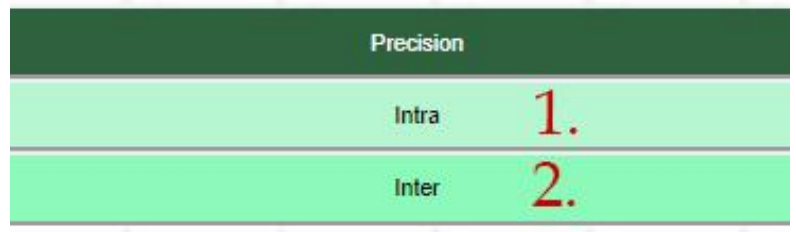

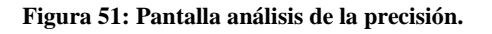

Descripción de los elementos de la pantalla:

- 1. Botón de precisión intra-anual: Permite activar o desactivar el análisis de la precisión intra anual o suavidad.
- 2. Botón de precisión inter-anual: Permite activar o desactivar el análisis de la precisión inter-anual.

#### *4.4.1 Precisión intra-anual en el análisis de la precisión.*

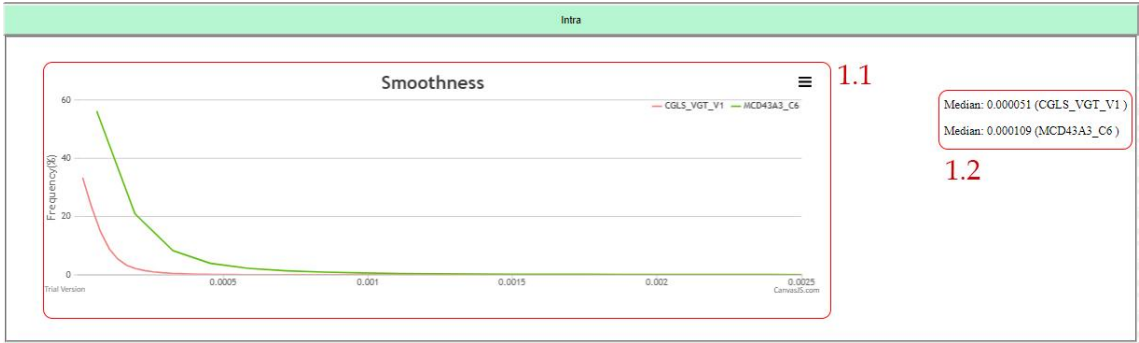

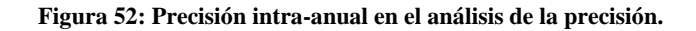

Descripción de los elementos la precisión intra-anual:

- 1.1 Gráfica de la suavidad o precisión intra-anual: Muestra la suavidad del producto a evaluar y los productos de referencia evaluada sobre los sites de LANDVAL dentro del período de validación.
- 1.2 Mediana: Muestra la mediana de la gráfica de la precisión intra-anual como principal indicador de la misma.

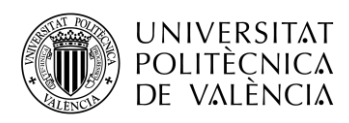

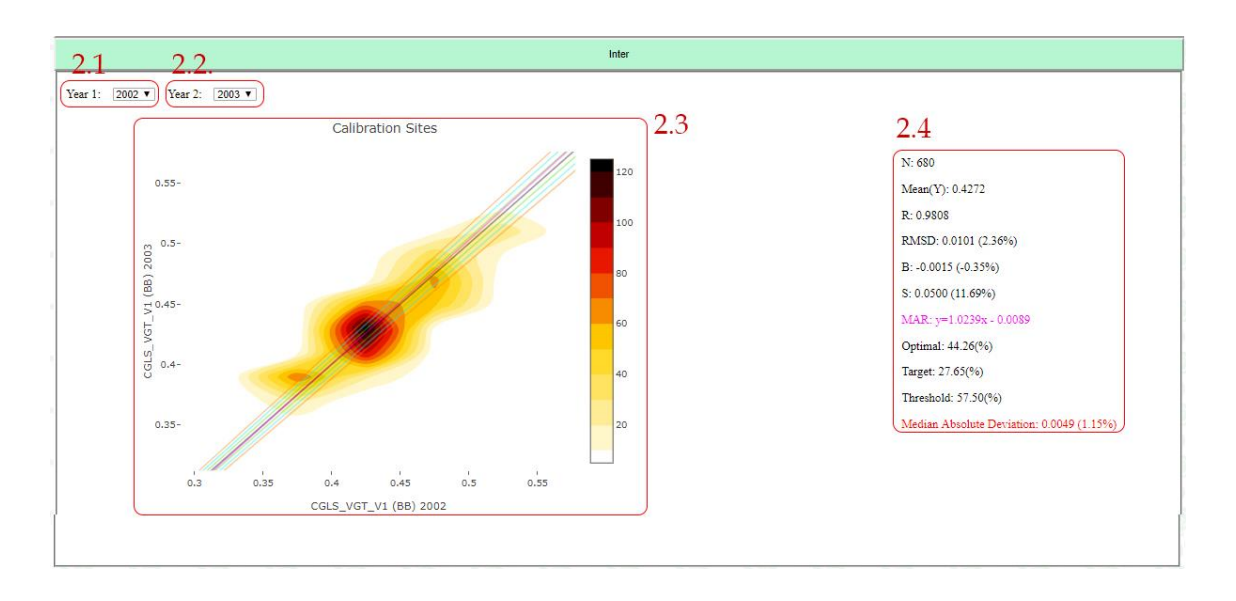

### *4.4.2 Precisión inter-anual en el análisis de la precisión.*

#### **Figura 53: Precisión inter-anual en el análisis de la precisión.**

Descripción de los elementos de la precisión inter-anual:

- 2.1 y 2.2 Selecciones de los "Año 1" y "Año 2": Sirve para seleccionar los dos años que se van a comparar.
- 2.3 Gráfica de dispersión de la precisión inter-anual: Muestra la gráfica de dispersión que hay entre un año y otro del producto a evaluar sobre los "calibrations sites" de LANDVAL.
- 2.4 Principales estadísticos de la gráfica de dispersión: : Muestra los principales estadísticos de la gráfica de dispersión. Entre ellos se encuentran: N (número de muestras), mean(Y) (media del producto a evaluar), R (correlación), RMSD (Root Median Square Deviation), B (bias), S (desviación estándar), MAR (Major Axis Regression), los porcentajes de muestras dentro de cada nivel (optimal, target y threshold) y la mediana de la desviación absoluta (mostrada en rojo al ser el indicar aconsejado para evaluar la precisión inter-anual).

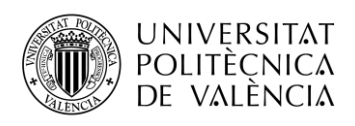

# **4.5 Estabilidad.**

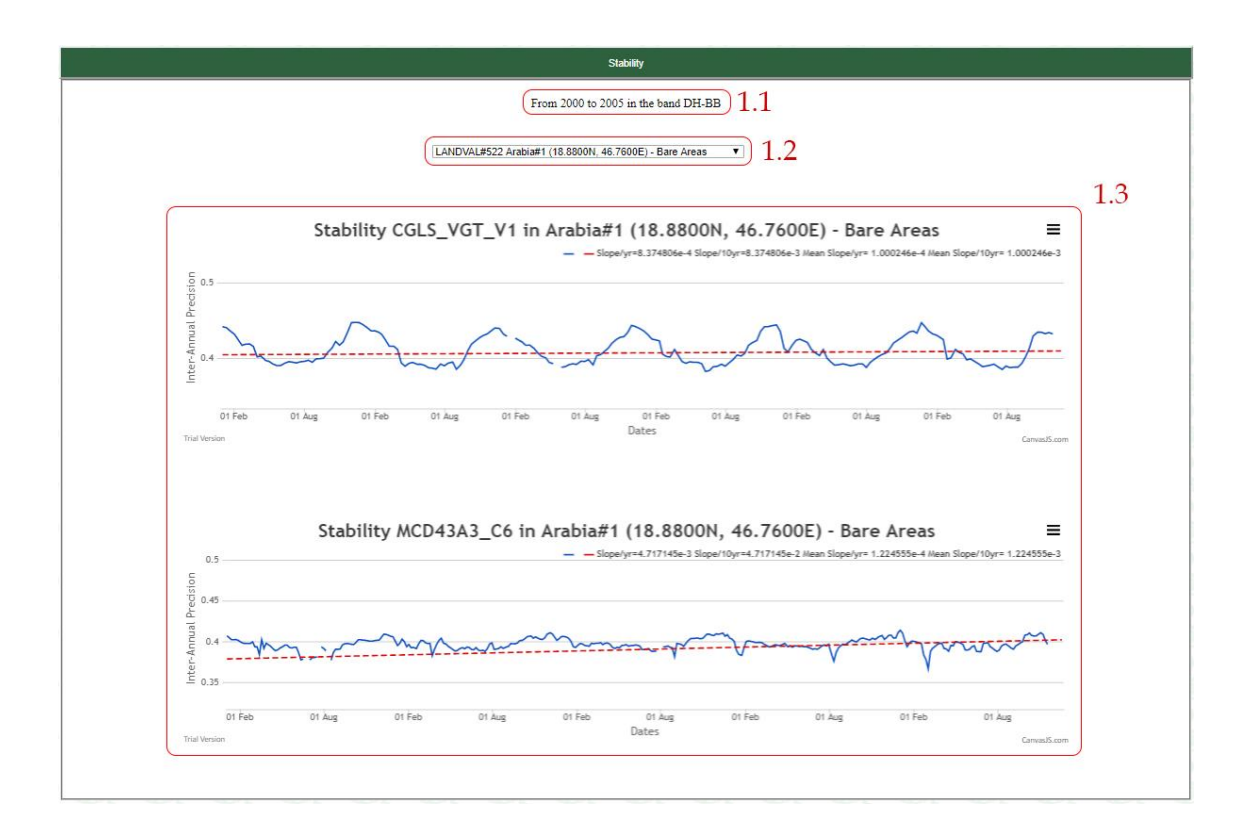

**Figura 54: Pantalla de estabilidad.**

Descripción de los elementos del análisis de la estabilidad:

- 1.1 Descripción del análisis: Muestra la información de configuración de la validación (período y banda).
- 1.2 Selección del site: Permite seleccionar un perfil temporal dentro de los "calibrations sites" de la red de LANDVAL.
- 1.3 Gráficas de la estabilidad: Muestran la evolución temporal del producto y la pendiente de la regresión lineal de las muestras. Adicionalmente muestran como anotación la pendinte por año del site y la pendiente cada diez años del site y la pendiente por año y cada diez años media de los 20 "calibration sites".

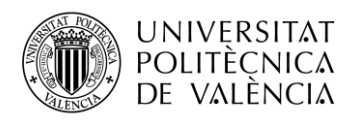

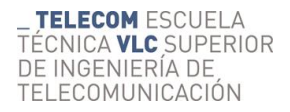

## **4.6 Principales herramientas en los mapas y las gráficas.**

#### *4.6.1 Principales herramientas en los mapas.*

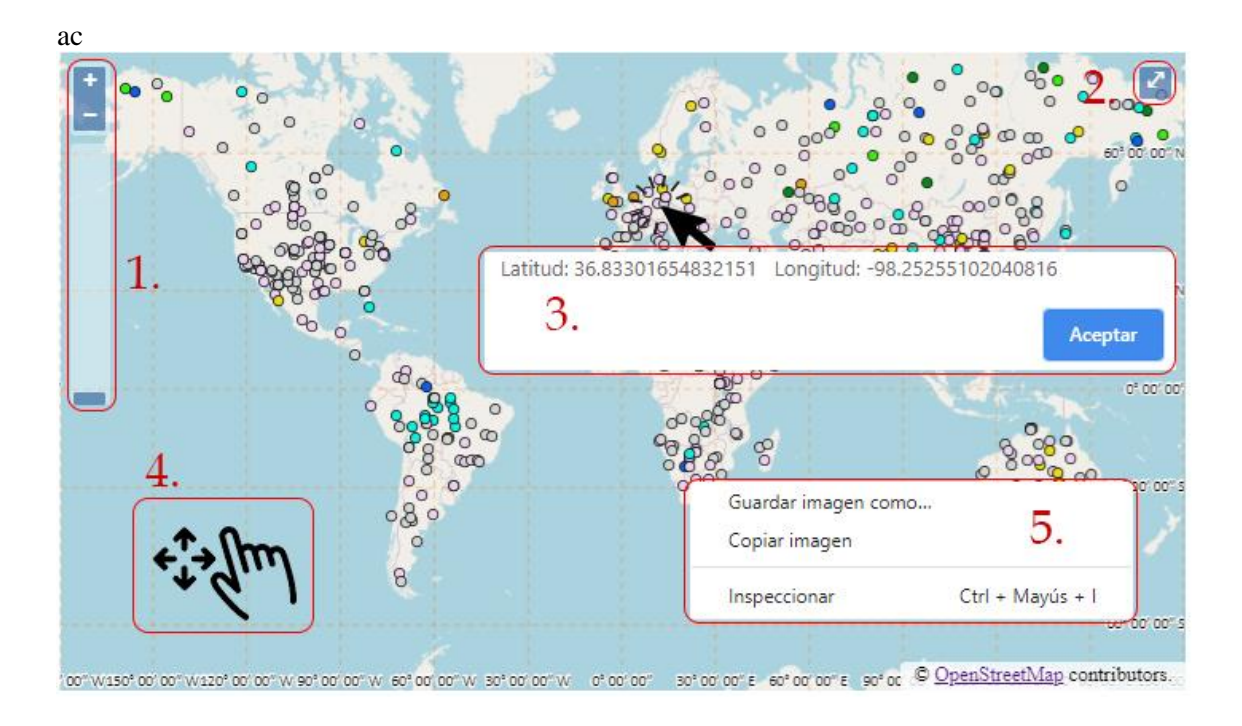

**Figura 55: Principales herramientas en los mapas.**

Resumen de las principales herramientas en los mapas:

- 1. Zoom IN/OUT: Sirve para realizar zoom (acercar o alejar) en el mapa.
- 2. Pantalla completa: Sirve para activar o desactivar el modo pantalla completa.
- 3. Clic izquierdo sobre el mapa: Muestras las coordenadas del punto donde se ha hecho clic.
- 4. Clic izquierdo más arrastrar: Sirve para deslizar el mapa.
- 5. Clic derecho: Sirve para poder guarda la imagen en el formato deseado o copiarla al portapapeles.

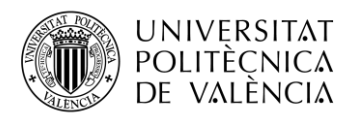

#### *4.6.2 Principales herramientas en las gráficas CANVAS.*

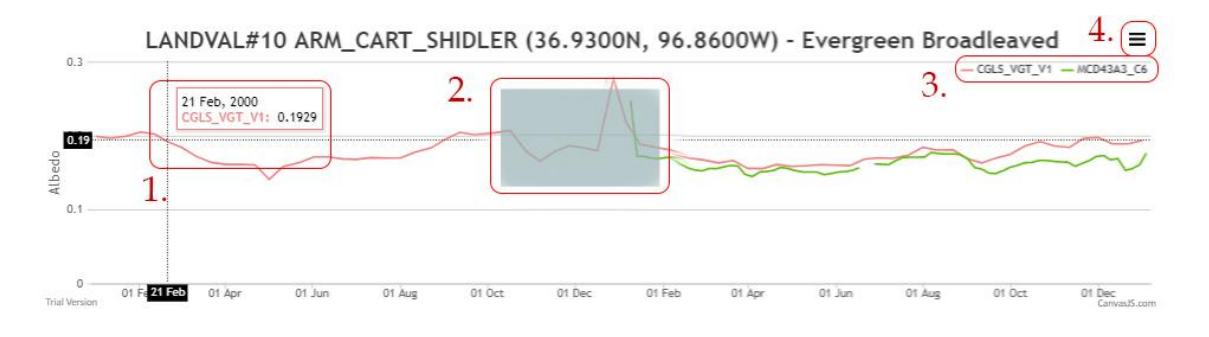

**Figura 56: Principales herramientas en las gráficas CANVAS.**

Resumen de las principales herramientas en las gráficas CANVAS:

- 1. Al pasar el ratón por encima de la gráfica muestra los valores del eje x e y.
- 2. Clic izquierdo + selección de área: Sirve para realizar zoom sobre el área seleccionada.
- 3. Leyenda: Sirve para ocultar/mostrar las distintas series representadas en la gráfica.
- 4. Menú: Contiene opciones como imprimir o guardar en el equipo.

#### *4.6.3 Principales herramientas en las gráficas PLOTLY.*

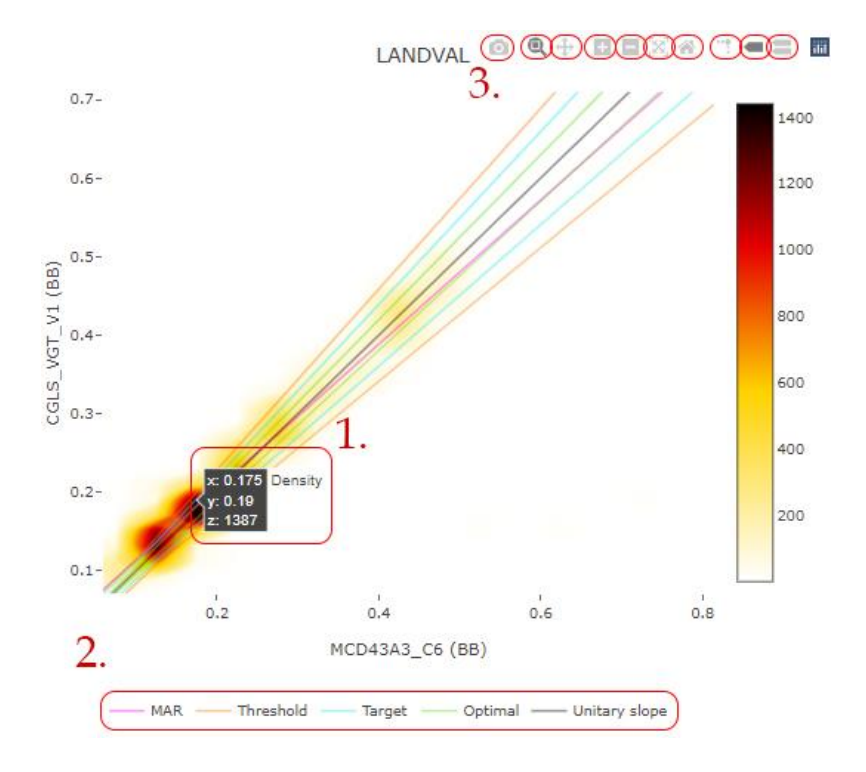

**Figura 57: Principales herramientas en las gráficas PLOTLY.**

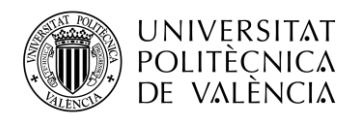

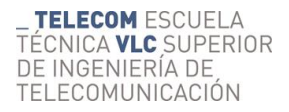

Resumen de las principales herramientas en las gráficas PLOTLY:

- 1. Al pasar el ratón por encima de la gráfica muestra los valores del eje x e y.
- 2. Leyenda: Sirve para ocultar/mostrar las distintas series representadas en la gráfica.
- 3. Herramientas complementarias: De izquierda a derecha las distintas herramientas sirven para: Descargar, Zoom, Arrastrar, Acercar, Alejar, Reestablecer zoom, poner líneas auxiliares, mostrar sólo una serie al pasar el ratón sobre la gráfica, mostrar todas las series al pasar el ratón sobre la gráfica.

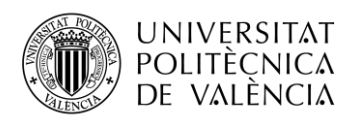

# **Capítulo 5. Conclusiones y trabajo futuro.**

Las principales conclusiones son:

- Se ha demostrado el buen funcionamiento de SALVAL como herramienta que permita validar productos de albedo derivados de satélite de manera intuitiva y sencilla.
- La herramienta ha sido diseñada en un diseño web al alcance de cualquier usuario y siguiendo los criterios y estándares definidos por el CEOS-LPV para la validación de productos de albedo derivados de satélite.
- La herramienta es fácilmente actualizable, ya que basta con modificar unos ficheros de texto con las rutas y la configuración para modificar la base de datos.
- La herramienta sirve para dar transparencia al proceso de validación.

Como trabajo futuro se propone:

- La actualización de la base de datos, actualizando las series ya existentes e incluyendo nuevas que pudieran aparecer.
- La mejora de la red de datos in situ con un mayor número de sites y la actualización de los datos que puedan ir apareciendo de los sites ya existentes.
- La mejora de la apariencia visual de la herramienta.
- Añadir nuevos análisis y métricas al proceso de validación.
- Dotar a los mapas y gráficas de nuevas funcionalidades.

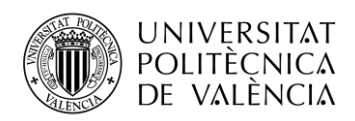

\_ **TELECOM** ESCUELA<br>TÉCNICA **VLC** SUPERIOR<br>DE INGENIERÍA DE<br>TELECOMUNICACIÓN

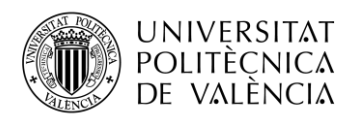

# **Capítulo 6. Bibliografía**

[1] PORTEOUS, A. (1992) Dictionary of enviromental science and technology. Revised edition 439 pp,80 figures, 4 Appendices. John Wiley and Sons. Chinchester. New York. Brisbane. Toronto. Singapore. 4ta. Reimpresión 1994.

[2] Nicodemus, Fred (1965). "Directional reflectance and emissivity of an opaque surface". Applied Optics. 4 (7): 767–775.

[3] Roujean, M. Leroy, and P. Y. Deschamps, "A bidirectional reflectance model of the Earth's surface for the correction of remote sensing data," J. Geophys. Res., vol. 97, pp. 20455,20468, 1992.

[4] W. Wanner, X. Li, and A. H. Strahler, "On the derivation of kernels for kernel-driven models of bidirectional reflectance," J. Geophys. Res., vol. 100, pp. 21077,21090, 1995.

[5] Schaaf, C., Wang, Z. (2015). MCD43A3 MODIS/Terra+Aqua BRDF/Albedo Daily L3 Global - 500m V006 [Data set]. NASA EOSDIS Land Processes DAAC. Accessed 2020-04-06 from https://doi.org/10.5067/MODIS/MCD43A3.006

[6] Muller, J.-P., et al. (2012), The ESA GlobAlbedo Project for mapping the Earth's land surface albedo for 15 Years from European Sensors., paper presented at IEEE Geoscience and Remote Sensing Symposium (IGARSS) 2012, IEEE, Munich, Germany, 22-27.7.12.

[7] Geiger, B., D. Carrer, L.Franchistéguy, J.L. Roujean, and C.Meurey (2008). Land surface albedo derived on a daily basis from Meteosat Second Generation observations. IEEE Transactions on Geoscience and Remote Sensing, 46, 3841-3856.

[8] Dominique, C.; Xavier, C.; Florian, P.; Iskander. B.; Carolien, T.; Algorithm Theoretical Basis Document PROBA-V CDR and ICDR Surface Albedo v1.0, 2018

[9] Liang, S., Strahler, A.H., and Walthall, C., 1999: Retrieval of land surface albedo from satellite observations: a simulation study. J. Appl. Meteor., 38, 712–725.

[10] Stroeve, J., J. Box, F. Gao, S. Liang, A. Nolin, C. Schaaf, Accuracy Assessment of the MODIS 16-day Albedo Product for Snow: Comparisons with Greenland in situ Measurements, Remote Sens. Environ., 94, 46-60, doi:10.1016/j.rse.2004.09.001, 2005.

[11] A. Strahler, J. Muller, W. Lucht, C. Barker, T. Tsang, F. Gao, X. Li, P. Lewis, M. Barnsley. MODIS BRDF/Albedo product: Algorithm Theoretical Basis Document Version 5.0. 1999.

[12] J. Muller, O. Leonard, S. Pinnock, T. Kennedy, P. Lewis, S. Kharbouche, D. Fisher, P. North, J. Fisher, R. Prevsker, C. Brockmann, U. Krämer, O. Damme, N. Fomferra. GlobAlbedo Algorithm Theoretical Basis Document Version 4.12, 2013.

[13] Dominique C., Florian P., Didier R., Iskander B., Else S. Algorithm Theoretical Basis Document of CDR VGT-based Surface Albedo v1.0. 2018.

[14] Dominique C., Roselyne. L, Michael C. Copernicus Global Land Operations "Vegetation and Energy" Algorithm Theoretical Basis Document of Surface Albedo 1km Version 1. 2018.

[15] Wang, Z., Schaaf, C., Lattanzio, A., Carrer, D., Grant, I., Román, M., Camacho, F., Yu, Y., Sánchez-Zapero, J. & Nickeson, J. (2019). Global Surface Albedo Product Validation Best Practices Protocol. Version 1.0. In Z. Wang, J. Nickeson & M. Román (Eds.), Best Practice for Satellite Derived Land Product Validation (p. 45): Land Product Validation Subgroup (WGCV/CEOS), doi: 10.5067/DOC/CEOSWGCV/LPV/ALBEDO.001

[16] The Global Observing System for Climate GCOS-200, 2016.

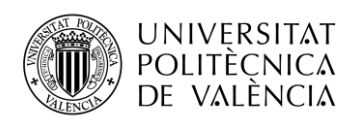

[17] Map Projections - A Working Manual, USGS Libro profesional 1395, John P. Snyder, 1987, pp.243-248

[18] Fuster B, Sánchez-Zapero J, Camacho F, García-Santos V, Verger A, Lacaze R, Weiss M, Baret F, Smets B. Quality Assessment of PROBA-V LAI, fAPAR and fCOVER Collection 300 m Products of Copernicus Global Land Service. Remote Sensing. 2020; 12(6):1017. https://doi.org/10.3390/rs12061017.

[19] Loew, Alexander & Bennartz, Ralf & Fell, Frank & Lattanzio, Alessio & Doutriaux-Boucher, Marie & Schulz, Jörg. (2016). A database of global reference sites to support validation of satellite surface albedo datasets (SAVS 1.0). Earth System Science Data Discussions. 1-25. 10.5194/essd-2016-11.

[20] Matheron, G. (1963), Principles of geostatistics, Econ. Geol., doi:10.2113/gsecongeo.58.8.1246.

[21] Isaaks, E. H., and R. M. Srivastava (1989), An introduction to applied geostatistics, New York Oxford University Press.

[22] Noréus, J. P., M. R. Nyborg, and K. L. Hayling (1997), The gravity anomaly field in the Gulf of Bothnia spatially characterized from satellite altimetry and in situ measurements, J. Appl. Geophys., doi:10.1016/S0926-9851(97)00007-4.

[23] Miguel O. Román, Crystal B. Schaaf, Curtis E. Woodcock, Alan H. Strahler, Xiaoyuan Yang, Rob H. Braswell, Peter S. Curtis, Kenneth J. Davis, Danilo Dragoni, Michael L. Goulden, Lianhong Gu, David Y. Hollinger, Thomas E. Kolb, Tilden P. Meyers, J. William Munger, Jeffrey L. Privette, Andrew D. Richardson, Tim B. Wilson, Steven C. Wofsy, The MODIS (Collection V005) BRDF/albedo product: Assessment of spatial representativeness over forested landscapes, Remote Sensing of Environment, Volume 113, Issue 11, 2009.

[24] Li, H., & Reynolds, J. E. (1995). On definition and quantification of heterogeneity. Oikos: A Journal of Ecology, 73, 280−284.

[25] Lewis, P., and M. J. Barnsley, (1994). Influence of the sky radiance distribution on various formulations of the Earth surface albedo. Paper presented at International Symposium on Physical Measurements and Signatures in Remote Sensing, Int, Soc. for Photogramm. andTemote Sens., Val d'Isere, France.

[26] Fernandes, R., Plummer, S.E., Nightingale, J., Baret, F., Camacho, F., Fang, H., Garrigues, S., Gobron, N., Lang, M., Lacaze, R., LeBlanc, S., Meroni, M., Martinez, B., Nilson, T., Pinty, B., Pisek, J., Sonnentag, O., Verger, A., Welles, J., Weiss, M., Widlowski, J.-L., Schaepman-Strub, G., Roman, M., Nicheson, J., 2014. Global Leaf Area Index Product Validation Good Practices. CEOS Working Group on Calibration and Validation - Land Product Validation Sub-Group. Version 2.0. Public version made available on LPV website. doi:10.5067/doc/ceoswgcv/lpv/lai.002.

[27] Weiss, M., Baret, F., Garrigues, S., Lacaze, R., 2007. LAI and fAPAR CYCLOPES global products derived from VEGETATION. Part 2: validation and comparison with MODIS collection 4 products. Remote Sens. Environ. 110, 317–331. doi:10.1016/j.rse.2007.03.001 [3] Matthaei, G.; Young, L. and Jones, E. M. T. *Microwave Filters, Impedance-Matching Networks, and Coupling Structures*. Artech House Inc., 1980.

[28] Fell F., Bennartz R., Cahill B. , Lattanzio Alessio., Muller J.P. , Schulz J., Shane N., Trigo I., Watson G. (2012) Evaluation of the Meteosat Surface Albedo Climate Data Record (ALBEDOVAL) Final Report V1.1 [3] Matthaei, G.; Young, L. and Jones, E. M. T. *Microwave Filters, Impedance-Matching Networks, and Coupling Structures*. Artech House Inc., 1980.

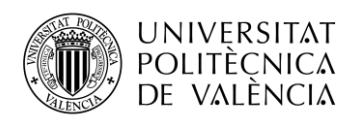

\_ **TELECOM** ESCUELA<br>TÉCNICA **VLC** SUPERIOR<br>DE INGENIERÍA DE<br>TELECOMUNICACIÓN

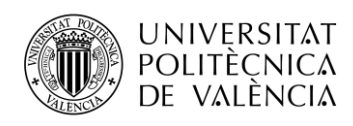

# **ANEXO I: Información complementaria al estudio de la representatividad sobre los sites de SALVAL GD.**

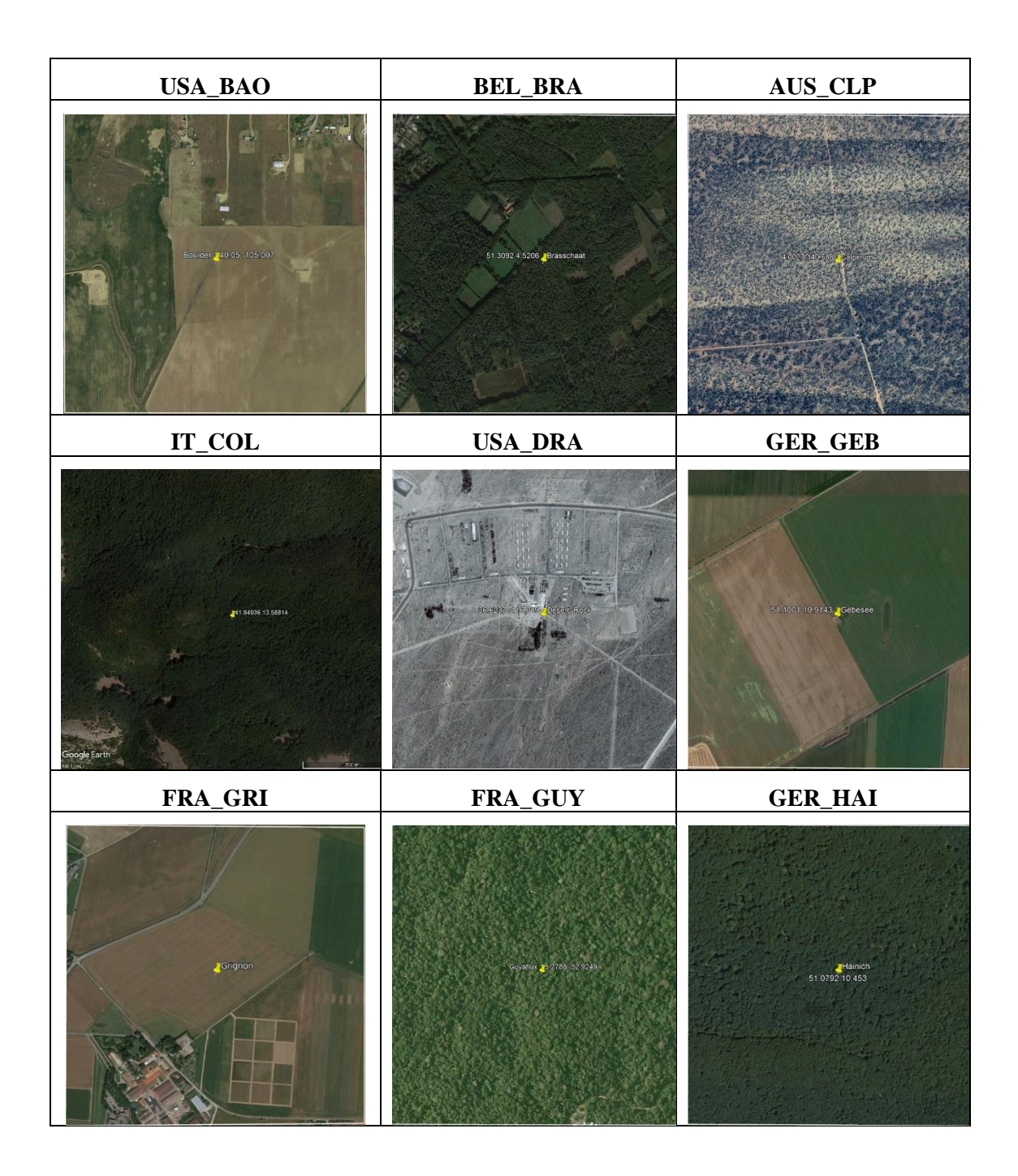

**Imágenes de los sites con Google Earth**

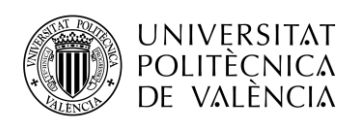

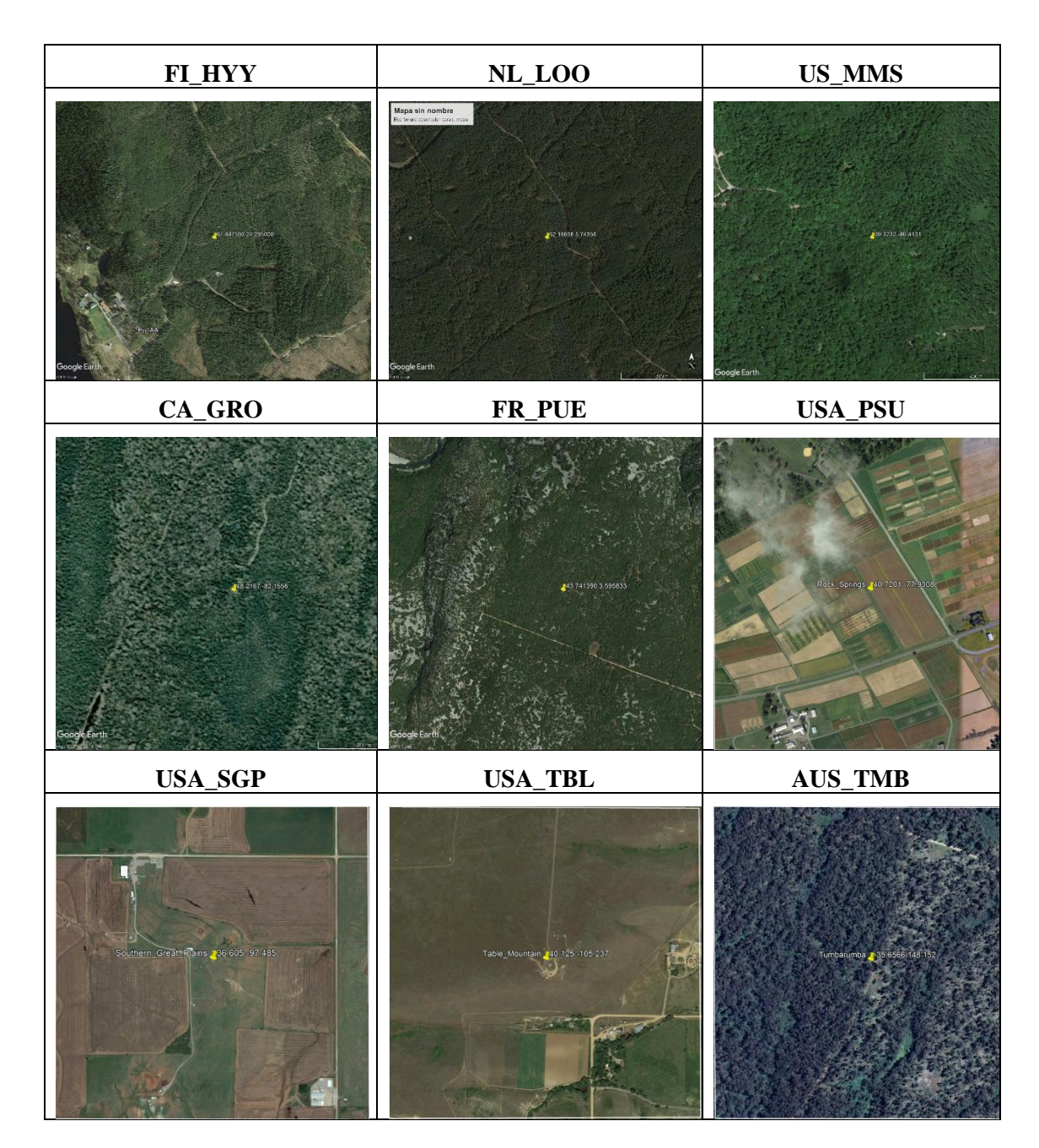

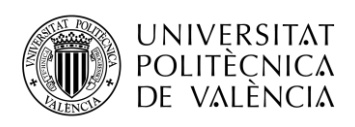

#### **Variogramas de los sites**

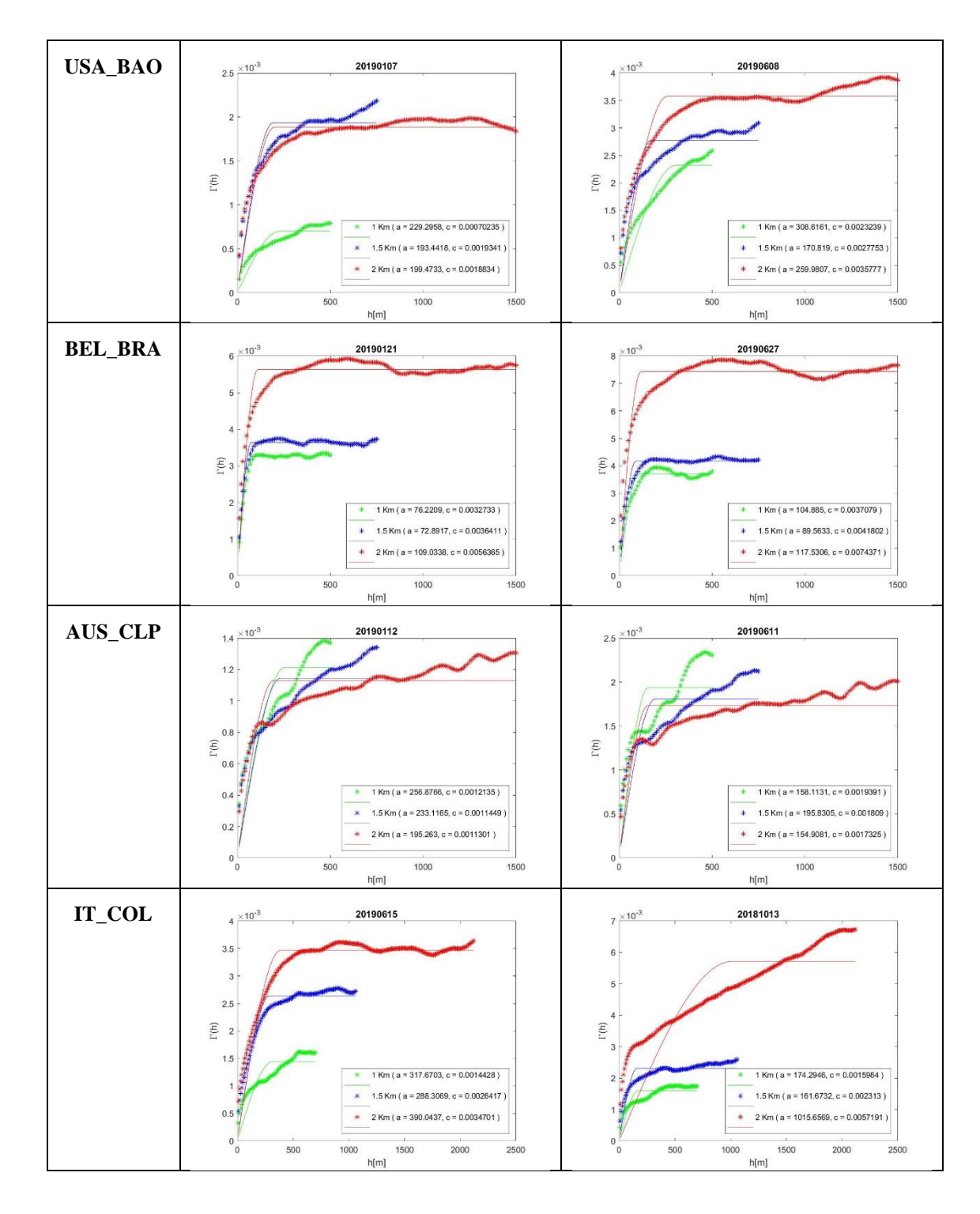

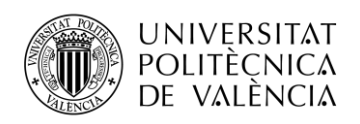

TELECOM ESCUELA **\_ TELECOM** ESCUELA<br>TÉCNICA **VLC** SUPERIOR<br>DE INGENIERÍA DE<br>TEL ECOMUNICACIÓN TELECOMUNICACIÓN

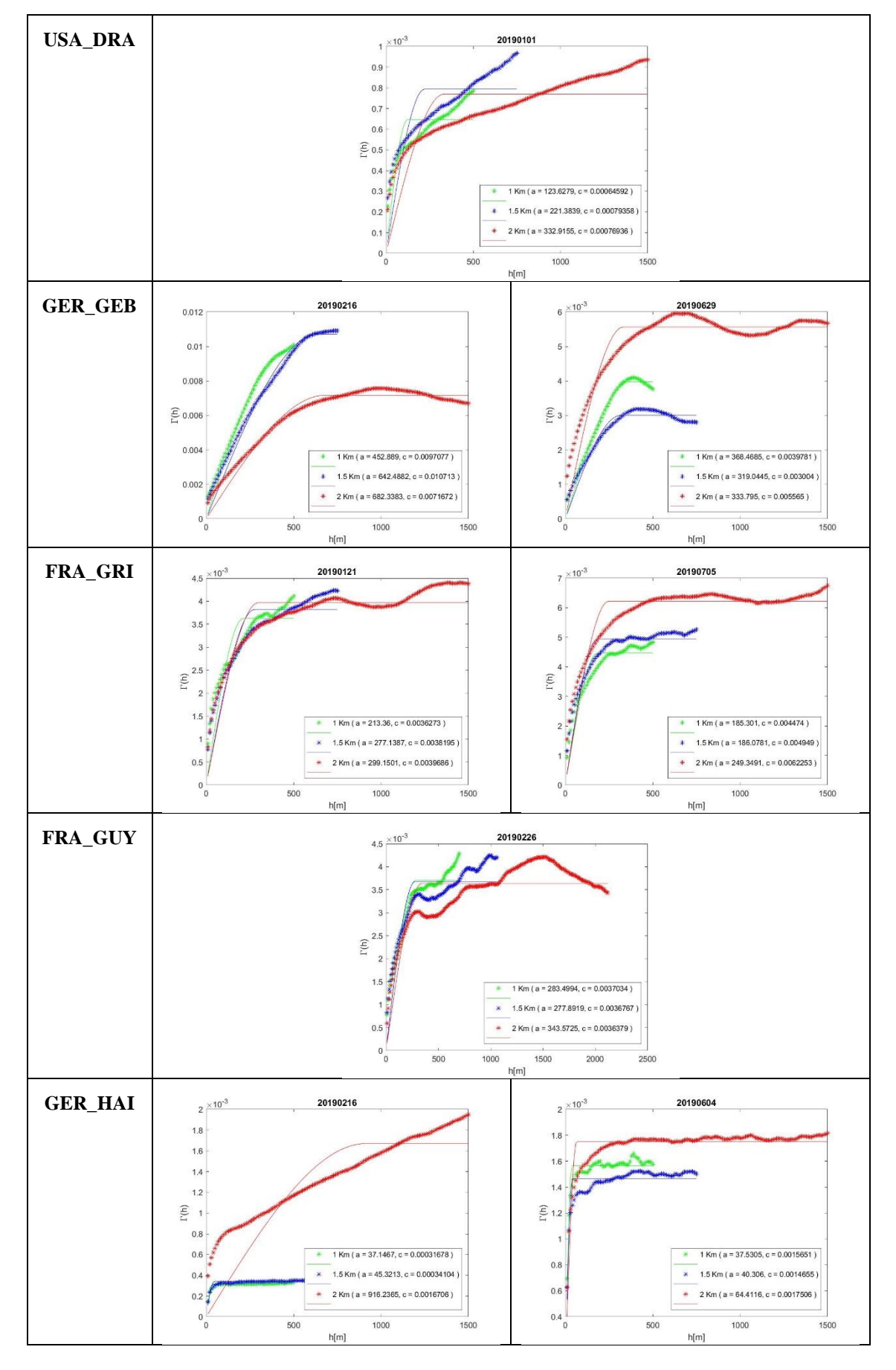

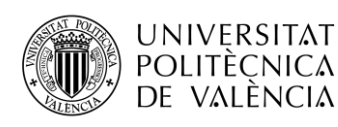

TELECOM ESCUELA **\_ TELECOM** ESCUELA<br>TÉCNICA **VLC** SUPERIOR<br>DE INGENIERÍA DE<br>TEL ECOMUNICACIÓN TELECOMUNICACIÓN

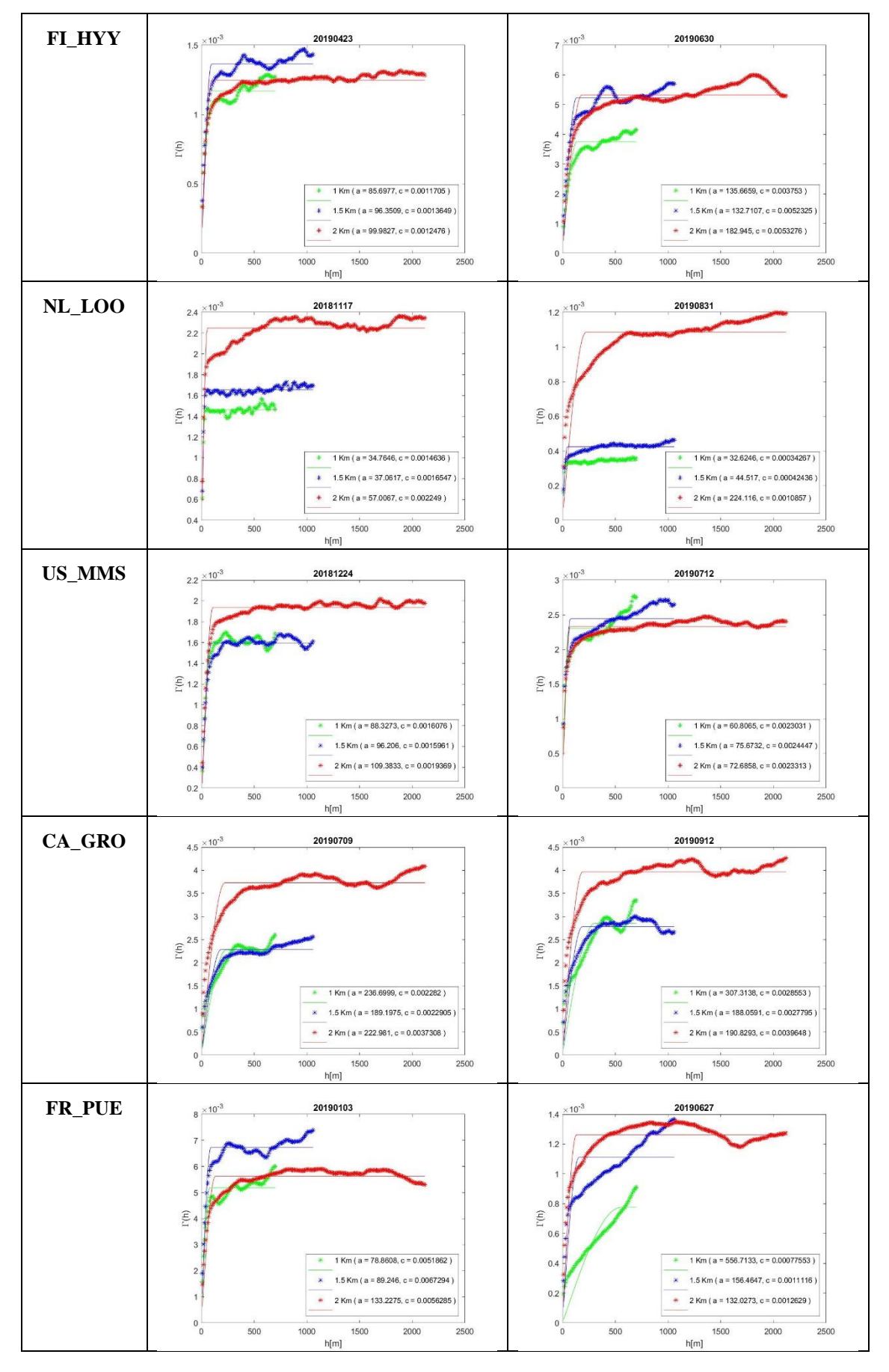

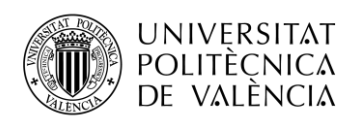

TELECOM ESCUELA **\_ TELECOM** ESCUELA<br>TÉCNICA **VLC** SUPERIOR<br>DE INGENIERÍA DE<br>TELECOMUNICACIÓN TELECOMUNICACIÓN

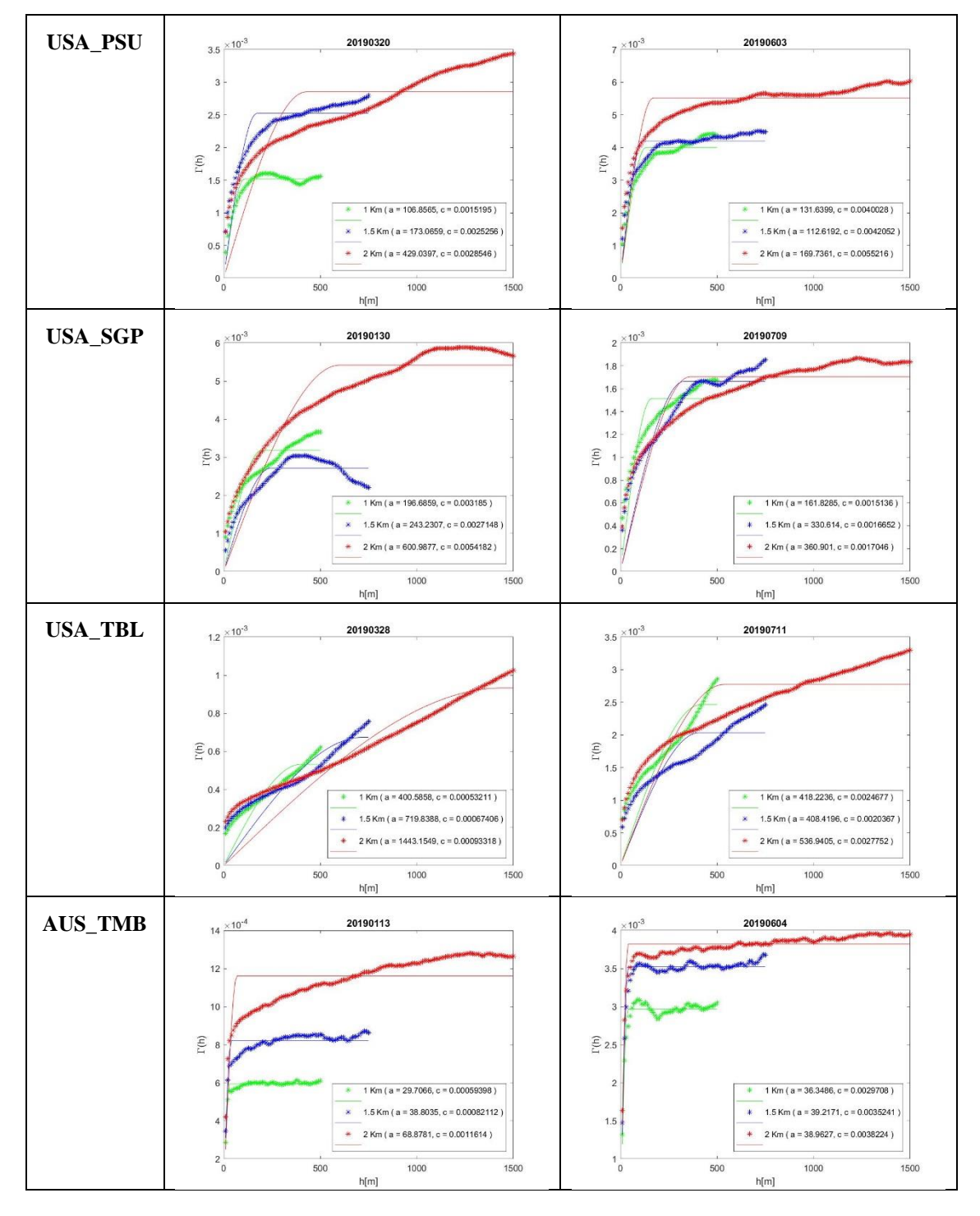

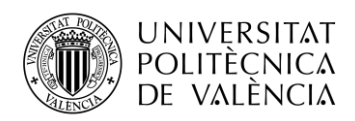

\_ **TELECOM** ESCUELA<br>TÉCNICA **VLC** SUPERIOR<br>DE INGENIERÍA DE<br>TELECOMUNICACIÓN

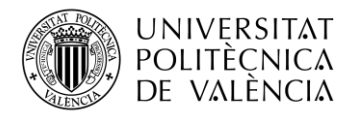

# **ANEXO III: Diagrama de Gantt**

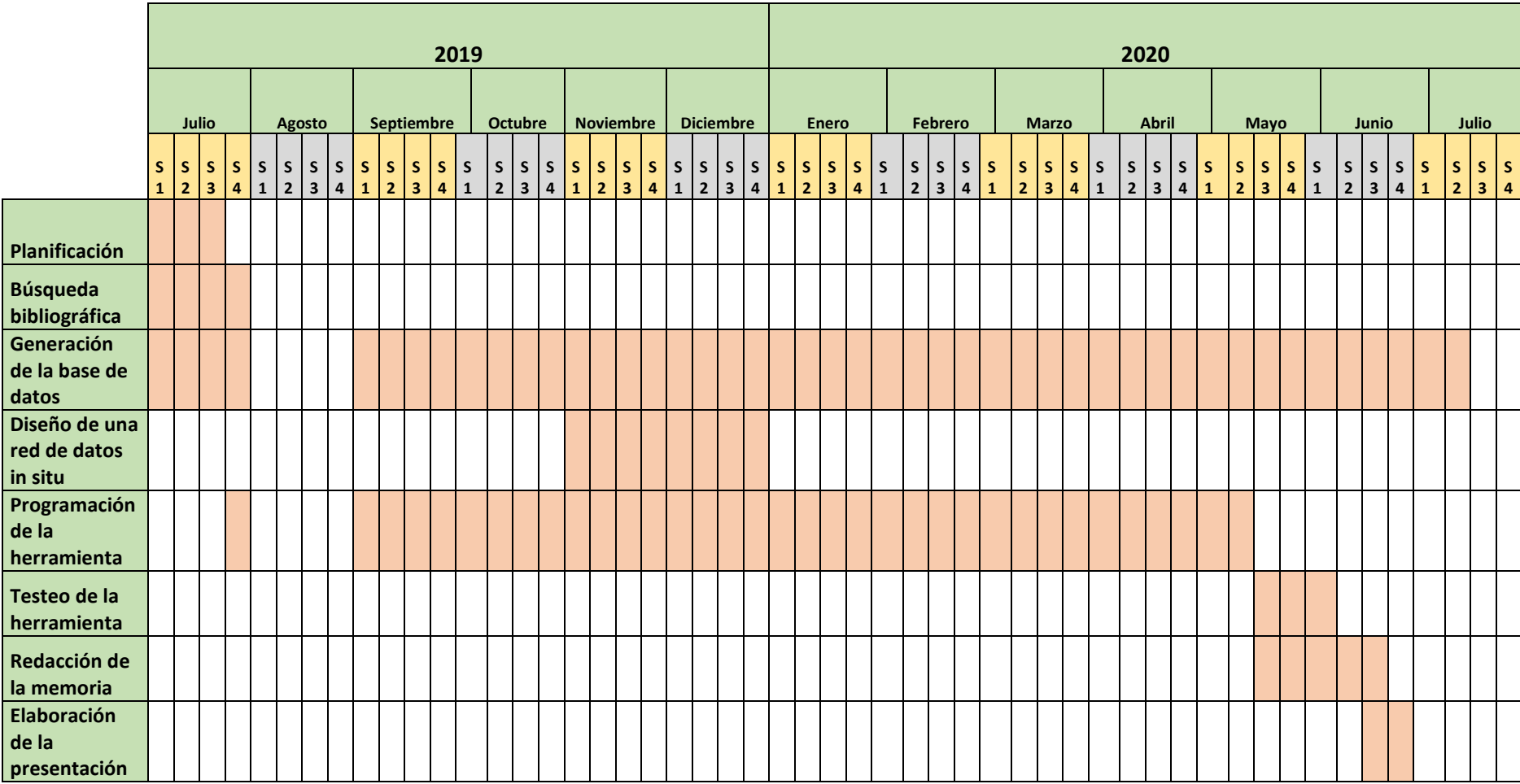